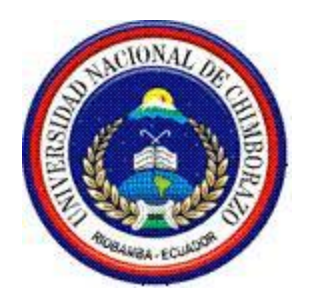

# **Universidad Nacional de Chimborazo**

## **Facultad de Ingeniería**

# **Escuela de Ingeniería en Electrónica y Telecomunicaciones**

## **TITULO DEL TRABAJO DE INVESTIGACIÓN**

## **ANALISIS DE UN FILTRO DE CAVIDADES ACOPLADAS Y SU IMPLEMENTACION A UNA FRECUENCIA DE 2.4 GHZ.**

**Autor: Marco Fiallos**

 **Francisco Vaca**

**Tutor: Ing. Deysi Inca Balseca**

**Riobamba-Ecuador, 2015**

Los miembros del Tribunal de Graduación del proyecto de investigación de título: ANALISIS DE UN FILTRO DE CAVIDADES ACOPLADAS Y SU IMPLEMENTACION A UNA FRECUENCIA DE 2.4 GHZ.

Presentado por: MARCO ANTONIO FIALLOS ESCOBAR Y FRANCISCO XAVIER VACA CÁRDENAS.

Y dirigida por: ING. DEYSI INCA BALSECA

Una vez escuchada la defensa oral y revisado el informe final del proyecto de investigación con fines de graduación escrito en la cual se ha constatado el cumplimiento de las observaciones realizadas, remite la presente para uso y custodia en la biblioteca de la Facultad de Ingeniería de la UNACH.

Para constancia de lo expuesto firman:

ING. CARLOS PEÑAFIEL

Presidente del Tribunal

Firma

### ING. DEYSI INCA

Directora de Tesis

ING. DANIEL SANTILLÁN

Miembro del Tribunal

Firma

Firma

## **ASPECTOS GENERALES**

### **TITULO DEL TRABAJO DE GRADUACIÓN**

**Análisis de un Filtro de Cavidades Acopladas y su implementación a una frecuencia de 2.4 GHZ.**

### **AUTOR**

MARCO FIALLOS

FRANCISCO VACA

### **ASESOR**

ING, DEYSI INCA BALSECA

### **COLABORADOR(ES)**

ING. CARLOS PEÑAFIEL

ING. DANIEL SANTILLAN

### **LUGAR DE REALIZACIÓN**

Facultad de Ingeniería de la Universidad Nacional de Chimborazo.

### **TIEMPO ESTIMADO DE ESTUDIO**

*6 MESES*

### **BENEFICIARIOS**

*Facultad de Ingeniería*

### **COSTO ESTIMADO**

*1000 Dólares*

### **FINANCIAMIENTO**

*AUTOFINANCIADO*

## **CERTIFICACIÓN DEL TUTOR**

### CERTIFICACIÓN

Certifico que el presente trabajo de investigación previo a la obtención del Grado de Ingeniero en…ELECTRONICA Y TELECOMUNICACIONES. con el tema:

"**ANALISIS DE UN FILTRO DE CAVIDADES ACOPLADAS Y SU IMPLEMENTACION A UNA FRECUENCIA DE 2.4 GHZ**" ha sido elaborado por **MARCO FIALLOS y FRANCISCO VACA**, el mismo que ha sido revisado y analizado en un cien por ciento con el asesoramiento permanente de mi persona en calidad de Tutor, por lo que se encuentra apto para su presentación y defensa respectiva.

Es todo cuanto puedo informar en honor a la verdad.

Glades

Firma del Director de Tesis

## **AUTORÍA**

Yo MARCO ANTONIO FIALLOS ESCOBAR con cédula de identidad N° 060339637-5 y FRANCISCO XAVIER VACA CARDENAS con cédula de identidad N° 060360354-9, somos responsables de las ideas, doctrinas, resultados y propuesta realizadas en la presente investigación y el patrimonio intelectual del trabajo investigativo pertenece a la Universidad Nacional de Chimborazo.

<span id="page-4-0"></span>

Marco Antonio Fiallos Escobar C.I 060339637-5

musa

Francisco Xavier Vaca Cárdenas C.I. 060360354-9

## **PENSAMIENTO**

"La vida pasa y se lleva parte de nuestra historia, pero nunca se llevara los bueno recuerdos"

## **DEDICATORIA**

<span id="page-6-0"></span>A nuestros padres y familia por apoyarme de madera incondicional durante mi travesía de formación académica ya que son ejemplo de fuerza, dedicación y perseverancia.

### <span id="page-7-0"></span>**AGRADECIMIENTOS**

A Dios por habernos dado la vida.

A la Universidad Nacional de Chimborazo por ser una de las mejores Instituciones Educativas de gran prestigio por habernos brindado durante el tiempo de formación, los conocimientos necesarios para poder culminar con éxito esta etapa en nuestro desarrollo profesional, a los docentes de la Carrera de Ingeniería en Electrónica y Telecomunicaciones por implantar en nosotros conocimientos, experiencias y ética en la vida profesional; a la Ing. Deysi Inca Balseca, Ing. Carlos Peñafiel e Ing. Daniel Santillán por su guía y conducción para la elaboración de la tesis.

## <span id="page-8-0"></span>ÍNDICE DE CONTENIDO

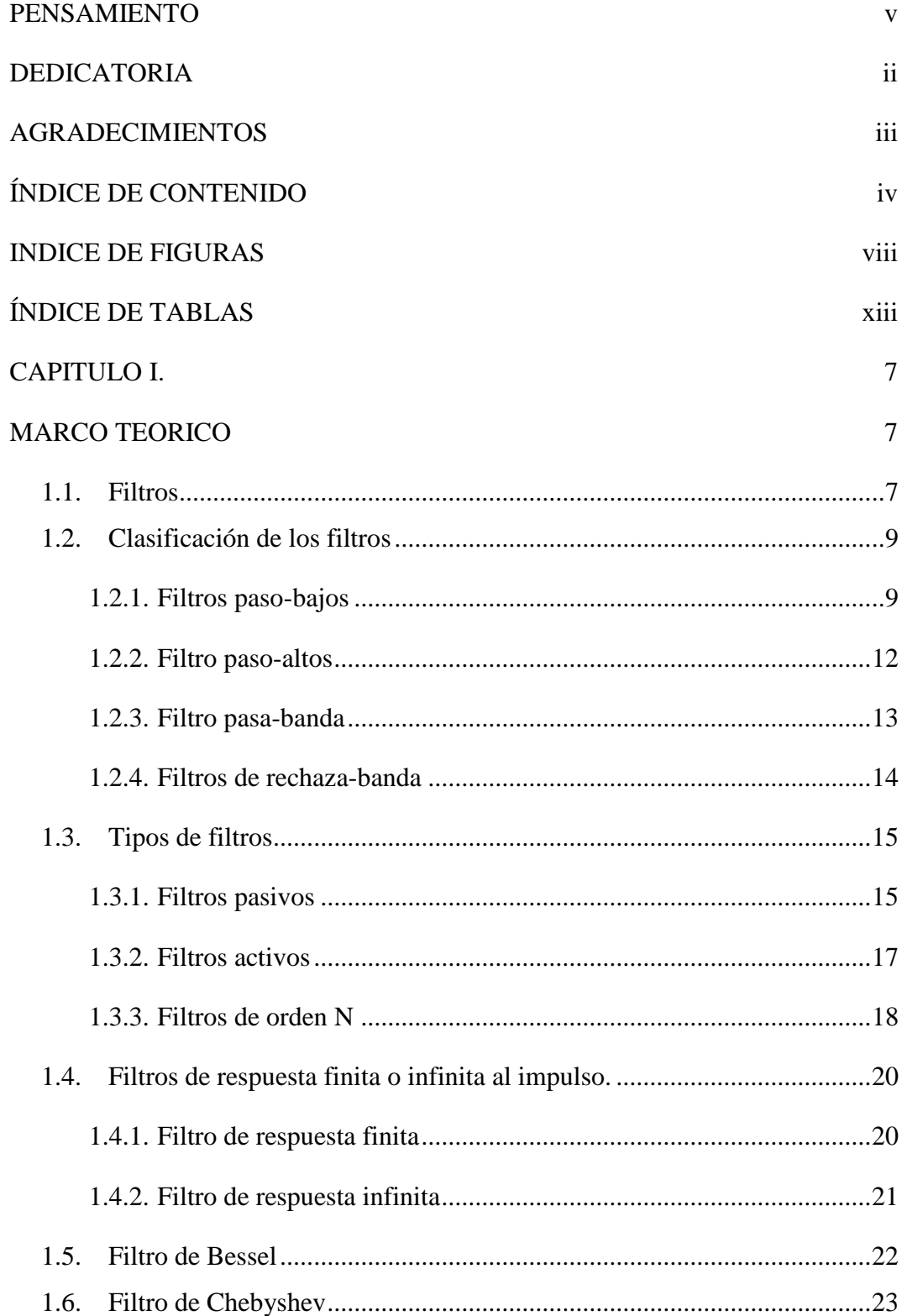

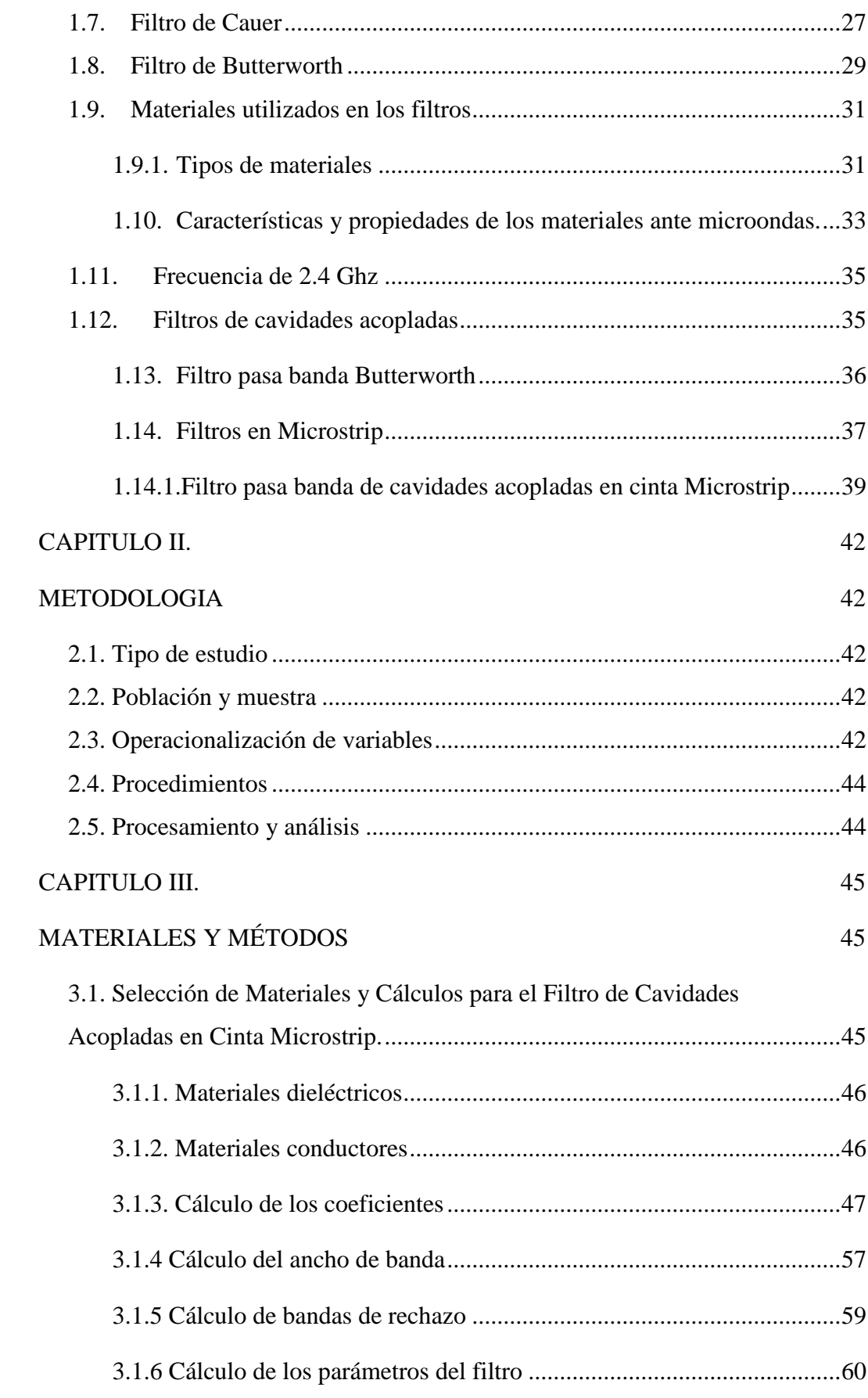

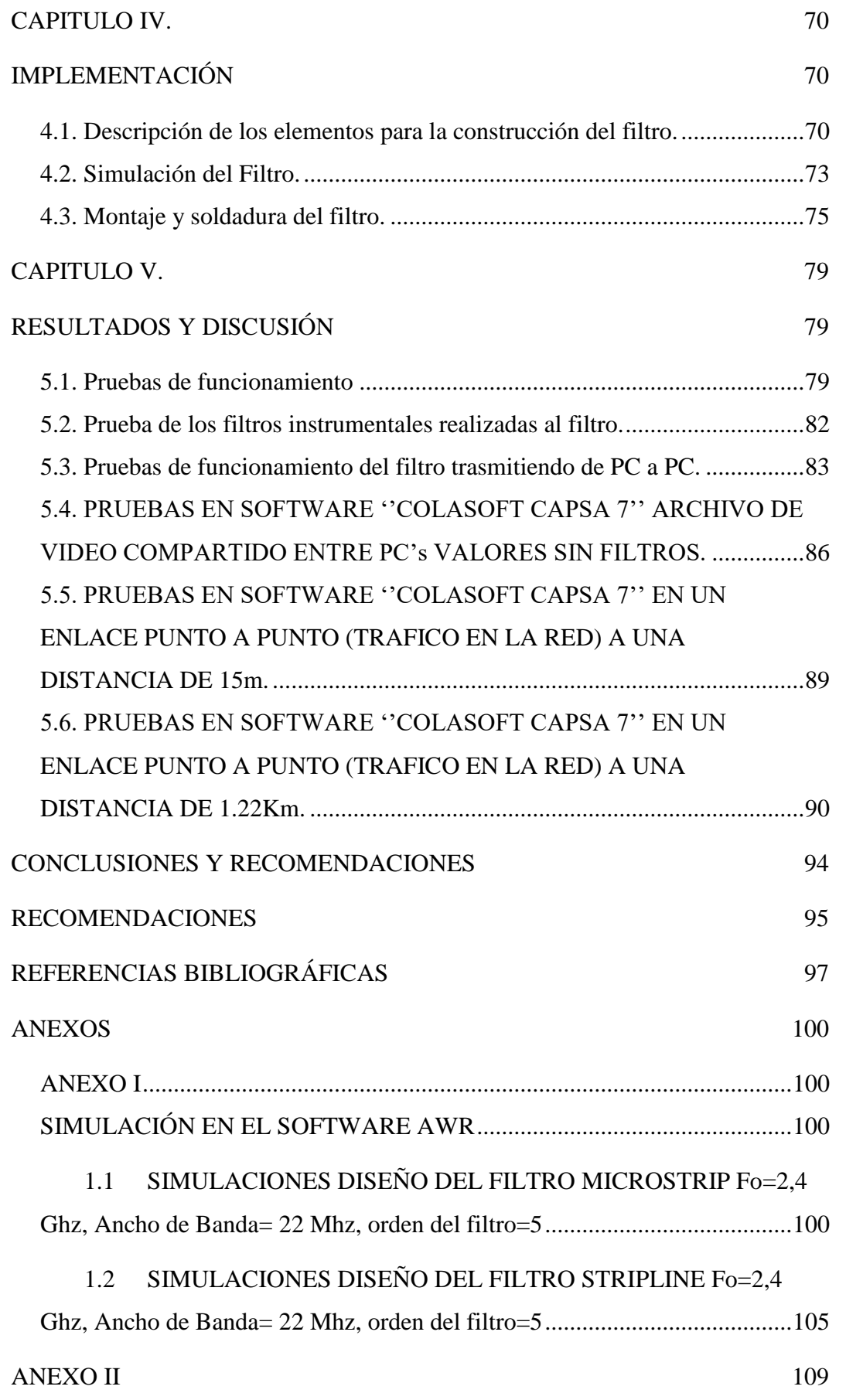

<span id="page-11-0"></span>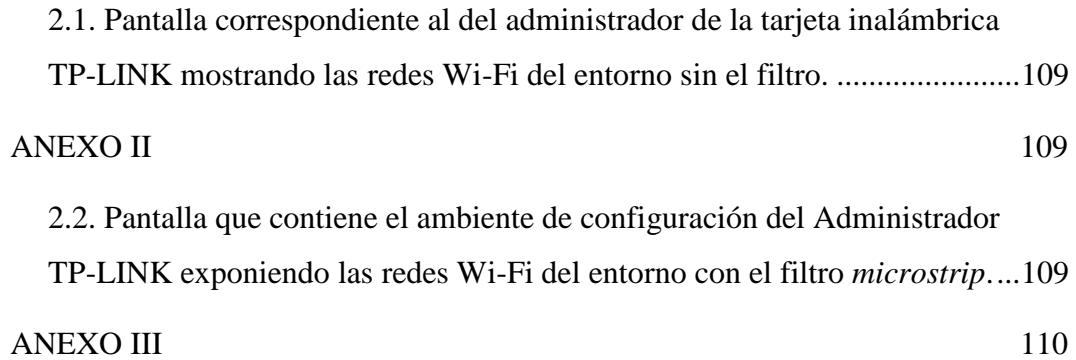

### **INDICE DE FIGURAS**

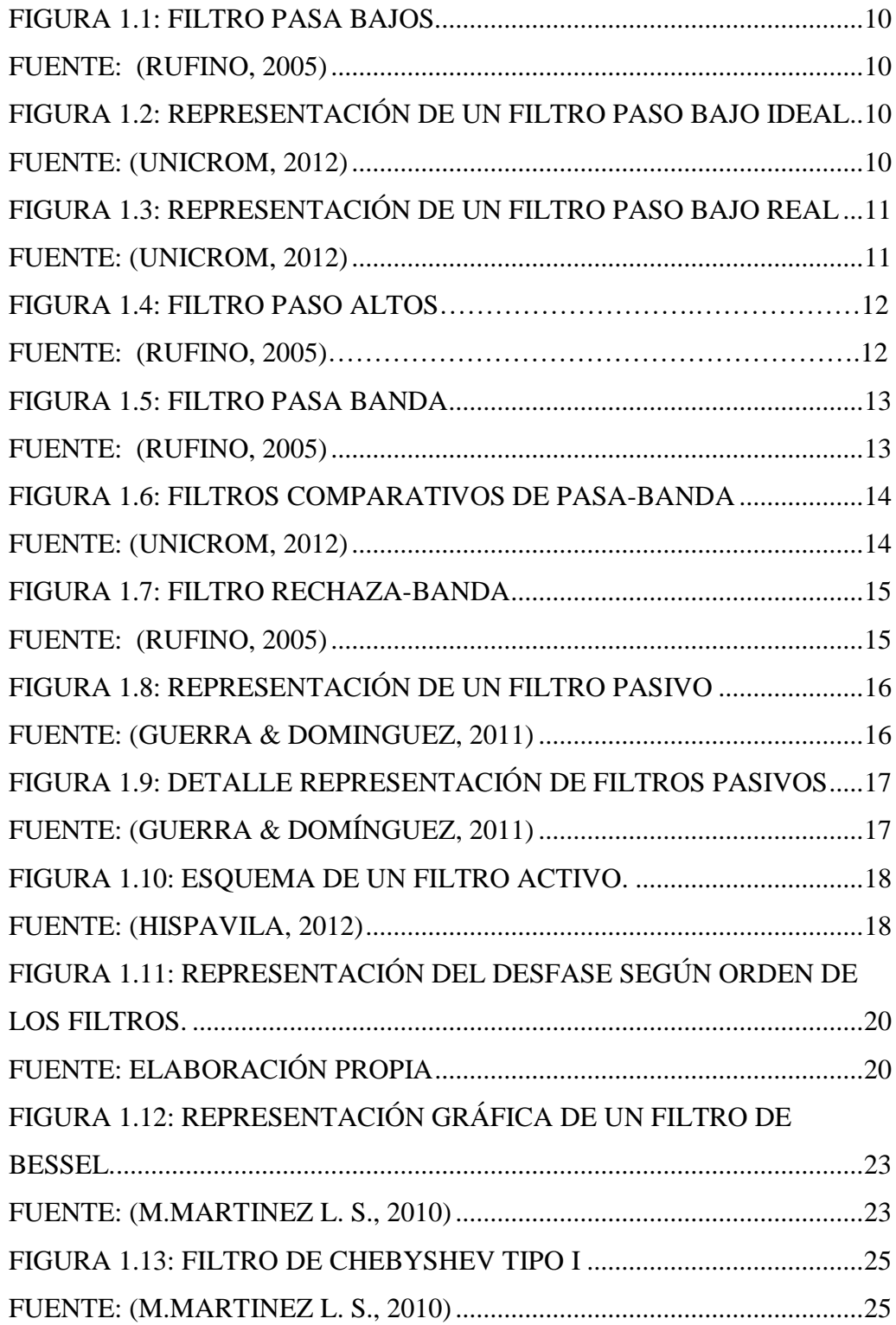

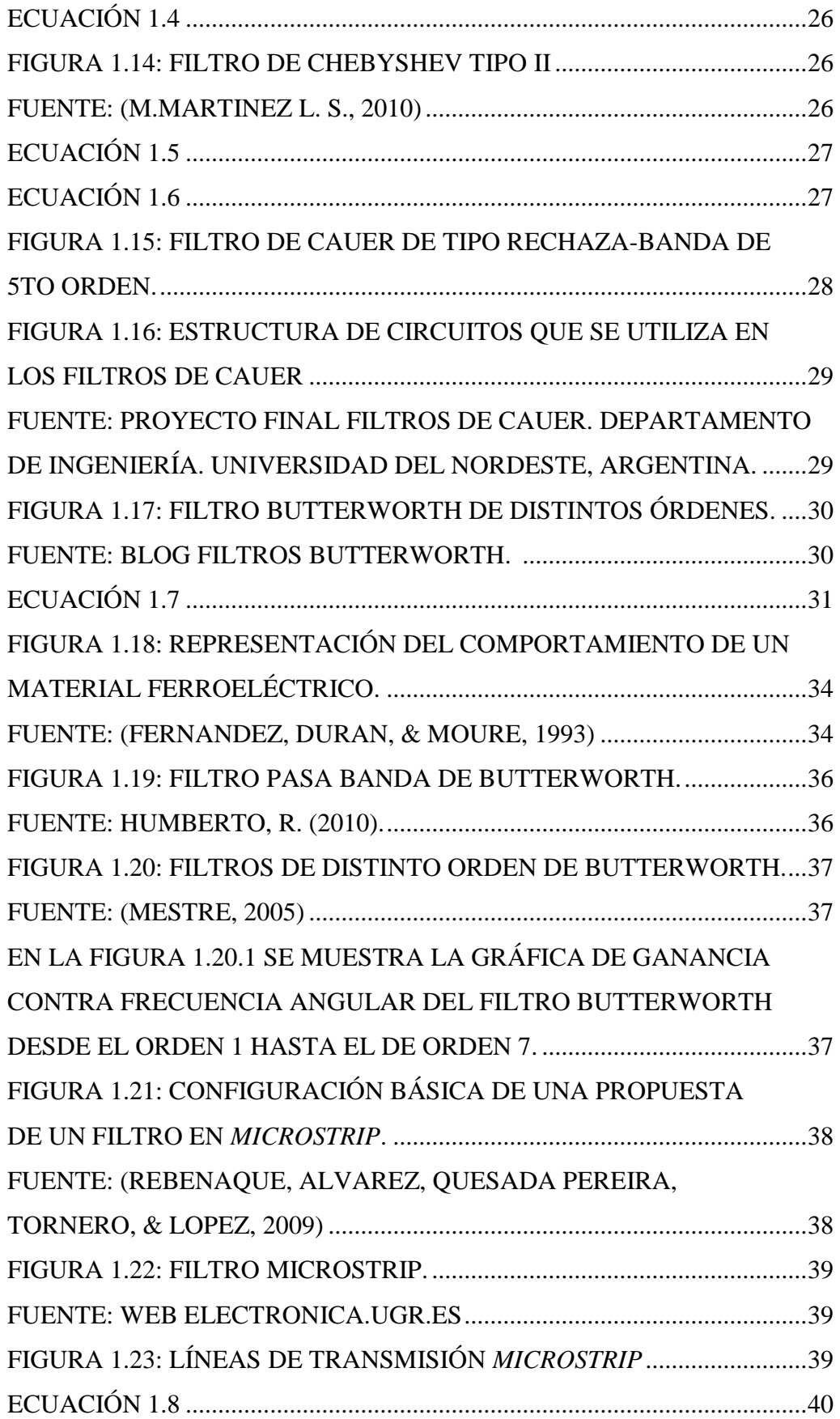

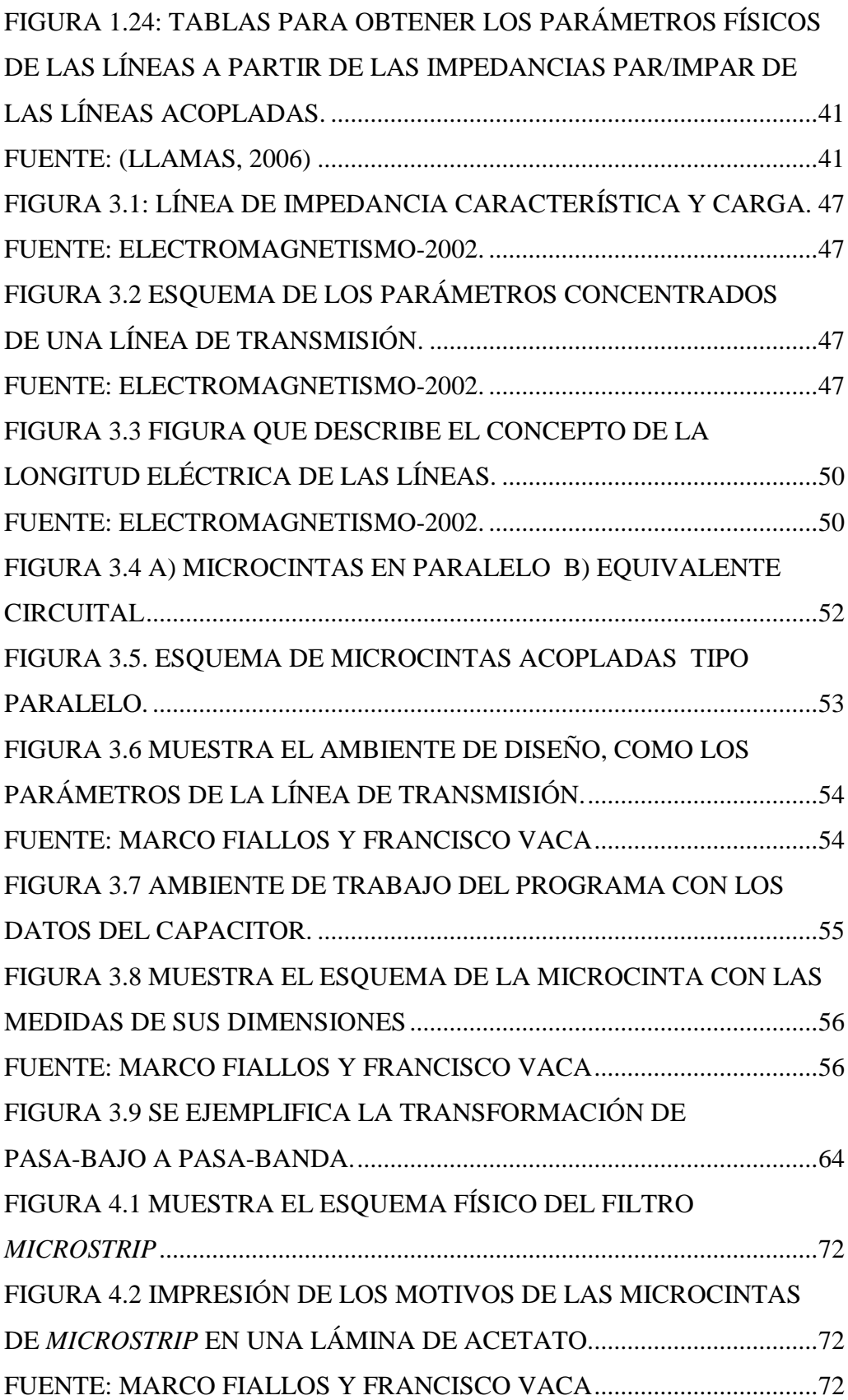

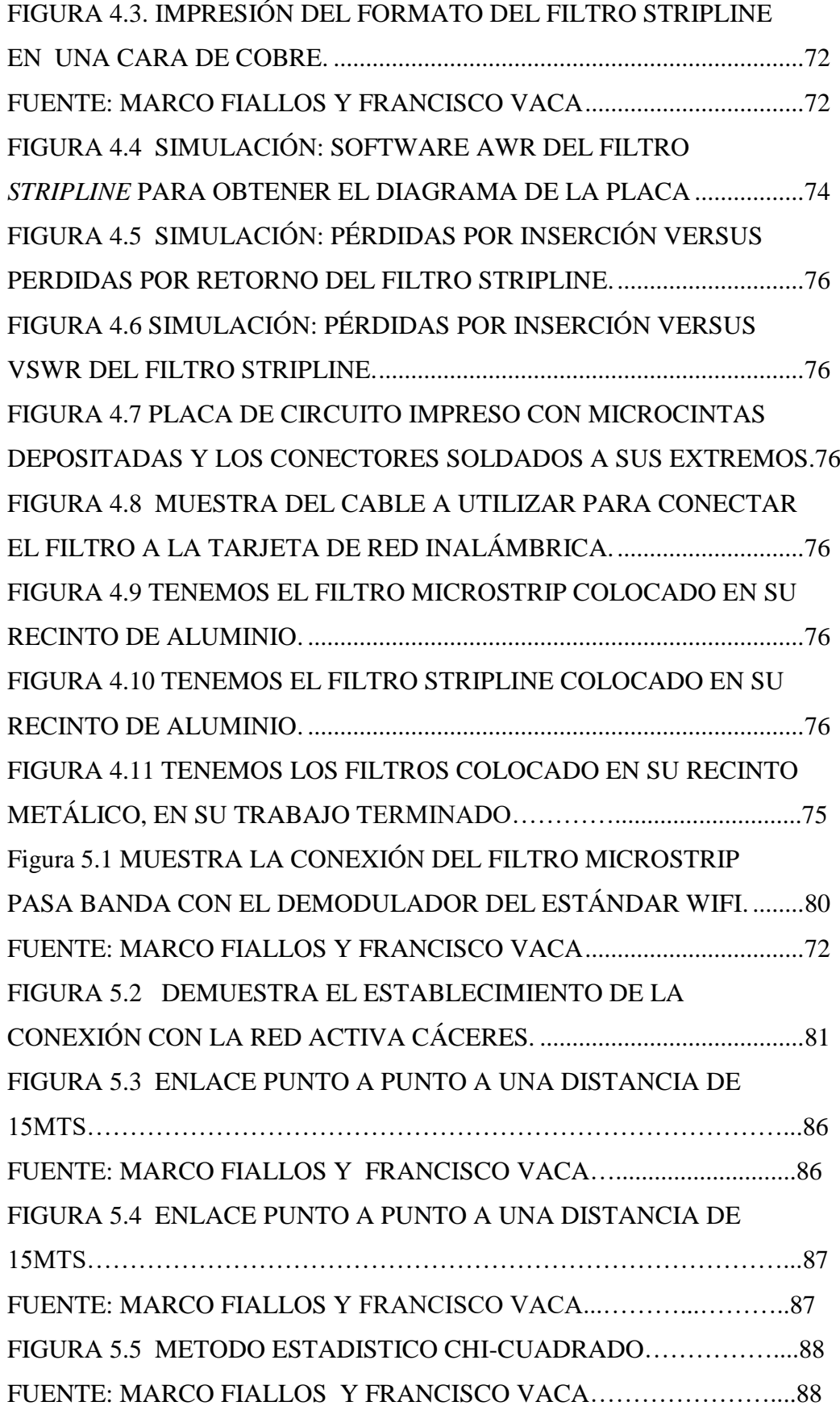

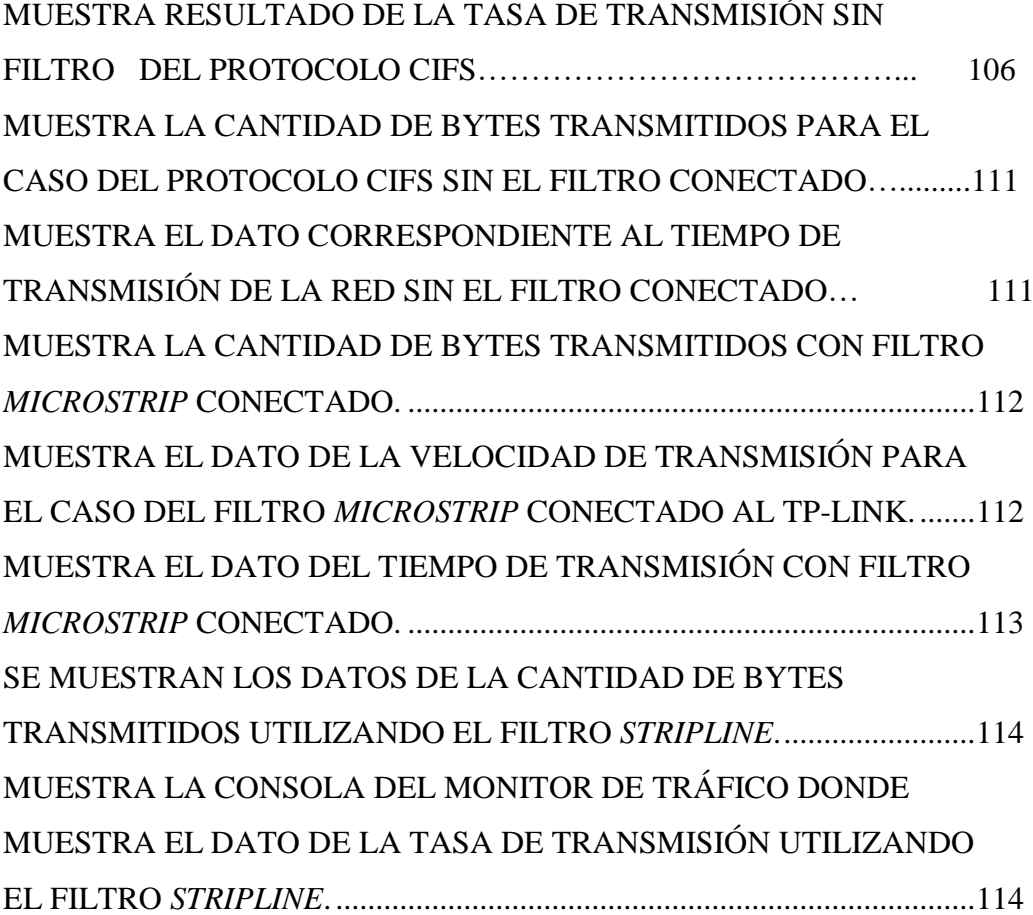

## **ÍNDICE DE TABLAS**

<span id="page-17-0"></span>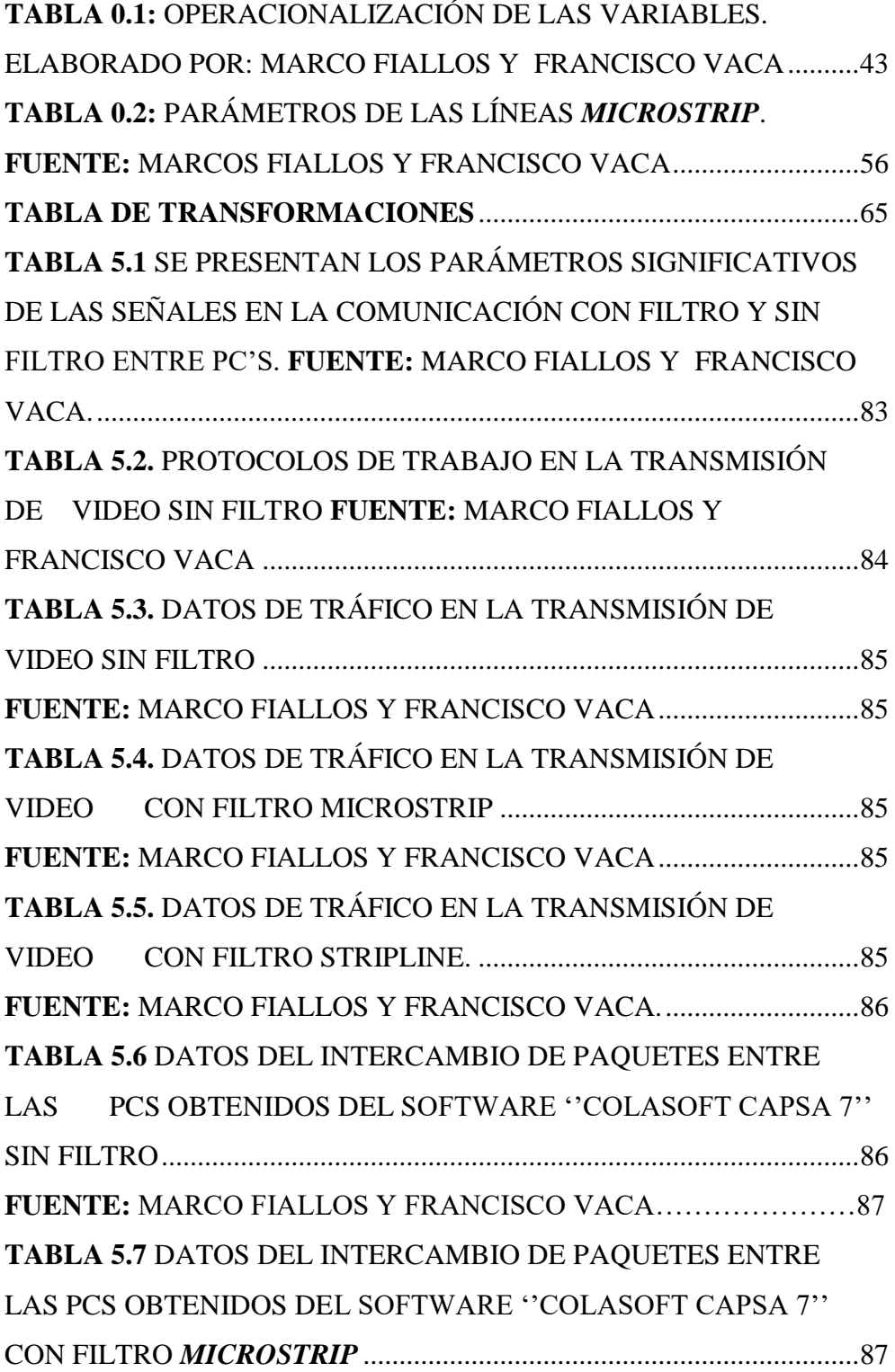

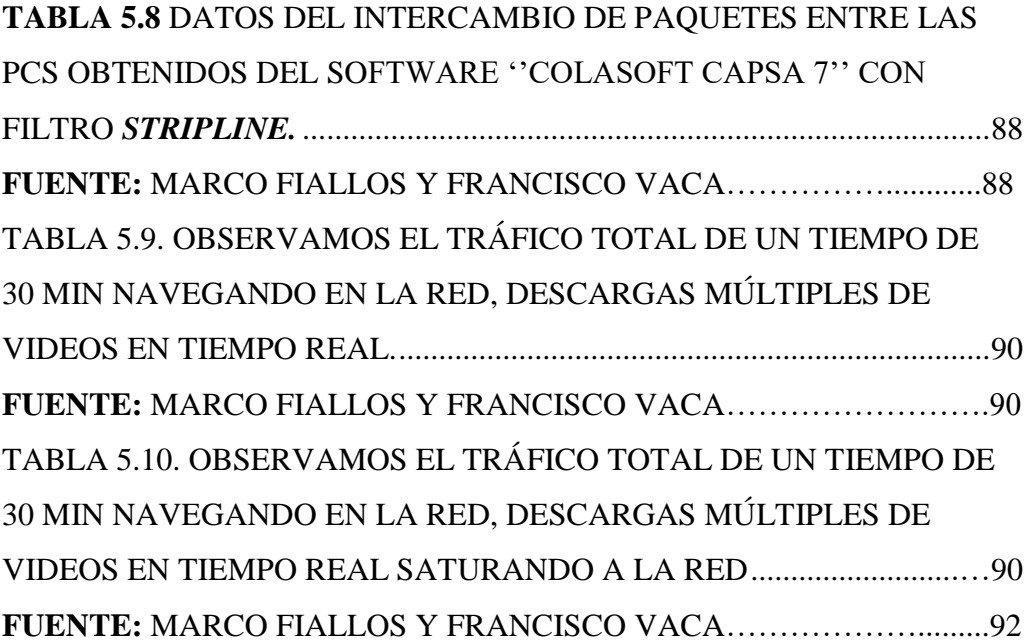

### **RESUMEN**

En la actualidad, se observa la tendencia de la industria de las telecomunicaciones a la utilización de las frecuencias de orden de las microondas, fundamentalmente por los anchos de banda que permite esta tecnología, además que en caso de las bajas frecuencias los anchos de banda de comunicación se encuentran saturados. Este aspecto se refleja en los servicios que se cubren en la actualidad como: la telefonía celular, las comunicaciones satelitales, entre otros

Motivados porque en los laboratorios de la Facultad de Ingeniería, Escuela de Electrónica y Telecomunicaciones de esta Universidad no se cuenta con filtros que trabajen a una frecuencia de 2,4 GHz, se emprende el desarrollo de este trabajo, el diseño, simulación y construcción de un filtro de cavidades acopladas en cinta *Microstrip y Stripline*. En la tesis, además de presentarse toda la teoría relacionada con los filtros y sus diferentes tipos, tanto los de baja frecuencia, como los de UHF, también se describe el diseño y construcción completo de este tipo de filtro. Como resultado se obtiene la implementación práctica de un filtro pasa banda de cavidades acopladas en cinta *Microstrip y Stripline*, cuyos resultados de las pruebas de funcionamiento coinciden tanto con las proyecciones teóricas, como con las simulaciones.

Como resultado del trabajo se han obtenido los diseños de dos filtros pasa banda con aproximación tipo **Chebyshev**, de frecuencia central de 2.4 GHz, con las tecnologías de líneas de transmisión tipo *Microstrip* y *Stripline*. Estos diseños serán fundamentales para la docencia y trabajos de investigación en dicha facultad.

Por otro lado se sugiere que las nuevas investigaciones se encaminen a realizar el diseño de este tipo de filtros con cavidades acopladas utilizando guías de ondas. También se deberá caracterizar de forma más precisa los filtros diseñados,

utilizando un analizador de espectro con un puente direccional para realizar las mediciones de  $S_{11}$ ,  $S_{22}$ ,  $S_{12}$  y  $S_{21}$ , utilizando sólo el analizador de espectros.

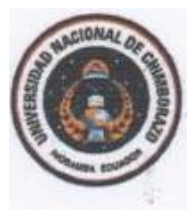

### **UNIVERSIDAD NACIONAL DE CHIMBORAZO FACULTAD DE INGENIERÍA CENTRO DE IDIOMAS**

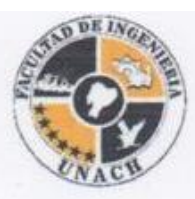

**M.Sc. Edison Salazar** 

05 de Agosto 2015

### **SUMMARY**

Nowadays, it is observed that the telecommunications industry tends to the use of frequencies microwaves order, primarily by the bandwidths that this technology allows, it is also observed that in case of low frequencies, the bandwidths communication are saturated. This is reflected in the services that currently serve such as: cellular telephony, satellite communications, among others.

Motivated because the laboratories of the Engineering College, Electronics and Telecommunications School of this University do not have filters that work at a frequency of 2.4 GHz, this work is developed, the design, simulation and construction of a filter of coupled cavities on Microstrip and Stripline. In the thesis in addition to present all the theory related to the filters and their different types, both low frequency, such as UHF, also the complete design and construction of this type of filter is described. As a result, the practical implementation of a band-pass coupled cavities filter on Microstrip and Stripline, the results of performance tests coincide with both the theoretical projections, as the simulations obtained.

As a result of the work we have obtained the designs of two band-pass filters with Chebyshev type approximation with center frequency of 2.4 GHz, with technologies transmission such lines Microstrip and Stripline. These designs will be essential for teaching and research at this college.

On the other hand, it is suggested that further research be routed to develop the design of this type of filters using coupled cavities using waveguides. It should also be more accurately characterized the filters designed, using a spectrum analyzer with a directional bridge for measurement of  $S_{11}$ ,  $S_{22}$ ,  $S_{12}$  and  $S_{21}$ , using the spectrum analyzer only.

**INDERED** 

CENTRO DE IDI" MAS

## **INTRODUCCIÓN**

Cuando se habla del término microondas, se está haciendo referencia a señales con frecuencias comprendidas entre 300 MHz y 300 GHz, las que presentará una longitud de onda dada por la relación  $\lambda \frac{C}{f}$  $\frac{c}{f} = 1m$  y  $\lambda = 1$ mm respectivamente. Luego entonces se trata de ondas milimétricas, son señales con longitudes de onda en el orden de los milímetros. Debido a que resultan frecuencias sumamente altas, la teoría de análisis de circuitos clásica no se puede utilizar directamente para resolver los problemas de redes circuitales de microondas, por lo que habrá que recurrir a las ecuaciones de *Maxwell* para caracterizar el desempeño de los dispositivos que operen en estas frecuencias.

En el caso de frecuencias extremadamente altas, la ingeniería que trabaja en esta banda de frecuencias se le denomina como ingeniería óptica, en la que las longitudes de ondas es mucho menor que las dimensiones de las componentes que pudieran constituir el circuito en cuestión.

A pesar de las desventajas que acarrean trabajar con frecuencias tan elevadas, estos mismos factores podrían proporcionar ciertas ventajas en algunas aplicaciones:

Se podría obtener un ancho de banda mayor a frecuencias más altas, lo que sería muy conveniente para señales de televisión. Por ejemplo a la frecuencia de 60 GHz, contando que se cuenta con un ancho de banda relativo de 1% (600 MHz) se pudieran obtener 100 canales de televisión.

Como la ganancia de la antena es proporcional a su tamaño eléctrico. A frecuencias más altas es posible una mayor ganancia de la antena para un tamaño físico determinado.

Debido a que el área efectiva de un objeto es proporcional al tamaño eléctrico del objetivo. Esto junto a las características en frecuencia de la ganancia de la antena, hacen que se prefieran frecuencias en el orden de las microondas para los sistemas de radar. (Loyola E., 2003)

Debido a sus características, en la actualidad la mayoría de las aplicaciones de la tecnología de las microondas se encuentran enmarcadas en aplicaciones como: sistemas de comunicaciones, sistemas de radares, aplicaciones médicas, investigaciones del medio ambiente, etc.

No obstante a lo comentado anteriormente, se tiene que el uso más conocido de la tecnología de las microondas se encuentra aplicado a los sistemas de telefonía celular. Los sistemas satelitales es otra aplicación que le deben su surgimiento y desarrollo a las técnicas de microondas, las cuales proporcionan conexiones de video y datos en todo el mundo. También le deben su surgimiento a esta tecnología: los sistemas GPS (Global Positioning Satellite, por sus siglas en inglés) y los sistemas BDS (Direct Broadcast Satellite, por sus siglas en inglés), las redes de área local inalámbricas (WLANS) y la tecnología de comunicación más actual denominada UWB (Ultra Wide Band). (Zapata M., 2008).

Por otro lado, para implementar estas aplicaciones se deberán utilizar ciertos dispositivos. Entre estos dispositivos se tienen: filtros, amplificadores, acopladores, osciladores, resonadores, antenas, etc.

En la actualidad los filtros son fundamentales en la tecnología de microondas y van orientados a las comunicaciones satelitales y móviles, las que operan en un rango de frecuencia de 1.4 GHz a 74 GHz.

Otros instrumentos que han incidido en el desarrollo de estas aplicaciones son las herramientas de simulación, que permiten las pruebas del circuito diseñado sin necesidad de implementarlo físicamente. Además de que se han desarrollado mejoras a estos programas que permiten modelar la interacción de los circuitos con los espacios donde se encuentran.

El problema de investigación viene dado por la necesidad que tienen los laboratorios de la facultad de contar con un filtro de este tipo, que permita el desarrollo tanto de docente, estudiantes como de proyectos de investigación asociados a la tecnología de las señales de microondas

Por tanto el **objetivo general** declarado en el trabajo es, diseñar, simular e implementar un filtro pasa banda, en la banda de frecuencia de 2.4 GHz, que resuelva las necesidades de este circuito en los laboratorios de la facultad de Ingeniería de la universidad y permita el desarrollo de aplicaciones y el apoyo a las asignaturas que tienen que ver con esta temática.

Dentro de los aportes del trabajo, además de conseguir la implementación practica del filtro, es que se contará con una metodología de diseño de este tipo de dispositivo.

**Organización del informe**, o de la memoria técnica. Se encuentra estructurado de la siguiente forma:

Cuenta con 5 capítulos más las conclusiones y las recomendaciones.

En el **Capítulo 1** presenta toda la teoría de los filtros y sus diferentes tipos, clasificaciones, características, materiales utilizados y funcionamiento, tanto los de frecuencias bajas y medias, como los de UHF. Por último se describen los filtros de cavidades acopladas, tanto utilizando cinta *Microstrip,* como *Stripline*.

En el **Capítulo 2.** Se presenta toda la metodología y procedimientos para llevar a cabo el estudio, o la investigación y se presentan los procesos necesarios para la operación con las variables.

En el **Capítulo 3** se presenta la selección de materiales para implementar el resonador del filtro. Además se describen los cálculos de los diferentes parámetros que caracterizan los filtros de cavidades acopladas utilizando cintas *Microstrip,* como *Stripline*.

En el **Capítulo 4** aquí se describen todos los elementos que componen el filtro y se presenta la construcción práctica de su diseño final.

En el **Capítulo 5** se describen las pruebas de funcionamiento y el diseño del experimento para obtener las mediciones de los parámetros característicos del filtro. Además se comparan los resultados con los aspectos teóricos descritos para estos filtros y, con los resultados de simulación.

### <span id="page-25-1"></span><span id="page-25-0"></span>**CAPITULO I.**

### **MARCO TEORICO**

En el capítulo se hace una breve aproximación a la teoría de los filtros en general. También se presenta una clasificación, de forma resumida, de los diferentes filtros ideales. También se describe la clasificación de los filtros referida a si están constituidos por elementos activos, o no. También se presentan las diferentes aproximaciones matemáticas para los diferentes tipos de filtros. Por último se presentan los materiales utilizados en los filtros y los filtros de cavidades acopladas, en cinta Microstrip, como Stripline.

#### <span id="page-25-2"></span>**1.1. Filtros**

En electrónica, un filtro de microondas es un dispositivo con una respuesta selectiva en frecuencia, de modo que discrimina señales de microondas en función de su frecuencia. (VARGAS, CASTILLO, & LAMPÉREZ, 2009). Algunos autores reservan la denominación de filtros para los dispositivos selectores de frecuencia, es decir, aquellos que "dejan pasar" las señales presentes en ciertas bandas de frecuencia y "bloquean" las señales de otras bandas. Existen muchos filtros de interés práctico que no cumplen esa función por lo que se prefiere la definición más amplia donde se identifica a un filtro como cualquier dispositivo que modifica de un modo determinado una señal que pasa a través de él. La excepción la constituyen los filtros "pasatodo" que, sin alterar la amplitud, modifican la fase (Miraya, 2004).

La teoría de filtros se basa en la utilización de elementos discretos como inducciones y capacidades para modelar resonadores con un determinado comportamiento frecuencial que permita implementar filtros con características controlables como pueden ser la anchura de la banda de paso, el rizado en dicha banda y el rechazo a determinada frecuencia.

Hay diversas clasificaciones de los filtros. Cuando la señal es una magnitud eléctrica (corriente o tensión), es un filtro eléctrico, aunque también existen los filtros mecánicos, los filtros acústicos, los filtros ópticos y otros. En los sistemas de comunicaciones se emplean filtros para dejar pasar solo las frecuencias que contengan la información deseada y eliminar las restantes.

Los filtros son usados para dejar pasar solamente las frecuencias que pudieran resultar ser de alguna utilidad y eliminar cualquier tipo de interferencia o ruido ajeno a ellas. Los filtros pueden ser analógicos o digitales.

Los filtros analógicos son aquellos en los que la señal puede tomar cualquier valor dentro de un intervalo mientras**,** que en los filtros digitales la señal solo toma valores discretos. Un filtro analógico es un filtro usado para procesos analógicos o señales de tiempo continuo, estos son divididos en filtros pasivos y filtros activos, dependiendo del tipo de los elementos que se emplean para su realización (Ingeniatic, 2011).

Los filtros son clasificados también en dependencia de las funciones que realizan. Son sistemas de dos puertos, uno de entrada y otro de salida que funcionan en el dominio de la frecuencia especificada. Su operación se basa en bloquear señales en términos de su contenido espectral, dejando pasar señales cuya frecuencia se encuentra dentro de cierto rango conocido como banda de paso y rechazando aquellas señales fuera de este rango, conocido como banda de rechazo. Un filtro trabaja sobre señales de entrada produciendo una señal de salida cuyo contenido espectral depende del tipo de filtro.

Una de las utilidades identificadas de los filtros es el acondicionamiento de la señal de entrada al sistema donde se eliminan interferencias y ruido de las señales procedentes de sensores, se limita el ancho de banda al rango útil del sistema, se eliminan las frecuencias superiores antes de la conversión A/D (Anti-aliasing) y se sintonizan las señales útiles.

Otra utilidad se refiere al acondicionamiento de la señal de salida donde se eliminan los armónicos innecesarios como por ejemplo el alisado de la salida de los conversores D/A y la supresión de ruido e interferencias que haya introducido el sistema.

Entre sus aplicaciones se encuentran: demodular señales, ecualizar para obtener una mejor calidad de audio con mayor fidelidad, eliminar ruidos en los diferentes sistemas de comunicación, convertir señales muestreadas en señales continuas así como detectar señales como las de televisión o radio.

Resumiendo, en la presente investigación se considera que los filtros son sistemas de dos puertos, uno de entrada y otro de salida, que basan su funcionamiento en el dominio de la frecuencia. El espectro de frecuencia de la señal de salida tiene relación directa con respecto a la señal de entrada.

Hay diferentes tipos de filtros dependiendo de la aplicación específica que realizan, en términos prácticos se identifican cuatro tipos básicos de filtros, estos son: paso bajo, paso alto, paso banda y supresor de banda (o banda eliminada).

### <span id="page-27-0"></span>**1.2. Clasificación de los filtros**

Esta clasificación de filtros se consideran para filtros ideales, ya que son selectores de frecuencia que permiten el paso sin distorsión de los componentes espectrales comprendidos en la (las) banda (s) de paso, anulando completamente los componentes ubicados fuera de ellas.

#### **1.2.1. Filtros paso-bajos**

<span id="page-27-1"></span>Estos filtros se caracterizan por dejar pasar frecuencias bajas en su banda de paso y rechazar frecuencias altas en la banda de rechazo determinadas por una frecuencia de paso (fp). Se identifica que:

Banda de paso va desde  $f = 0$  hasta  $f = fp$ .

Banda de rechazo va desde f = fs hasta f =  $\infty$ 

Donde fp significa frecuencia de paso y fs significa frecuencia de rechazo.

En la figura 1.1 se muestra la gráfica de ganancia, normalizada, contra frecuencia de un filtro paso-bajo donde se ilustran los diferentes parámetros, descritos anteriormente, que lo caracterizan

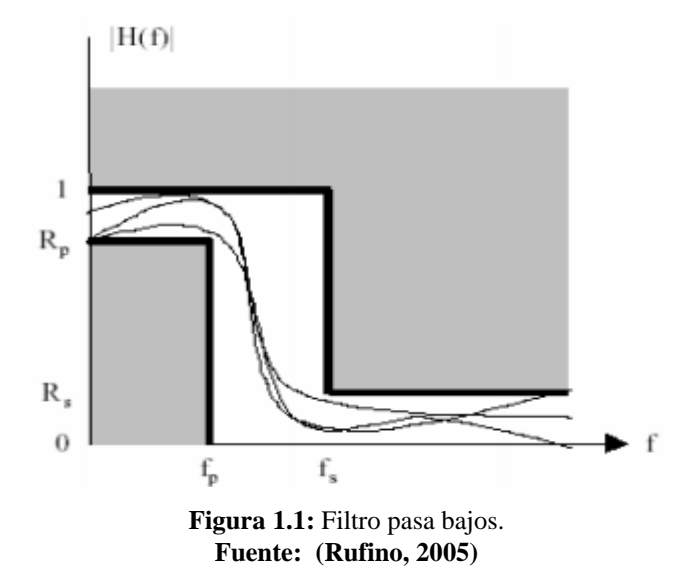

<span id="page-28-1"></span><span id="page-28-0"></span>Una de sus principales características es su frecuencia de corte, que delimita el grupo de las frecuencias que pasan o no pasan por el filtro. En este filtro solo pasarán las frecuencias por debajo de la frecuencia de corte.

### **Ejemplo de un Filtro RC paso bajo**

Un filtro RC paso bajo es un circuito formado por un resistor y un capacitor conectados en serie. En un entorno ideal este modelo quedaría representado de la siguiente forma.

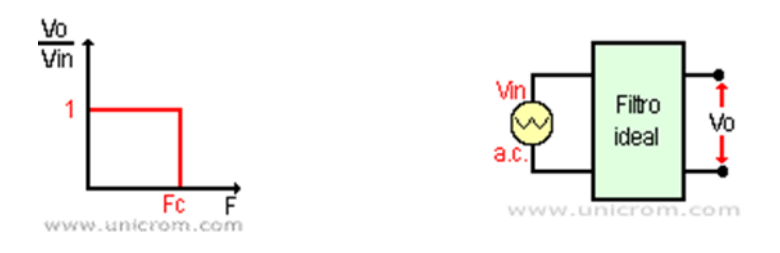

<span id="page-28-3"></span><span id="page-28-2"></span>**Figura 1.2:** Representación de un filtro paso bajo ideal **Fuente: (Unicrom, 2012)**

En la figura 1.2 anterior, se muestra la curva ideal de la relación del voltaje de salida y el de entrada al filtro contra frecuencia. También en esta misma figura, se observa el modo de implementación de dicho filtro ideal, en forma de diagrama funcional simple señalando la aplicación de un voltaje de AC externo y la señalización del voltaje de salida del filtro.

Sin embargo en un entorno real quedaría de la siguiente forma:

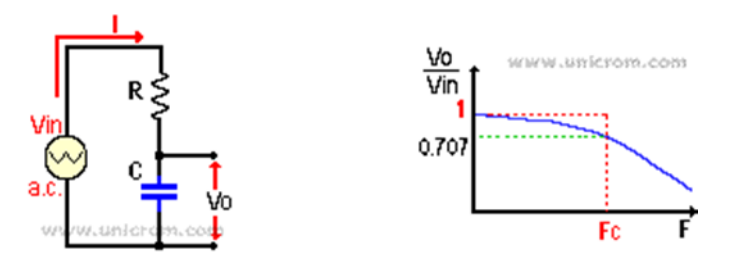

**Figura 1.3:** Representación de un filtro de paso bajo real **Fuente: (Unicrom, 2012)**

<span id="page-29-1"></span><span id="page-29-0"></span>En la figura 1.3 anterior, se muestra la implementación real del filtro donde se destaca, además de la fuente de corriente alterna a su entrada, los elementos componentes del filtro y la topología del circuito para que se comporte como un filtro paso-bajo. En esta misma figura se muestra, además, la gráfica de ganancia contra frecuencia que se obtiene de su implementación real, señalando la frecuencia de corte del filtro.

Donde las variables quedarían definidas de la siguiente forma:

$$
V_{in=I\times Z=I\times\sqrt{(R_{2+XC_2}})}
$$

 $V_{0=I\times X}$ 

$$
V_{0=\frac{V_{in}}{\sqrt{(1+2\times\pi\times RC)}2}}
$$

XC: Reactancia capacitiva.

Z: Impedancia.

R: Resistencia.

 $\pi = \text{Pi} = 3.14159$ 

### **1.2.2. Filtro paso-altos**

<span id="page-30-0"></span>A diferencia de los filtros paso-bajos, este diseño de filtro deja pasar frecuencias altas en su banda de paso y rechaza frecuencias bajas en su banda de rechazo.

En este tipo de filtros se identifica que:

Banda de paso va desde  $f = fp$  hasta  $f = \infty$ 

Banda de rechazo va desde  $f = 0$  hasta  $f = fs$ 

 $R_s$  es la ganancia de la banda de rechazo del filtro y  $R_p$  señaliza la ganancia de la banda de paso del filtro.

En la figura 1.4 se muestra el diagrama de ganancia normalizada contra frecuencia, donde se señalan los parámetros descritos anteriormente, que caracterizan el comportamiento de este tipo de filtro.

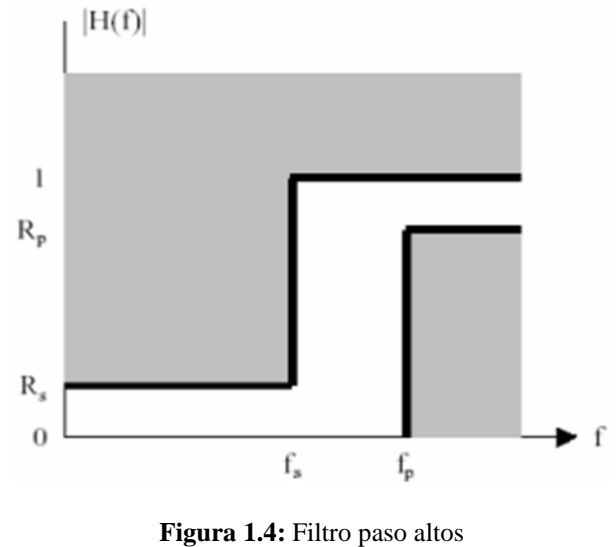

**Fuente: (Rufino, 2005)** 

<span id="page-30-2"></span><span id="page-30-1"></span>Al igual que el filtro anterior en este tipo de filtros una característica principal es su frecuencia de corte, la que delimita el grupo de las frecuencias que pasarán o no por el filtro. En este filtro las frecuencias que pasarán son las que están por encima de la frecuencia de corte.

#### **1.2.3. Filtro pasa-banda**

<span id="page-31-0"></span>Este tipo de filtros permite el paso de las frecuencias comprendidas entre dos frecuencias f<sub>1</sub> y f<sub>2</sub> donde f<sub>1</sub> < f<sub>2</sub>, denominadas frecuencia inferior de corte (f<sub>1</sub>) y frecuencia superior de corte  $(f_2)$ , bloqueando el resto de las frecuencias. En este diseño estas se identifican como las bandas de rechazo, la inferior y la superior, las que definen la banda de paso.

En la figura 1.5, se describe, de forma gráfica, el comportamiento del filtro respecto a la ganancia contra su frecuencia, mostrándose los diferentes parámetros que describen el comportamiento del filtro, como es: la banda de paso, la de rechazo y las frecuencias de corte a las bajas y las altas que conforman dichas bandas. Además se muestran las ganancias de la banda de paso y de la banda de rechazo del dispositivo.

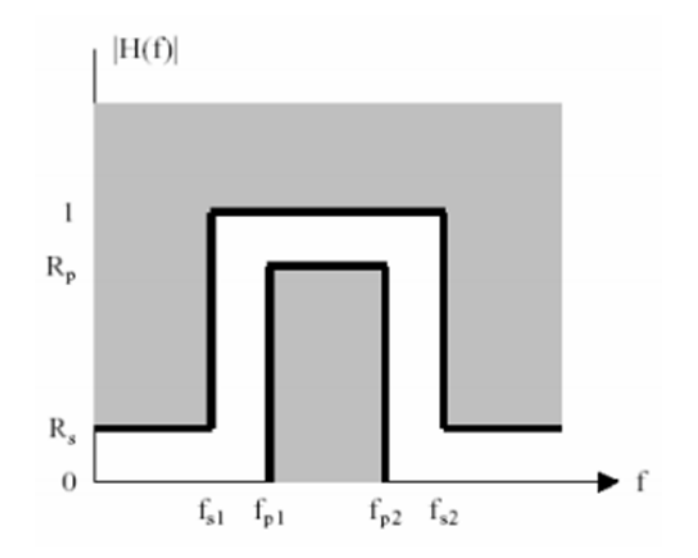

<span id="page-31-2"></span>**Figura 1.5:** Filtro pasa banda **Fuente: (Rufino, 2005)**

<span id="page-31-1"></span>En este tipo de filtro se identifica que:

Banda de paso va desde  $f = f_{p1}$  hasta  $f = f_{p2}$ 

Banda de rechazo va desde f = 0 hasta f =  $f_{p1}$  y desde f =  $f_{p2}$  hasta f =  $\infty$ 

Entre las principales características de los filtros de pasa banda se encuentran: la frecuencia central, el ancho de banda y el factor de calidad.

En la siguiente figura 1.6, se comparan dos filtros de pasa-banda con la misma frecuencia central. En este ejemplo la curva A muestra una frecuencia central  $f_0$  o frecuencia de resonancia con un ancho de banda que va desde  $f_1$  hasta  $f_2$ . En la curva B el ancho de banda va desde  $f_3$  a  $f_4$ .

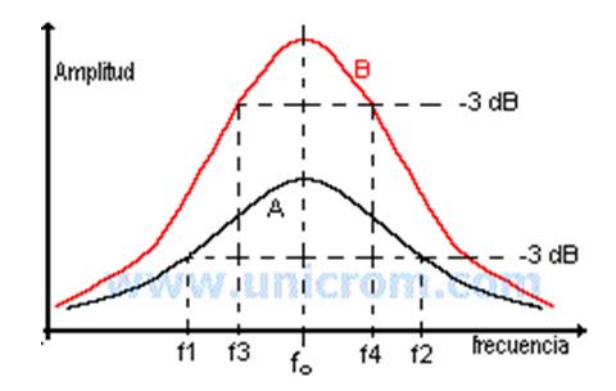

**Figura 1.6:** Filtros comparativos de pasa-banda

**Fuente: (Unicrom, 2012)**

<span id="page-32-2"></span><span id="page-32-1"></span>En esta gráfica las frecuencias utilizadas para determinar el ancho de banda (f1, f2, f3, f4) se llaman frecuencias de corte o frecuencias de mediana potencia y se obtienen cuando la amplitud de la onda cae en 3 decibeles de su máxima amplitud.

### **1.2.4. Filtros de rechaza-banda**

<span id="page-32-0"></span>Estos filtros bloquean las frecuencias comprendidas entre las frecuencias de corte f<sub>1</sub> y f<sub>2</sub>, dejando pasar las restantes. Más específicamente se puede decir que estos filtros tienen una banda de paso inferior, una banda de rechazo y otra banda de paso superior. Dónde:

Banda de paso va desde f = 0 hasta f =  $f_{p1}$  y desde f =  $f_{p2}$  hasta f =  $\infty$ 

Banda de rechazo va desde  $f = f_{s1}$  hasta  $f = f_{s2}$ 

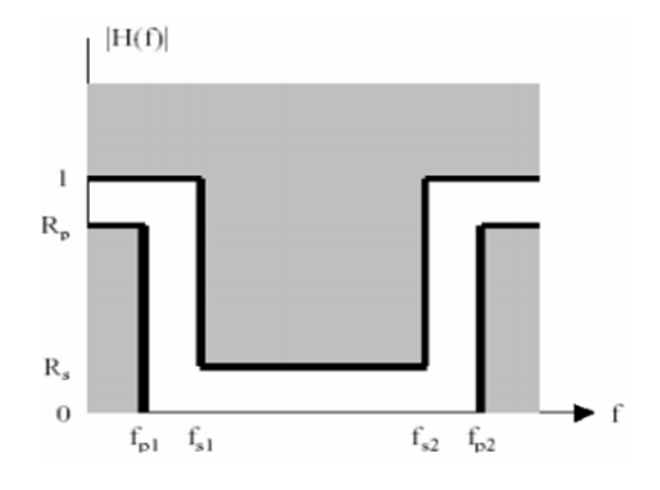

**Figura 1.7:** Filtro rechaza-banda

<span id="page-33-3"></span>**Fuente: (Rufino, 2005)**

<span id="page-33-2"></span>En la figura 1.7, anterior se describe el comportamiento, del filtro, de su ganancia contra la frecuencia. Se observan los parámetros fundamentales que describen este comportamiento, además de que se señalizan las ganancias de paso y de rechazo del filtro  $R_p$  y  $R_s$  respectivamente.

### <span id="page-33-0"></span>**1.3. Tipos de filtros**

Como se ha detallado, los filtros también pueden clasificarse en activos o pasivos según empleen o no fuentes controladas (como elementos activos, ejemplo: amplificadores y sus derivados).

### **1.3.1. Filtros pasivos**

<span id="page-33-1"></span>Los filtros eléctricos pasivos se implementan en general con inductores y capacitores. Son filtros formados únicamente por elementos pasivos, es decir, resistencias, condensadores y bobinas, es por este motivo que también son llamados filtros RLC. Dado que los inductores son elementos voluminosos, pesados y costosos, el empleo de filtros pasivos es poco conveniente excepto en frecuencias bastante altas. Los inductores pueden eliminarse mediante el uso de amplificadores y técnicas de realimentación.

Estos filtros son, cronológicamente, los primeros que se desarrollaron, ya que a principios del siglo XX no existían elementos activos, o estos eran muy caros y

voluminosos. Por este motivo, gran parte de la teoría clásica de filtros está desarrollada apuntando directa o indirectamente a la realización RLC (Guerra & Dominguez, 2011).

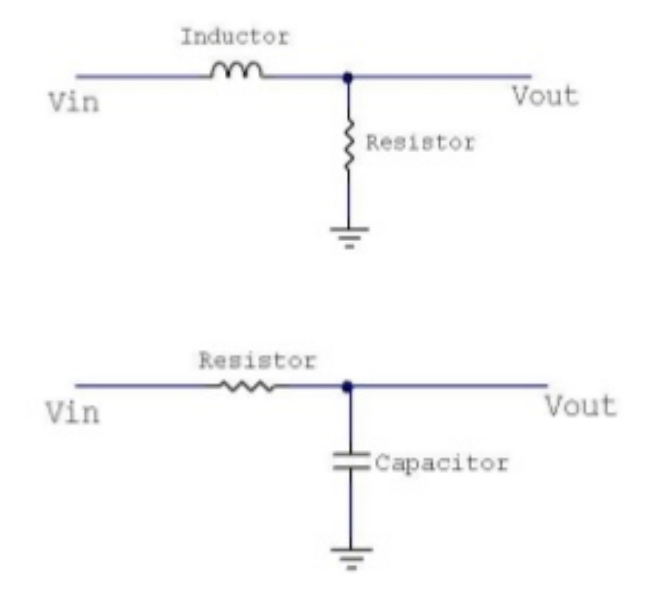

**Figura 1.8:** Representación de un filtro pasivo **Fuente: (Guerra & Dominguez, 2011)**

<span id="page-34-1"></span><span id="page-34-0"></span>En la figura 1.8, anterior, se muestran dos topologías diferentes de filtros pasivos, caracterizados porque solo aparecen elementos pasivos, como inductores, condensadores y resistencias. En el caso del esquema superior, formado por el inductor y el resistor, coincide con la topología de un filtro pasivo paso-bajo, mientras que el inferior ya se vio que también coincide con un filtro pasivo pasobajo, pero en este caso utilizando un condensador.

Los filtros pasivos se basan en la impedancia variable y dependiente de la frecuencia que tienen las bobinas y los condensadores. Entre las ventajas de los filtros pasivos se pueden citar algunas como: su facilidad de implementación, son baratos, tienen una respuesta aproximada a la función ideal, son utilizados específicamente en aplicaciones de altas frecuencias y otras aplicaciones de media y alta potencia.

En resumen, los filtros pasivos se construyen con resistencias, condensadores y auto-inductancias. Se usan generalmente para separar unas frecuencias del resto del espectro, no tienen ganancia en potencia y son relativamente difíciles de sintonizar.

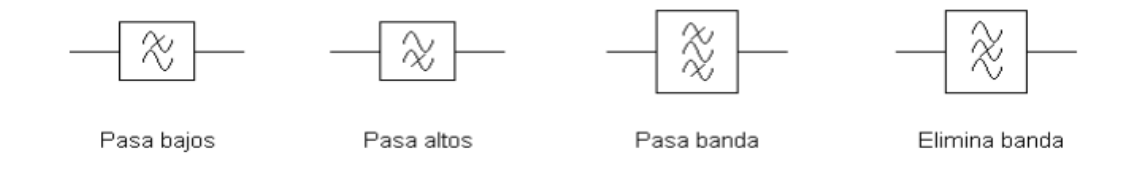

**Figura 1.9:** Detalle representación de filtros pasivos **Fuente: (Guerra & Domínguez, 2011)**

<span id="page-35-2"></span><span id="page-35-1"></span>En la figura 1.9, se muestran las diferentes simbologías de los filtros, según las normas establecidas.

### <span id="page-35-0"></span>**1.3.2. Filtros activos**

Los filtros activos se construyen con resistencias, condensadores y amplificadores operacionales. Se usan al igual que los pasivos para separar frecuencias del resto del espectro. Debido a los amplificadores, tienen ganancia en potencia y son relativamente fáciles de sintonizar.

En estos filtros la fuente de impedancia debe ser baja en lo que concierne a la resistencia de entrada y normalmente estos son derivados de un op-amp. Si se usa una impedancia alta, sumada a la resistencia total de entrada, causará un imprevisible centro de frecuencia y respuesta (Hispavila, 2012).

<span id="page-35-3"></span>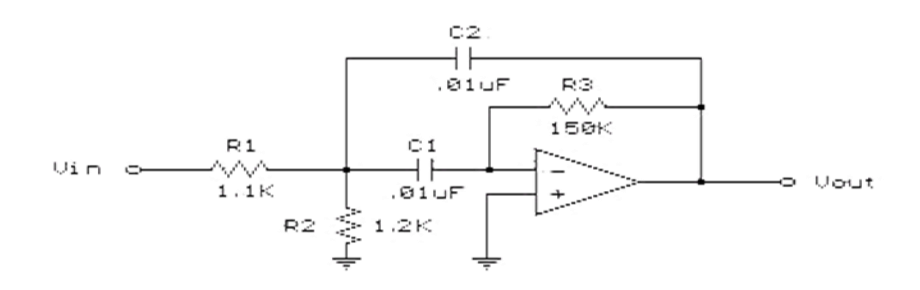
### **Figura 1.10:** Esquema de un filtro activo.

#### **Fuente: (Hispavila, 2012)**

En la figura 1.10, anterior, se muestra el esquema circuital de un filtro activo utilizando un amplificador operacional que ofrece mejores prestaciones y características a los diferentes filtros, debido a las características que exhiben estos dispositivos. Esto hace que los mismos se acerquen más a su comportamiento ideal que es lo que se persigue por parte de los diseñadores.

Los filtros activos utilizan un amplificador de alta ganancia, transistores o amplificadores operacionales junto a los elementos RLC. Entre las ventajas de su aplicación se pueden citar: la eliminación de las inductancias que en bajas frecuencias son voluminosas; facilitan el diseño de circuitos complejos mediante la asociación de etapas simples; proporcionan una gran amplificación de la señal de entrada (denominada Ganancia) que es de suma importancia cuando se trabaja con señales de niveles muy bajas y por último ofrecen gran flexibilidad debido a su diseño.

Como aplicaciones de los filtros activos, estos filtros se pueden utilizar para aumentar o atenuar algunas frecuencias en:

Circuitos de audio.

Generadores electrónicos de música.

Instrumentos sísmicos.

Circuitos de comunicaciones.

## **1.3.3. Filtros de orden N**

Un filtro es un circuito con al menos un elemento reactivo, ya sea un inductor o un capacitor. Un circuito con solo un elemento reactivo es un "filtro de primer orden", si el circuito tiene dos elementos reactivos es un "filtro de segundo orden"

y así consecutivamente. La curva de respuesta de frecuencia es la gran diferencia que existe entre un filtro de primer orden y un filtro de orden mayor.

Como se ha visto la representación de un filtro es a través de una curva de frecuencias. Lo ideal sería que el filtro tuviese una forma más cuadrada en representación de la eliminación de todas las frecuencias indeseables. Una alternativa para lograr este objetivo son los filtros de mayor orden, donde hay más elementos reactivos como bobinas y condensadores.

Este tipo de filtro es útil en muchos casos, pero hay otros en los que la señal a filtrar no es muy potente y esta va perdiendo energía conforme avanza por las diferentes etapas del filtro. Para estos casos es mejor utilizar "filtros activos" (Unicrom, 2012).

Los filtros de primer orden como se ha visto constan de un solo componente y por lo tanto producen menos errores de fase, son por tanto los más sencillos.

Por su parte los filtros de segundo orden constan de dos componentes por filtro, en ellos el corte es más brusco y producen más errores de fase. Según estudios este es el tipo de filtro más usado, pese a que causa graves errores de fase como todos los filtros de orden par. Se construyen con un componente en serie ya sea bobina o condensador.

En los filtros de tercer orden la atenuación de la frecuencia en el punto de corte es bastante brusca, en este punto las frecuencias están en fase y los desplazamientos de fase se reparten por el rango de frecuencias por lo que estas no son tan evidentes.

En resumen, el orden de un filtro describe el grado de aceptación o rechazo de frecuencias por arriba o por debajo de la respectiva frecuencia de corte. Un filtro de primer orden presentará una atenuación de 6 dB en la primera octava o sea 2 veces su frecuencia de corte, 12 dB en la segunda octava que representa 4 veces su frecuencia de corte, 18 dB en la tercera octava que son 8 veces su frecuencia de corte y así consecutivamente.

A continuación se representa una gráfica de la pendiente de los filtros según su orden.

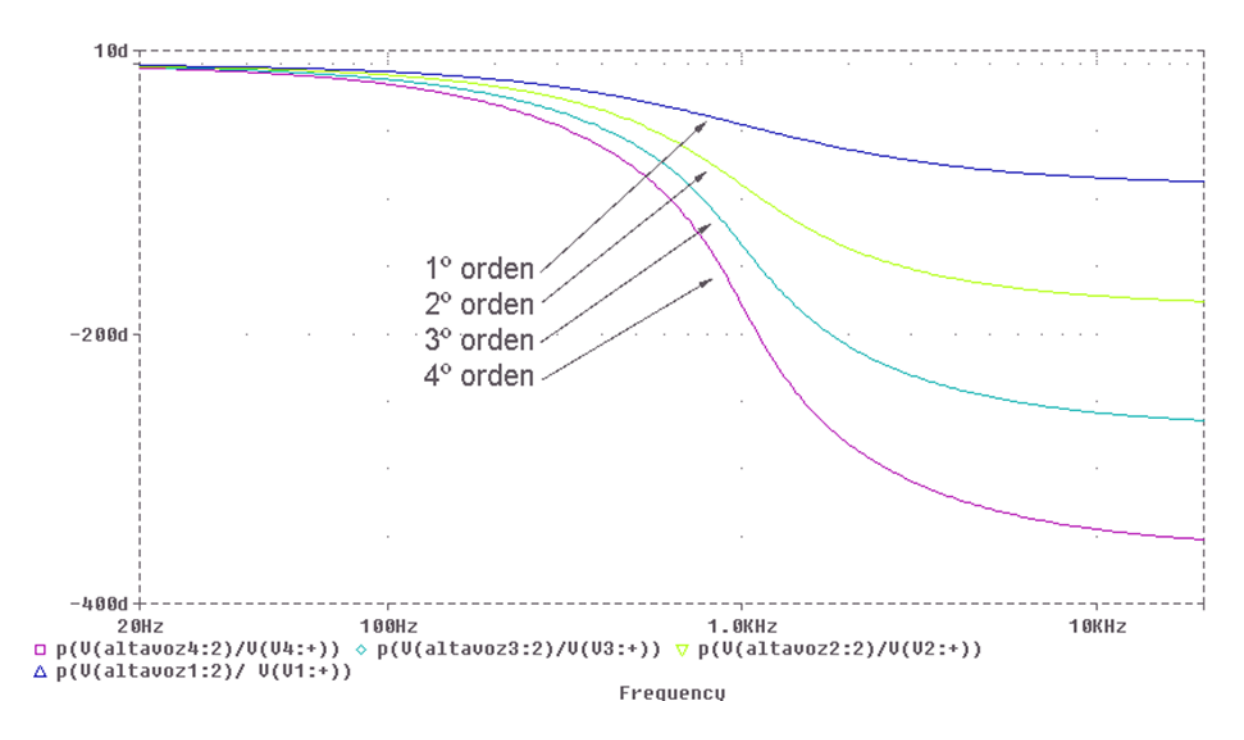

**Figura 1.11:** Representación del desfase según orden de los filtros.

### **Fuente:** Elaboración propia

En la figura 1.11 se muestra el diagrama de Bode del comportamiento de filtros de diferente orden, observándose que los de mayor orden son los que más se acercan al comportamiento ideal del filtro. Este caso específico, es el caso de un filtro paso.bajo.

Para realizar filtros analógicos de órdenes más altos se suele realizar una conexión en serie de filtros de 1º o 2º orden debido a que a mayor orden el filtro se hace más complejo.

### **1.4. Filtros de respuesta finita o infinita al impulso.**

Independientemente de las clasificaciones de filtros vistas hasta estos momentos también se pueden clasificar además según su respuesta al impulso en los de respuesta finita o los de respuesta infinita al impulso.

### **1.4.1. Filtro de respuesta finita**

Un filtro de respuesta finita (Finite Impulse Response, FIR por sus siglas en inglés) recibe ese nombre por su respuesta al impulso. Una función impulso es

una entrada donde la señal es 0 siempre, excepto en un lugar donde tiene valor de 1 (una unidad). Se llama también delta Dirac<sup>1</sup> en tiempo continuo y delta Kronecker en discreto. La respuesta de un filtro FIR a cada entrada es finita, es por ello que lleva este nombre.

Los filtros digitales de respuesta al impulso finita se basan en obtener la salida a partir, exclusivamente, de las entradas actuales y anteriores. Como una de sus ventajas es que pueden diseñarse para representar una fase lineal. La linealidad de fase implica que sean verificadas condiciones de simetría como son:

Un sistema no causal con respuesta al impulso conjugada simétrica  $(h(n) =$  $h<sup>*</sup>(-n)$ ) tiene una Función de Transferencia real.

Un sistema no causal con respuesta al impulso conjugada anti-simétrica  $(h(n) = h<sup>*</sup>(-n))$  tiene una Función de Transferencia imaginaria pura (M.Martinez, L.Gomez, Serrano, & J. Villa, 2010).

### **1.4.2. Filtro de respuesta infinita**

 $\overline{a}$ 

Los filtros de respuesta infinita al impulso (Infinite Impulse Response, IIR por sus siglas en inglés), también conocidos como sistemas auto-regresivos (AR, por sus siglas en inglés), son llamados de respuesta infinita ya que el proceso de filtrado se realiza por medio de la evaluación de la ecuación de diferencias que regulan el sistema. Como la ecuación de diferencias depende de las salidas anteriores del filtro, existe una dependencia de los infinitos estados anteriores de la variable de salida a la variable de salida actual, es esta la razón del nombre de Respuesta Infinita al Impulso.

Este tipo de filtro cuenta con ceros y polos por lo que no se puede garantizar del todo su estabilidad. De manera similar que en el caso de los filtros FIR, existen diversos métodos para diseñar filtros digitales IIR. Sin embargo, todas las técnicas más popularizadas parten de un filtro análogo que cumplan las condiciones requeridas y luego éste es convertido a filtro digital. A diferencia de

<sup>&</sup>lt;sup>1</sup> En matemáticas, la función Delta Dirac o función  $\delta$ , es una función generalizada en el conjunto de los números naturales donde es cero siempre excepto en cero (en el eje de las y).

los FIR, los filtros IIR estables y físicamente realizables no pueden tener fase lineal.

En el diseño de IIR se especifican las características deseadas del filtro para la respuesta en magnitud, ya que las características de fase están relacionadas a ella (Castillo, 2000).

### **1.5. Filtro de Bessel**

Los filtros de Bessel<sup>2</sup> son un tipo de filtro electrónico que son usados frecuentemente en aplicaciones de audio debido a su gran linealidad. Estos filtros contienen polos que no pretenden optimizar la anchura de la zona de transición sino asegurar su fase lineal en todas las bandas pasantes. Esta es la característica que los hace valiosos para los diseñadores digitales ya que muy pocos filtros están diseñados con ondas cuadradas en mente. La mayoría de las veces, las señales se filtran en las ondas sinusoidales, o lo suficientemente cerca para que el efecto de los armónicos pueda ser ignorado. Es por ello que se plantea que están diseñados para tener una fase lineal en las bandas pasantes pues no distorsionan las señales, por el contrario, poseen una mayor zona de transición entre las bandas pasantes y no pasantes.

La función de transición de los filtros de Bessel es de la forma:

$$
H(S) = \frac{1}{B_N(S)}
$$

 $\overline{a}$ 

$$
B_N(S) = \sum_{K=0}^N a_k \times S^k
$$

El polinomio de Bessel  $B_N(s)$ , tiene los coeficientes:

$$
B_N(s) = (2N - 1) \cdot B_{N-1}(s) + s^2 \cdot B_{N-2}(s) \quad \text{siendo} \quad B_0(s)
$$
  
= 1 \quad y \quad B\_1(s) = s + 1

<sup>2</sup> Friedrich Bessel, astrónomo alemán, fundador en 1813 y primer director vitalicio del observatorio de Königsberg. En 1804 calculó la órbita del cometa Halley. En matemáticas, introdujo las funciones que utilizó para determinar el movimiento de tres cuerpos bajo mutua influencia gravitacional hoy conocidas como "funciones de Bessel".

El diseño de filtros Bessel necesita la determinación del orden para las especificaciones, las cuales pueden incluir:

Un retraso constante T<sub>g</sub>, como una tolerancia determinada y una atenuación máxima en la banda de paso AP; o

Un retraso constante Tg, dentro de una tolerancia predeterminada y un tiempo de subida menor que Tr.

A continuación se presenta una figura representativa del filtro de Bessel.

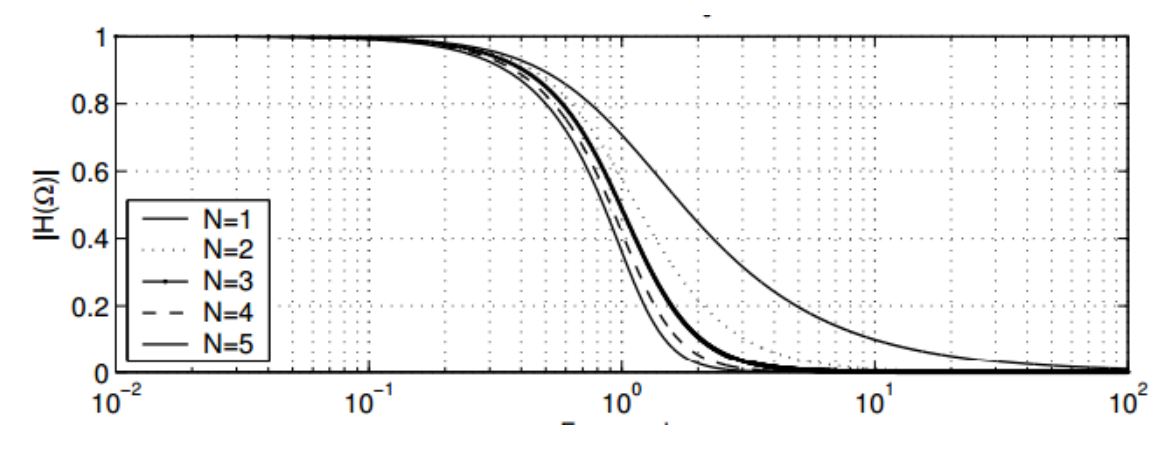

**Figura 1.12:** Representación gráfica de un filtro de Bessel.

**Fuente: (M.Martinez L. S., 2010)**

En la figura 1.12, precedente, se muestra el diagrama de Bode que describe el comportamiento de la ganancia contra frecuencia de un filtro tipo Bessel.

En resumen, un filtro de Bessel tiene como característica principal la gran aproximación a la curva ideal dentro de la banda de paso así como una buena linealidad en la respuesta de la fase.

# **1.6. Filtro de Chebyshev**

 $\overline{a}$ 

Los filtros de Chebyshev<sup>3</sup> son un tipo de filtro electrónico que puede ser tanto analógico como digital. Son nombrados en honor a Pafnuti Chebyshev. En ellos, la función matemática que aproxima su respuesta en frecuencia utiliza los polinomios de Chebyshev.

<sup>3</sup> Pafnuti Lvóvich Chebyshev (1821 - 1894). Matemático ruso, conocido por su trabajo en el área de la probabilidad y estadística.

Estos tienen una onda banda de paso empinado roll-off y una banda de rechazo más rizado que los filtros de Butterworth. Los filtros Chebyshev tienen la propiedad de que minimizan el error entre la idealizada y la característica de filtro real sobre el rango del filtro, pero con las ondulaciones en la banda de paso.

Son usados para separar bandas de frecuencias en pasa-bajos, pasa-altos, pasabanda o rechaza-banda. Poseen un desempeño más limitado que los filtros senocenventanado, pero son apropiados en la mayoría de las aplicaciones. Están diseñados para tener el roll-off más rápido posible a costa de permitir ripple. El ripple está presente en la banda pasante o en la banda atenuante pero no en ambas bandas. Involucran un compromiso entre el roll-off y el ripple ya que cuanto mayor es el ripple permitido más rápido es el roll-off. Además son filtros recursivos y por lo tanto son rápidos de ejecutar y su origen proviene de la imitación de filtros analógicos equivalentes. Estos filtros pueden diseñarse para que el ripple sea nulo, en este caso reciben el nombre de filtro Butterworth (Scribd, 2010).

Los filtros de Chebyshev consiguen una caída más abrupta a frecuencias bajas en base a permitir un rizado de la respuesta en frecuencia en alguna de las bandas. Los hay de dos tipos:

Filtros de Chebyshev Tipo I.

Filtros de Chebyshev Tipo II.

 Los de Tipo I son filtros de solo polos que presentan un rizado constante en la banda pasante y presentan una caída monotónica en la banda no pasante.

La respuesta en frecuencia de este tipo de filtro es de la forma:

$$
|H(\Omega)|2 = \frac{1}{1 + \varepsilon^2 \times T_N^2 \left(\frac{\Omega}{\Omega_C}\right)} \quad 0 \le \varepsilon \le 1
$$

**Ecuación 1.1**

 $T_N(x)$  es el polinomio de Chebychev y se define como:

$$
T_N(x) = \begin{cases} \cos(N.\cos^{-1}x) & |x| \le 1\\ \cosh(N.\cos^{-1}x) & |x| > 1 \end{cases}
$$

# **Ecuación 1.2**

 A continuación se presenta una figura representativa de un filtro de Chebyshev de paso-bajos.

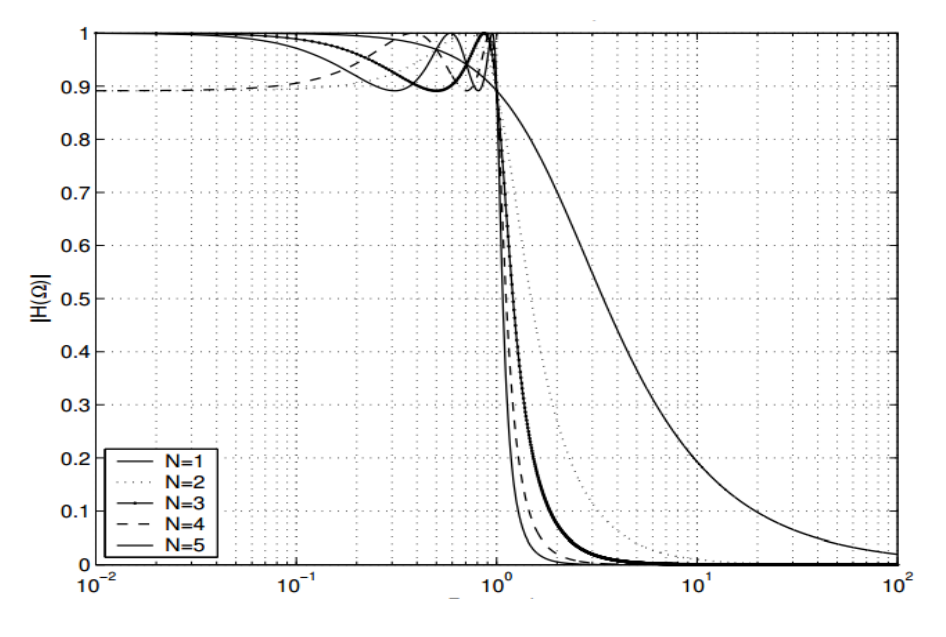

**Figura 1.13:** Filtro de Chebyshev Tipo I

**Fuente: (M.Martinez L. S., 2010)**

En la gráfica de la figura 1.13, anterior, se muestra el diagrama de Bode, semilogarítmico, del comportamiento de un filtro paso-bajo de Chebyshev tipo I de diferentes órdenes. Se debe observar el comportamiento del *ripple*, u oscilaciones.

Por su parte los filtros de Chebyshev de Tipo II, presentan ceros y polos, una caída monotónica en la banda pasante y un rizado constante en la banda no pasante. Su respuesta en frecuencia es de la forma:

$$
|H(\Omega)|^2 = \frac{1}{1 + \varepsilon^2 \times \frac{T_N^2(\frac{\Omega_S}{\Omega_C})}{T_N^2 \frac{\Omega_S}{\Omega}}} \quad 0 \le \varepsilon \le 1
$$

# **Ecuación 1.4**

En estos filtros los polos se disponen sobre una elipse y los ceros se sitúan sobre el eje imaginario del plano s. Las características de estos son muy similares a los de Tipo I. A continuación se representa un filtro de Chebyshev Tipo II.

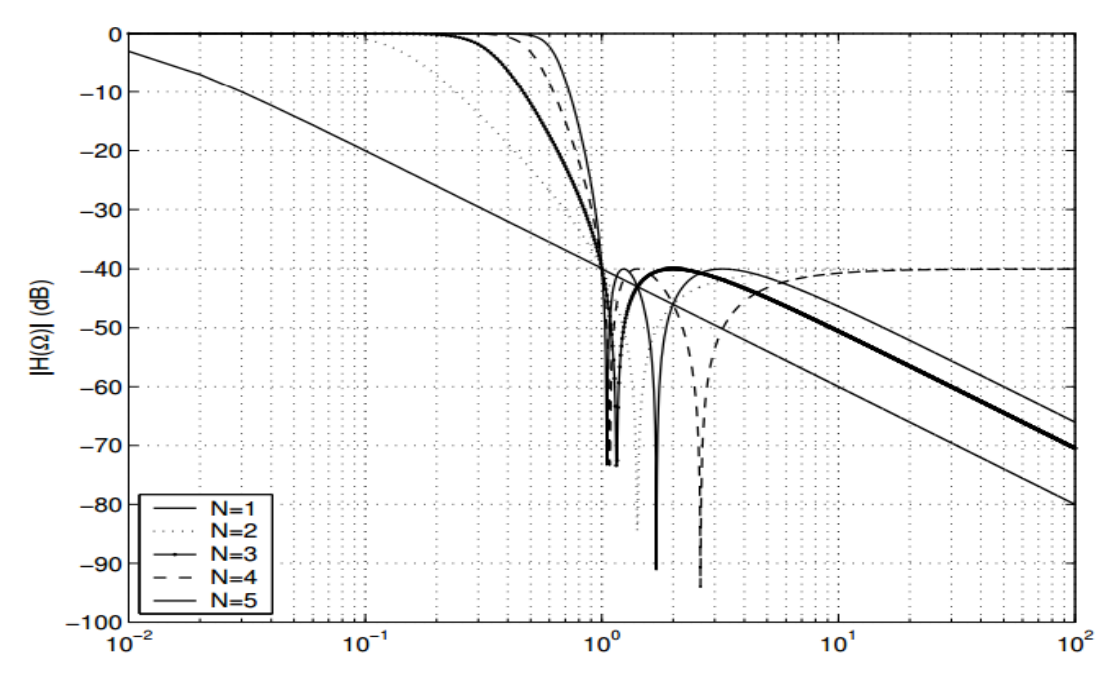

**Figura 1.14: Filtro de Chebyshev Tipo II Fuente: (M.Martinez L. S., 2010)**

En la figura 1.14, correspondiente a un filtro Chebyshev Tipo II, se muestra el diagrama de bode de ganancia contra frecuencia mostrando el comportamiento de este tipo de filtro.

Con los filtros de Chebyshev se consigue una caída de la respuesta en frecuencia más pronunciada en frecuencias bajas debido a que permiten rizado en alguna de sus bandas (paso o rechazo). A diferencia del Filtro de Butterworth donde los polos se distribuyen sobre una circunferencia, los polos del filtro Chebyshev lo hacen sobre una elipse; sus ceros se encuentran en el eje imaginario (Scribd, 2010).

## **1.7. Filtro de Cauer**

Estos filtros reciben en ocasiones el nombre de filtros elípticos. Su operatividad es similar a la de los filtros de Chebyshev con rizado tanto en la banda de paso como en la de rechazo. La diferencia fundamental está en que su función de transferencia H(s) presenta ceros a ciertas frecuencias distintas de cero e infinito.

 Desgraciadamente los cálculos que deben realizarse incluyen el cálculo de integrales elípticas y suelen ser bastantes engorrosos. La función de transición de los filtros de Cauer es:

$$
|H(\Omega)|^2 = \frac{1}{1 + \varepsilon^2 \times U_N\left(\frac{\Omega}{\Omega_C}\right)} \quad 0 \le \varepsilon \le 1
$$

**Ecuación 1.5**

 $U<sub>N</sub>(x)$  es una función Jacobiana elíptica de orden N que es habitualmente de clase 1. Su representación es la siguiente:

$$
U_N(x) = K(x) = \int_0^{2\pi} \frac{d\theta}{\sqrt{1 - x^2 \times \sin \theta^2}}
$$

### **Ecuación 1.6**

Los diseños más eficientes son los que distribuyen el error de aproximación sobre todo el espectro uniformemente sobre cada una de las bandas, ya sea pasante o no pasante por igual. Por tanto los filtros elípticos son los más eficientes en el sentido de dar lugar al menor orden para una anchura de la banda de transición determinada (M.Martinez, L.Gomez, Serrano, & J. Villa, 2010).

Los filtros de Cauer se han diseñado con criterios como:

Disponer el mayor número posible de ceros de transmisión para un orden n dado.

Disponer de una atenuación uniformemente repartida tanto en la banda de paso como en la atenuada. Se dice que el filtro tiene un comportamiento de Chebyshev tanto en la banda atenuada como en la de paso.

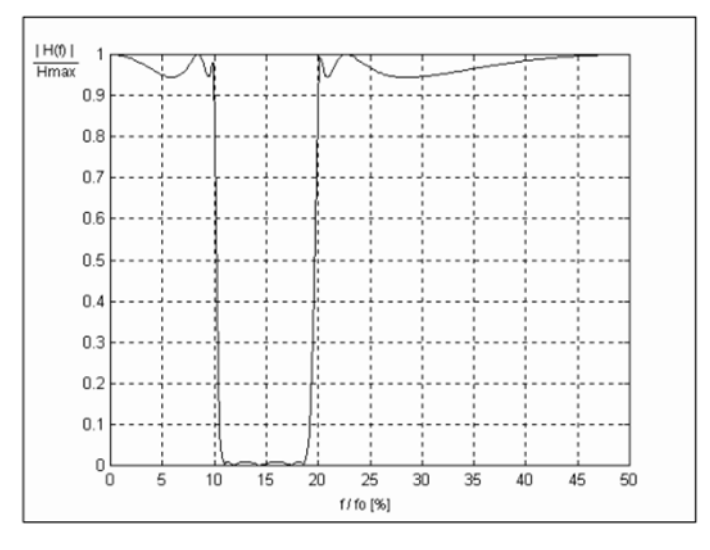

A continuación se representa un ejemplo de un filtro de Cauer de 5to orden.

**Figura 1.15:** Filtro de Cauer de tipo rechaza-banda de 5to orden.

# Fuente: **Proyecto final Filtros de Cauer. Departamento de Ingeniería. Universidad del Nordeste, Argentina.**

En la figura 1.15 se mostró la gráfica del módulo de la ganancia normalizada a la ganancia máxima, contra la relación de la frecuencia y la frecuencia central en porciento.

Según Cauer los filtros quedan perfectamente definidos si se conocen los ceros de transmisión y atenuación. Además demostró que:

Los ceros de transmisión y de atenuación son frecuencias recíprocas, es decir que su producto es constante dos a dos.

Los valores de los ceros de transmisión y de atenuación hacen intervenir funciones elípticas (Ingeniería, 2010).

A continuación se presenta la estructura de circuitos que normalmente se utiliza para los filtros de Cauer.

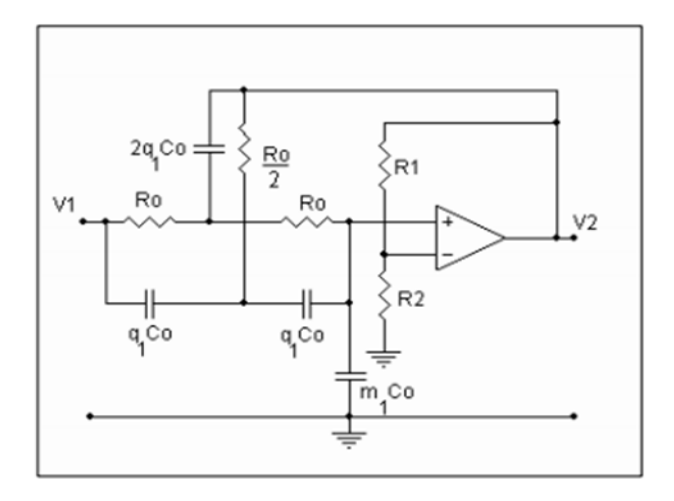

**Figura 1.16:** Estructura de circuitos que se utiliza en los filtros de Cauer **Fuente:** Proyecto final Filtros de Cauer. Departamento de Ingeniería. Universidad del Nordeste, Argentina.

En la figura 1.16, anterior, se muestra la topología circuital de un filtro tipo Cauer donde se utiliza un elemento activo. En este caso se ha utilizado un amplificador operacional y varios elementos pasivos como condensadores y resistores.

## **1.8. Filtro de Butterworth**

El filtro de Butterworth es uno de los filtros electrónicos más básicos, diseñado para producir la respuesta más plana que sea posible hasta la frecuencia de corte. En otras palabras, la salida se mantiene constante casi hasta la frecuencia de corte, luego disminuye a razón de 20n dB por década o aproximadamente 6n dB por octava donde n es el número de polos del filtro.

 En este tipo de filtros la respuesta en frecuencia no posee ondulaciones, se dice que es plana en la banda pasante y se aproxima al cero en la banda rechazada. El Butterworth es el único filtro que mantiene el mismo formato para órdenes más elevadas, mientras que otras variedades de filtros como los de Bessel, Chevyshev, y Cauer poseen formatos diferentes para órdenes más elevadas. Este filtro posee además una caida un poco más lenta si se compara con los filtros de Chebyshev y de Cauer, esta característica lo hace requerir una orden mayor para implementar la especificación de rechaza-banda en particular.

 A continuación se representa un ejemplo de filtros Butterworth de distinto orden.

En la figura 1.17, se muestra el diagrama de Bode, un papel logarítmico, del comportamiento de la magnitud de la ganancia contra la frecuencia. En este caso es un filtro Butterworth pasa.bajo de 5to orden, como se comentó anteriormente.

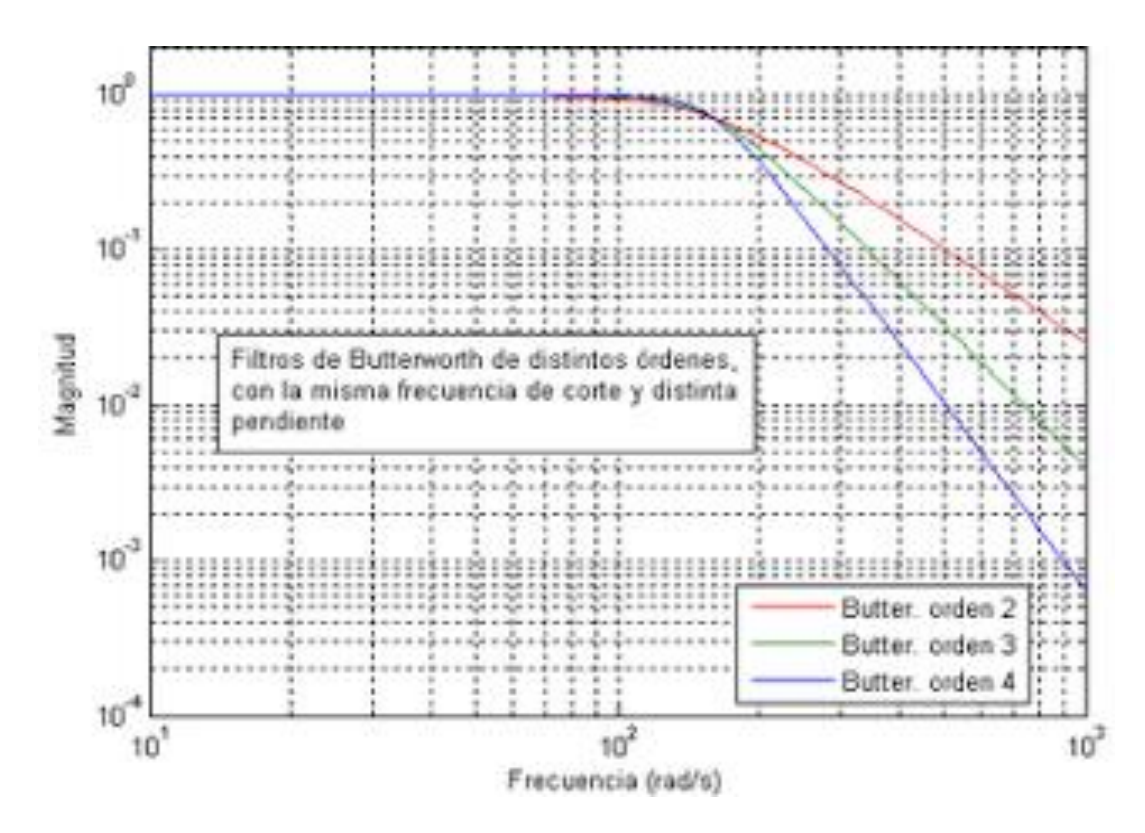

**Figura 1.17:** Filtro Butterworth de distintos órdenes. **Fuente:** Blog Filtros Butterworth. o Eleboracion propia

 La aproximación de Butterworth se obtiene al imponer la respuesta en magnitud del filtro sea máximamente plana en la banda pasante y en la banda no pasante. Esto quiere decir que las (2N-1) primeras derivadas de  $H(\Omega)^2$  son cero para Ω = 0 y para Ω = ∞. Para este filtro la función de transferencia quedaría de la siguiente forma:

$$
|H(\Omega)|^2 = \frac{1}{1 + \left(\frac{\Omega}{\Omega_C}\right)^{2N}}
$$

**Ecuación 1.7**

En esta ecuación N es el orden del filtro y  $\Omega_c$  es la frecuencia de corte con una caída de 3 dB respecto de la banda pasante. Es así que estos filtros presentan una respuesta en frecuencia monótona decreciente y una caída suave en frecuencias bajas.

# **1.9. Materiales utilizados en los filtros**

A continuación se presentan elementos metálicos y no metálicos usados comúnmente en la construcción de filtros.

### **1.9.1. Tipos de materiales**

### **El cuarzo**

Uno de los materiales más utilizados en la construcción de filtros es el cuarzo debido a sus propiedades resonantes. El cristal de cuarzo se utiliza como componente de control de la frecuencia de circuitos osciladores convirtiendo las vibraciones mecánicas en voltajes eléctricos a una frecuencia específica que ocurre debido al efecto piezoeléctrico. Por las propiedades mecánicas, eléctricas, y químicas, el cuarzo es el material más apropiado para fabricar dispositivos con frecuencia bien controlada.

### **El cobre**

Es usado en las capas del filtro que pueden ser hechas de fibra de vidrio y utilizar el cobre como elemento de cubierta en ambas caras de la placa (Loyola, 2003).

# **El Latón**

Material que puede ser empleado para fabricar la caja del filtro.

# **La ferrita**

Material utilizado como aislante en la caja del filtro.

### **El aluminio**

Utilizado para la construcción de las cajas donde se coloca el filtro.

Los materiales que más se utilizan en el diseño y aplicación de los filtros de microondas (o filtros cerámicos) son:

### **Stripline**

 Es un tipo de línea de transmisión para modos TEM (Transversal Electro - Magnetic) utilizada en la electrónica de comunicación. Un circuito de este tipo está constituido por una tira plana de metal que se inserta entre dos líneas de tierra. El material aislante del sustrato forma un dieléctrico. El ancho de la tira, el espesor del sustrato y la permisividad relativa del sustrato determinan la impedancia característica de la tira, la cual constituye la línea de transmisión. Otro dato importante es que el material dieléctrico puede ser diferente por encima y por debajo del conductor central. Al igual que el cable coaxial, las líneas *Stripline* no son dispersivas, y no tienen frecuencia de corte.

### **Microstrip**

 El *Microstrip* es un tipo de línea de transmisión eléctrica que puede ser fabricada utilizando placa de circuito impreso. Se representa como una franja de conducción separada de la franja de masa por una capa de sustrato dieléctrico. Componentes de microondas, tales como antenas, acopladores, filtros, divisores, etc. pueden formarse a partir de *Microstrip*, haciendo dicho componente como una metalización sobre el sustrato. El *Microstrip* hasta ahora es más barato que la tecnología tradicional de guía de onda, además de ser mucho más ligero y compacto (Cordobés, Pérez, Fernández, Abad, & Martínez, 2007).

 Algunas de las ventajas de este tipo de tecnología con respecto al *Stripline* están:

Se puede lograr un mejor aislamiento entre las líneas adyacentes.

Posee un dieléctrico más fino y una atenuación menor.

Es más barata su fabricación.

En *Stripline* el ancho de banda es mucho menor para una impedancia y un espesor dados que en la caso de *Microstrip*.

Otros materiales usados en un filtro son:

## **Las resistencias**

Una resistencia o también llamado resistor es un elemento que causa oposición al paso de la corriente, causando que en sus terminales aparezca una diferencia de tensión. La máxima cantidad de corriente que puede pasar por una resistencia depende del tamaño de su cuerpo. Los valores de potencia comunes de las resistencias son: 1/4, 1/2, 1 watt, aunque también existen valores mayores. Las resistencias o resistores son fabricadas principalmente de carbón y se presentan en una amplia variedad de valores. Hay resistencias con valores de Ohmios (Ω), Kilohmios (KΩ), Mega ohmios (MΩ).

## **Los condensadores**

El condensador es un componente eléctrico que tiene como función la de almacenar cargas eléctricas y su aplicación fundamental es la de corregir el factor potencia. Están formado por dos armaduras metálicas paralelas (generalmente de aluminio) separadas por un material dieléctrico.

# **1.10. Características y propiedades de los materiales ante microondas.**

Primeramente se debe resaltar qué se entiende por microondas. Las microondas se definen como el intervalo de longitudes de onda que va de  $0.3 - 10^{-3}$  m del espectro de radiaciones electromagnéticas. Su intervalo de frecuencias varía entre  $10^9$  Hz – 3 \*  $10^{11}$  Hz. A estas ondas se les conoce además como de ultra frecuencia (UHF) y se producen mediante dispositivos electrónicos.

La naturaleza de la dispersión dieléctrica de los materiales cerámicos en altas frecuencias, en el rango de  $10^6$  Hz –  $10^9$  Hz ha sido estudiada desde hace más de medio siglo. En los últimos 15 años se ha prestado especial atención a las propiedades de los materiales relajadores, de especial interés desde el punto de vista físico. Entre ellos se destacan los materiales ferroeléctricos<sup>4</sup> que presentan peculiaridades en sus propiedades dieléctricas como el carácter de relajación de la polarización (Santos & Eiras, 2002).

Los materiales ferroeléctricos se caracterizan por presentar polaridad eléctrica muy alta, y un máximo en la constante dieléctrica asociado al cambio a una fase con estructura paraeléctrica a mayor temperatura. Existen composiciones con el cambio de estructura a temperatura ambiente, utilizados en la industria electrónica para condensadores cerámicos y en microelectrónica para memorias dinámicas. Los materiales ferroeléctricos presentan además birrefringencia (dos índices de refracción) y fuertes efectos electroópticos y ópticos no lineales.

En la Figura 1.18, se representa la polarización del material ferroeléctrico en función del campo eléctrico aplicado, se obtiene una curva que muestra un ciclo de histéresis (Fernandez, Duran, & Moure, 1993). Ver a continuación:

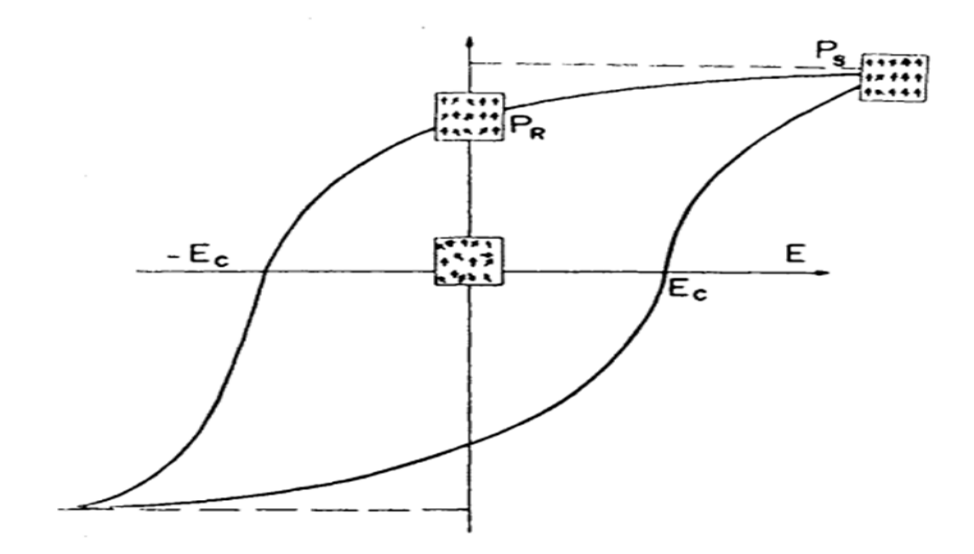

**Figura 1.18:** Representación del comportamiento de un material ferroeléctrico. **Fuente: (Fernandez, Duran, & Moure, 1993)**

 $\overline{a}$ 

<sup>4</sup> La ferroelectricidad es una propiedad empírica de materiales dieléctricos no centrosimétricos, que poseen por lo menos dos estados orientacionales enantiomorfos termodinámicamente estables, que pueden ser intercambiados de uno al otro por influencia de un campo eléctrico externo y cuya única diferencia es la dirección del vector de polarización.

### **1.11. Frecuencia de 2.4 Ghz**

La banda de 2.4 Ghz tiene varias aplicaciones debido a su potencia incluso de atravesar paredes mejor que otras redes y frecuencias superiores. Este tipo de señal posee una mayor cobertura ya que tiene una menor atenuación en el aire. Esto se aplica a los enlaces de larga distancia donde es mejor hacerlos a esta frecuencia porque se llega más lejos si el espectro no está saturado.

### **Aplicaciones de la frecuencia de 2.4 Ghz**

Esta banda de frecuencia es usada por teléfonos inalámbricos, emisores de frecuencia y hornos inalámbricos entre otros. Las normas IEEE 802.11 g de conexiones Wi-fi operan en esta banda sin necesidad de licencia (de la misma forma que el estándar 802.11 b). Los radios 802.11b transmiten a 2.4 GHz y envían datos a tasas tan altas como 11Mbps usando modulación DSSS (Espectro Disperso de Secuencia Directa).

Esta banda también es utilizada en la tecnología Bluetooth. En esta tecnología cada dispositivo debe de contar con un microchip "CMOS" (tranceiver) que transmite y recibe la señal estimada en frecuencia de 2.4 GHz.

Es aplicada además en routers inalámbricos para lograr un mayor rendimiento y dispersión de la red Wi-Fi.

# **1.12. Filtros de cavidades acopladas**

Los filtros de cavidades están constituidos por elementos sintonizables como líneas de transmisión acopladas y alojadas en cavidades resonantes de metal. Este tipo de filtros consiguen características de rechazo que son de gran utilidad en el orden de 25-30 dB o superiores, manteniendo pérdidas de inserción mínimas < 1 dB en la banda de frecuencias de TDT con 2 dB típicas en los canales altos 59, 60. Todo ello gracias al elevado Q (factor de calidad) de los elementos sintonizables. Normalmente para conseguir estas características de rechazo y pérdidas de inserción, estos filtros son muy voluminosos y muy pesados lo que dificulta en cierto modo su uso (Televes, 2013).

## **1.13. Filtro pasa banda Butterworth**

Como se ha especificado anteriormente un filtro pasa-banda es aquel que deja pasar una banda de frecuencia determinada y el resto las anula. Es útil para sintonizar señales de radio y televisión, en equipos de telefonía para separar las conversaciones que se transmiten bajo el mismo medio de comunicación.

Aplicando la teoría de filtro Butterworth para pasa-banda, se debe colocar en serie un filtro pasa bajo seguido de un filtro pasa alto donde cada filtro se calcula de forma individual. A continuación queda representado el circuito:

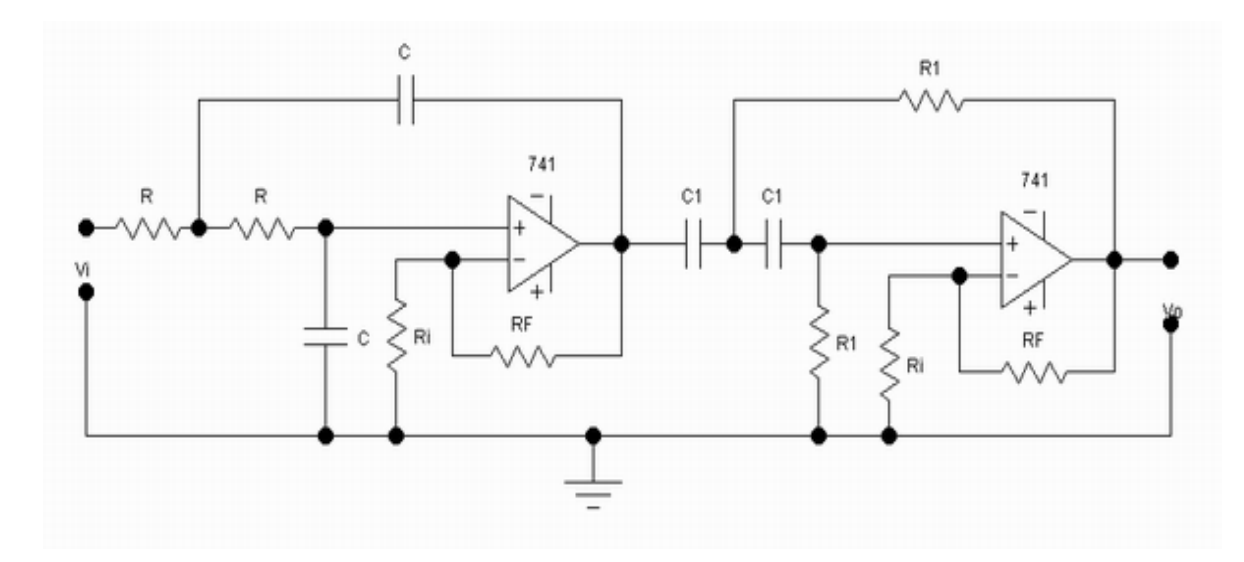

**Figura 1.19:** Filtro pasa banda de Butterworth. **Fuente:** Humberto, R. (2010).

En la figura 1.18 anterior, se muestra la implementación del esquema de un filtro pasa-banda **Butterworth,** utilizando amplificadores operacionales, de una cascada para lograr este filtro.

Los filtros de Butterworth no presentan un rizado en la banda de paso, todas las curvas de los órdenes de los filtros pasan por las coordenadas que se cruzan entre la frecuencia de corte y los -3db. A medida que aumenta el orden del filtro aumenta la pendiente de su respuesta en frecuencia, por lo que esta se aproxima más a la respuesta en un filtro ideal. A continuación se representa una gráfica con la representación gráfica de los filtros de distinto orden de Butterworth (Mestre, 2005).

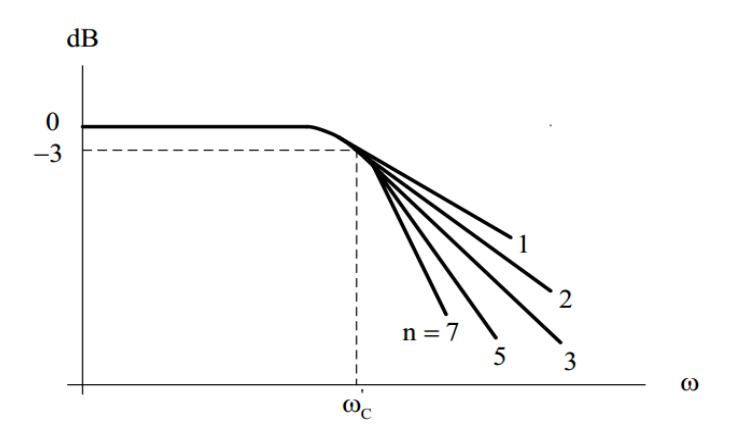

**Figura 1.20:** Filtros de distinto orden de Butterworth. **Fuente: (Mestre, 2005)**

En la figura 1.20 se muestra la gráfica de ganancia contra frecuencia angular del filtro Butterworth desde el orden 1 hasta el de orden 7.

## **1.14. Filtros en Microstrip**

Muchas son las implementaciones que se han dado de filtros en *Microstrip*, en una de ellas por ejemplo la configuración básica consiste en líneas de entrada y salida que están acopladas en configuración shunted a dos resonadores de lazo abierto de longitudes diferentes. En general, un resonador se diseña para trabajar a una adecuada resonancia impar, mientras el otro trabaja en la siguiente resonancia par. La interacción de las señales en ambos trayectos produce la cancelación de energía requerida a una determinada frecuencia de esta forma se crea un cero de transmisión en la respuesta de pérdidas de inserción del filtro. A continuación se presenta una imagen de este ejemplo de filtro. (Rebenaque, Alvarez, Quesada Pereira, Tornero, & Lopez, 2009)

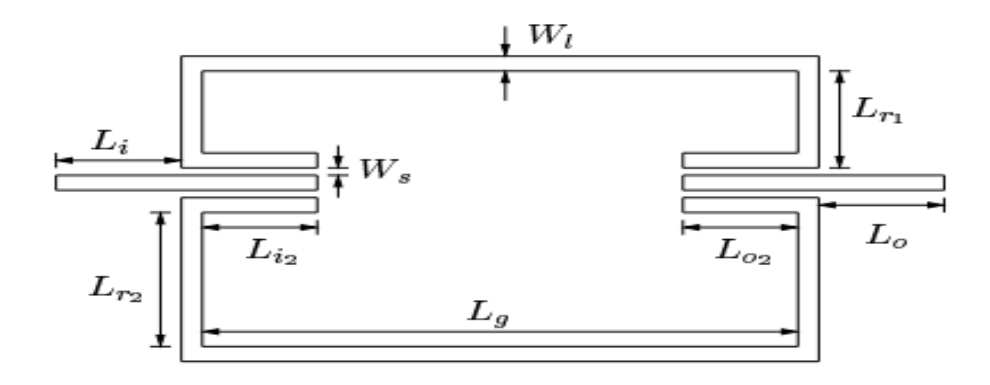

**Figura 1.21:** Configuración básica de una propuesta de un filtro en *Microstrip*. **Fuente: (Rebenaque, Alvarez, Quesada Pereira, Tornero, & Lopez, 2009)**

En la figura 1.21 se muestra la configuración de un filtro *Microstrip*, donde aparecen las dimensiones del diseño. En la misma aparecen las medidas de cada uno de los segmentos que conforman los resonadores del filtro, las longitudes, los anchos de cada línea y la distancia entre ellas.

En esta estructura de ejemplo presentada, las longitudes  $L_{i2}$  y  $L_{o2}$  junto con el gap W<sup>s</sup> controlan el acoplamiento de entrada del filtro y se deben ajustar cuidadosamente para conseguir el ancho de banda requerido. Las líneas de entrada y salida presentan un acoplo lateral con los resonadores, por lo que se pueden obtener filtros de un ancho de banda reducido.

Por regla general las fibras *Microstrip* se componen de una serie de segmentos de material conductor depositados sobre un sustrato dieléctrico a su vez dispuesto sobre otra lámina conductora que sirve de tierra. Cada uno de los segmentos de la *microstrip* se caracteriza geométricamente por su ancho W y su longitud L. A continuación se representa una figura representativa de un filtro en *microstrip* (Garcia, L., & W., 2001).

En La figura 1.22 se muestra el montaje práctico de la línea de trasmisión de cinta *Microstrip* que constituye el filtro con las conexiones de los conectores BNC en la entrada y en la salida del resonador.

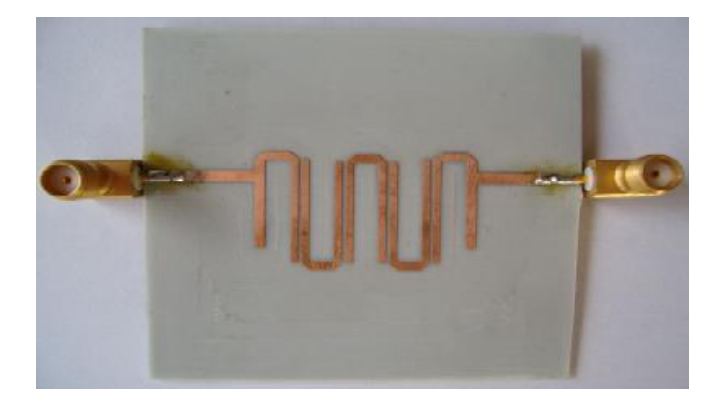

**Figura 1.22:** Filtro Microstrip. **Fuente:** Web electronica.ugr.es

# **1.14.1. Filtro pasa banda de cavidades acopladas en cinta Microstrip**

Las líneas de transmisión *microstrip* constan de una tira conductora, de anchura *W* y espesor *t*, situada sobre un sustrato de material dieléctrico de espesor *h* y constante dieléctrica relativa  $\varepsilon_r$ , que descansa en su cara inferior sobre un plano de masa que puede ser el conductor.

El carácter abierto de esta tecnología puede llegar a ocasionar problemas de radiación o de interferencia electromagnética, es por ello que se decide cubrirlos con una capa metálica superior situada a cierta distancia del sustrato dieléctrico.

A diferencia de las líneas *Stripline*, en el caso de la línea *microstrip*, las líneas del campo eléctrico no están todas contenidas en el sustrato dieléctrico ya que una porción de estas líneas se sitúa en la región de aire por encima del sustrato (Zapata, 2008).

A continuación se representa una imagen descriptiva de una cinta *microstrip*:

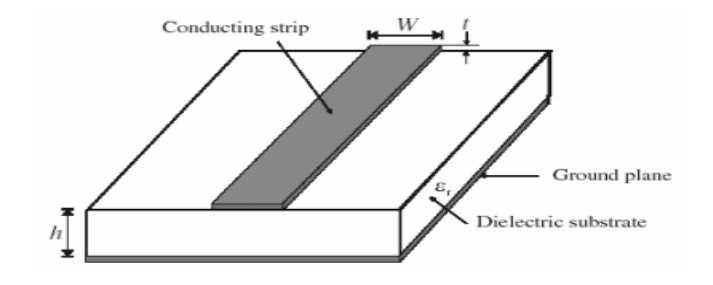

**Figura 1.23:** Líneas de transmisión *microstrip* **Fuente:** (Zapata, 2008)

En la figura 1.23 se presenta el diagrama de una línea de transmisión de cinta *Microstrip*. En la misma se muestra la cinta conductora de ancho W, espesor t, depositada sobre el sustrato dieléctrico de espesor l<sub>t</sub>. También se muestra el plano de tierra en el lado opuesto del sustrato dieléctrico.

Cuando dos líneas de transmisión sin apantallamiento están cercanas, puede haber interacción entre los campos electromagnéticos de cada una de ellas. Dichas líneas se denominan líneas de transmisión acopladas y normalmente consisten en tres o incluso más conductores cercanos, donde uno de ellos suele rodear a los restantes.

Finalmente para poder realizar el circuito pasa banda con líneas acopladas se debe primeramente calcular las impedancias par e impar de cada línea acoplada y a partir de estas obtener la impedancia característica. Ello se calcula mediante las fórmulas:

$$
\overline{Z_0^e} = \sqrt{1 + \overline{j^2}} + \overline{j}
$$

$$
\overline{Z_0^0} = \sqrt{1 + \overline{j^2}} - \overline{j}
$$

**Ecuación 1.8**

Posteriormente se hace necesario calcular el ancho, la longitud y la separación de cada línea acoplada. Para ello se pueden emplear tablas de parámetros físicos de las líneas acopladas obtenidos a partir de sus parámetros eléctricos. Los valores de las tablas van a depender del material que se emplee en la fabricación del filtro y proporcionan los datos de ancho y separación de las líneas acopladas normalizadas por la altura del dieléctrico empleado. A partir de las impedancias par e impar de las líneas y sabiendo el tipo de material usado, se puede obtener de las tablas las relaciones s/h y w/h, a partir de estas relaciones y conociendo la altura del dieléctrico (h) se puede obtener la separación (s) y el ancho de las líneas (w) (Llamas, 2006).

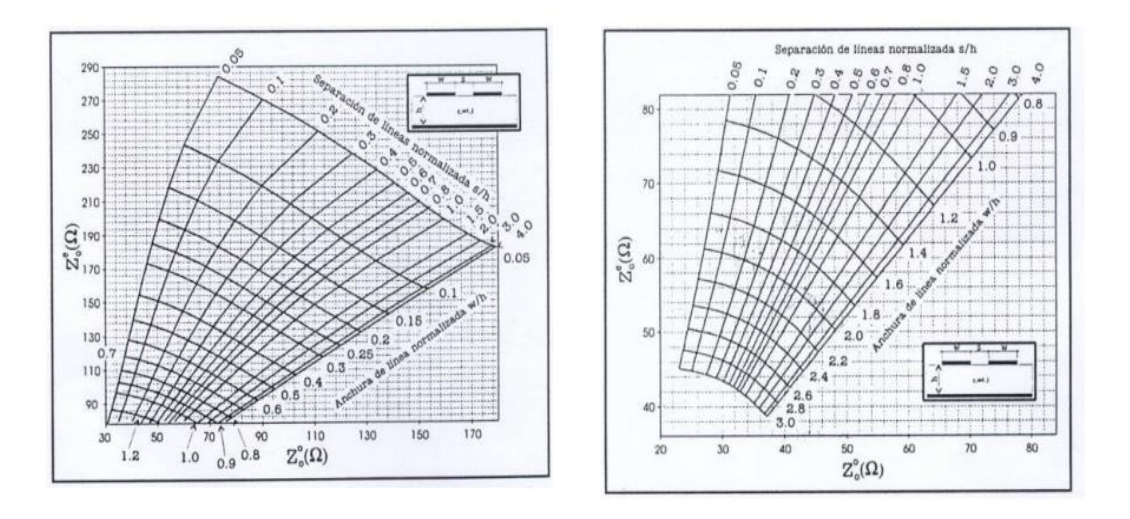

**Figura 1.24:** Tablas para obtener los parámetros físicos de las líneas a partir de las impedancias par/impar de las líneas acopladas. **Fuente: (Llamas, 2006)**

## **CAPITULO II.**

### **METODOLOGIA**

## **2.1. Tipo de estudio**

La presente investigación está enmarcada dentro del paradigma crítico propositivo por lo tanto se tendrá un enfoque cuasi-experimental debido a que se efectuará una investigación que permitirá obtener información de referencia para interpretarla y acondicionar el sustento científico y profesional para darle solución al problema.

La parte experimental estará enmarcada en la implementación de los filtros en base al marco teórico consultado y a los cálculos y a los diseños realizados. En cuanto al campo explicativo se expondrá la raíz del problema que es el no contar con Filtros pasa bandas en la Facultad de Ingeniería y los pasos para lograrlo.

### **2.2. Población y muestra**

**Población**: La población está definida por la facultad de ingeniería de la Universidad Nacional de Chimborazo.

**Muestreo**: La muestra se tomará del 100% de la población ya que la misma es pequeña y además consta de pocos puntos físicos a analizar.

**Recolección de información**: La información se recolectará de la dirección y profesores de la facultad de ingeniería. Para ello se utilizarán varias técnicas de recolección de información que serán descritas más adelante en el presente capítulo.

### **2.3. Operacionalización de variables**

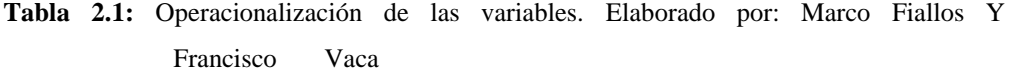

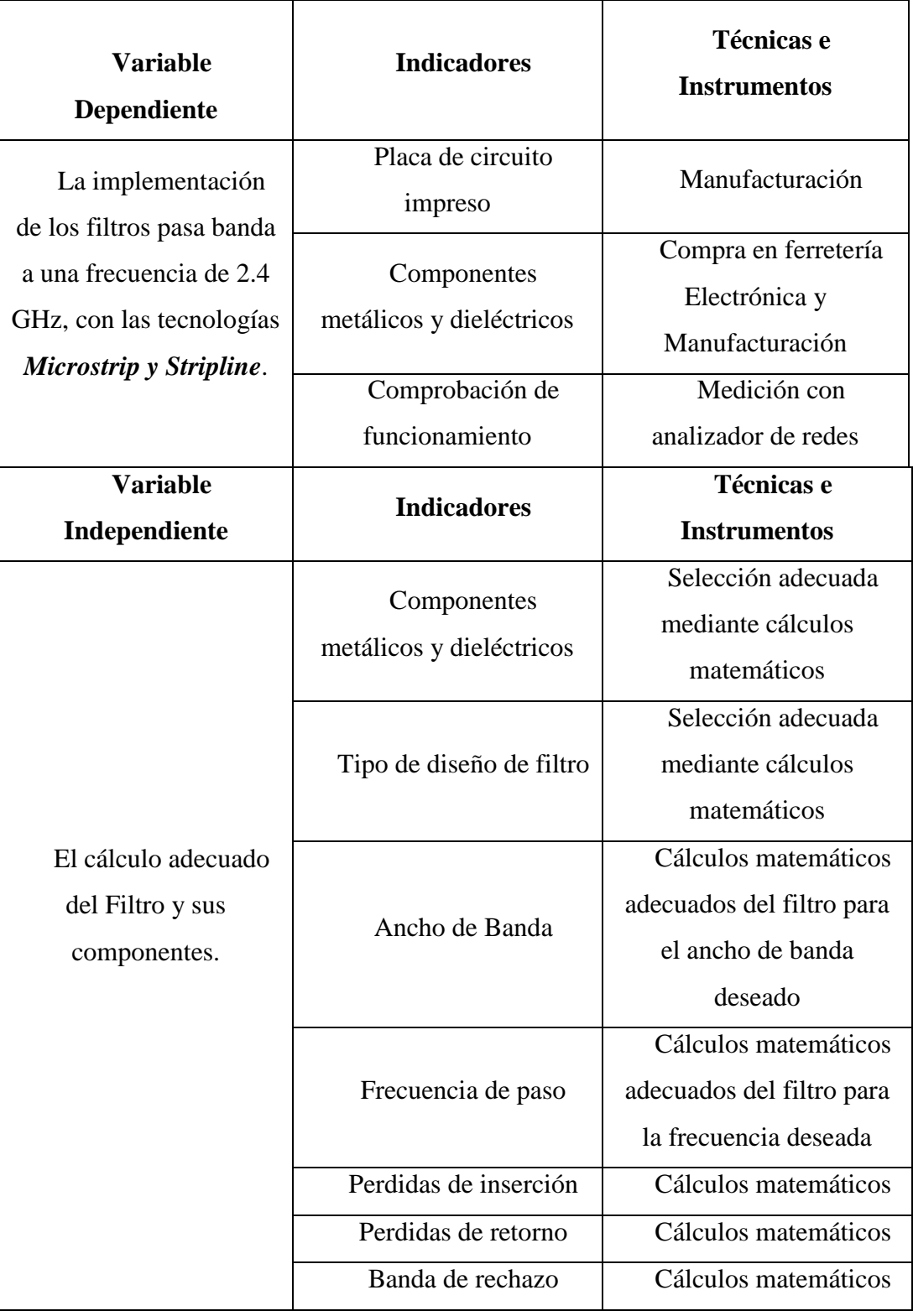

# **2.4. Procedimientos**

 Como parte del procedimiento a seguirse se realizará la presentación y aprobación del anteproyecto, a continuación se harán los cálculos del diseño, simulación respectiva de cada uno de los filtros, posteriormente se seleccionará y se adquirirán los elementos componentes del diseño para finalmente proceder a la implementación del mismo y la realización de las pruebas de funcionamiento.

Después de esta fase, se llegarán a conclusiones y se imprimirá el primer borrador, el cual se someterá a correcciones del tutor y de lectores. Posteriormente se harán las impresiones definitivas, empastado del documento y como final la defensa del Proyecto.

### **2.5. Procesamiento y análisis**

Luego de haber realizado un estudio sobre los conceptos sobre filtros, analizando los distintos tipos que existen, las características de cada uno, así como las formas de diseño y los materiales con que se pueden construir para su mayor eficiencia se procede a realizar el diseño de la propuesta. Se realizarán los cálculos del filtro de cavidades acopladas mediante cinta *Microstrip* y *Stripline* a la frecuencia de 2.4GHz. Con los resultados de estos cálculos se procederá a implementar el diseño y sus posteriores pruebas de funcionamiento.

## **CAPITULO III.**

# **MATERIALES Y MÉTODOS**

A modo de introducción se debe plantear que para la realización del diseño se debe tomar en cuenta que se trata de un filtro pasivo, por esta razón se deben concebir, de acuerdo a la frecuencia que se use, los elementos pasivos que se utilizaran para el diseño. Los elementos pasivos son básicamente tanto capacitores como inductores.

A fin de implementar el filtro se debe tomar en cuenta las frecuencias en las que debe trabajar el filtro. Según el tipo de necesidad del usuario se puede clasificar a los filtros en pasa bajos, pasa banda y pasa altos. En el caso específico de este trabajo se trata de un filtro pasa banda.

Existen varios tipos de aproximaciones de diseño, como por ejemplo el filtro Butterwork, el Chebyshev, Legendre entre otros. Cada uno de estos filtros tiene sus debidas características y conformación física, por lo que esto permitirá definir cuál de ellos se puede utilizar cuando se realiza un diseño.

Tomando en cuenta lo antes dicho en el caso de este proyecto se ha optado por diseñar un filtro Chebyshev porque este filtro da una respuesta de amortiguamiento y recuperación balaceada y rápida. Los picos de amortiguamiento son medios y lo que es más importante nos permite trabajar con las frecuencias y anchos de banda requeridos.

**3.1. Selección de Materiales y Cálculos para el Filtro de Cavidades Acopladas en Cinta Microstrip.** 

### **3.1.1. Materiales dieléctricos**

Como se conoce las microcintas, o *microstrip*, no es más que un tipo de línea de transmisión eléctrica, con geometrías determinadas, constituidas de distintos materiales como: cobre, aluminio, u otro tipo de materiales. Una línea de transmisión un dispositivo físico que consta de los conductores: tierra y el conductor positivo, a través de los cuales se transmite la energía eléctrica. Esta franja de material conductor se deposita sobre las placas

Los materiales dieléctricos se emplean en los condensadores para separar físicamente sus placas y para incrementar su capacidad al disminuir el campo eléctrico y por tanto, la diferencia de potencial entre las mismas. La constante dieléctrica es la propiedad que describe el comportamiento de un dieléctrico en un campo eléctrico y permite explicar, tanto el aumento de la capacidad de un condensador como el índice de refracción de un material transparente.

En la presente investigación se utilizarán materiales dieléctricos como el vidrio, la goma, la porcelana y la cerámica. Estos materiales serán útiles para: disminuir el campo eléctrico entre las placas del condensador, disminuir la diferencia de potencial entre las capas del condensador, aumentar la diferencia de potencial máxima que el condensador es capaz de resistir sin que salte una chispa entre las placas y aumentar por tanto la capacidad eléctrica del condensador.

### **3.1.2. Materiales conductores**

Un cuerpo es un conductor eléctrico cuando puesto en contacto con otro cuerpo cargado de electricidad logra transmitirla a los puntos de su superficie. Todos aquellos materiales que tienen electrones de valencia relativamente libres son conductores de electricidad.

En la presente investigación se hace uso de materiales conductores como el cobre, el aluminio y el hierro para conformar las dos franjas que constituyen la línea de transmisión.

### **3.1.3. Cálculo de los coeficientes**

El cálculo de los coeficientes para la cinta *microstrip* permitirá un mejor acercamiento al diseño del filtro.

De forma general se tiene la siguiente representación de una línea de impedancia característica  $(Z_0)$  y una carga  $(Z_L)$  como se muestra en la figura 3.1:

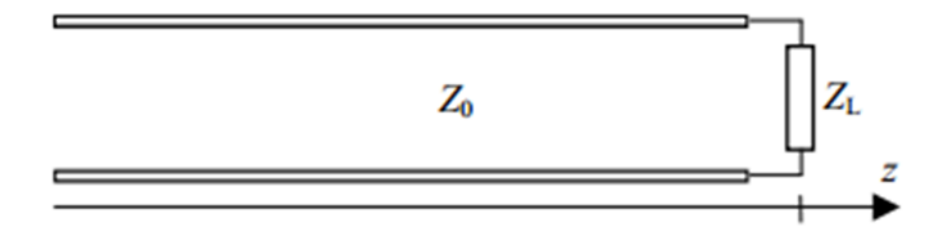

**Figura 3.1:** Línea de impedancia característica y carga.

**Fuente:** Electromagnetismo-2002.

Al utilizar microcintas las que son en realidad líneas de transmisión; estas se convierten en parámetros como resistencias (R), inductancia (L), capacitancias (C) y conductancia (G).

En la figura 3.2 se muestra el esquema circuital que representa una línea de transmisión con los parámetros concentrados que la caracterizan.

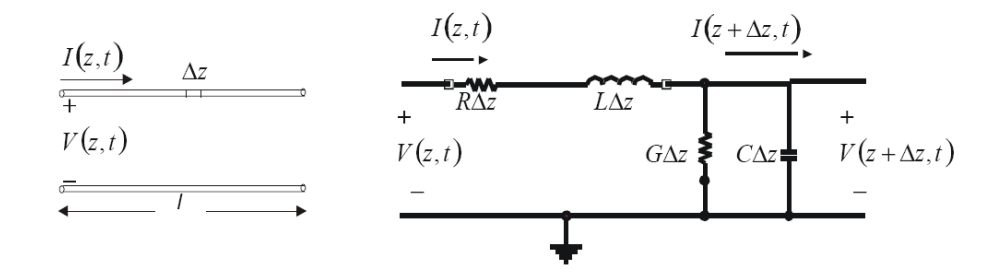

**Figura 3.2 Esquema de los parámetros concentrados de una línea de transmisión. Fuente: Electromagnetismo-2002.**

Dónde:

Δz = diferencia de impedancia de la microcinta

- R = resistencia en serie por unidad de longitud  $(\Omega/m)$
- $L =$  inductancia en serie por unidad de longitud (H/m)
- $C =$  capacitancia en paralelo por unidad de longitud ( $C/m$ )
- $G =$  conductancia en paralelo por unidad de longitud  $(S/m)$

De esto se deduce por medio de las leyes de Kirchoff que:

$$
\frac{d^2V(z)}{dz^2} - \gamma^2 V(z) = 0
$$

$$
\frac{d^2I(z)}{dz^2} - \gamma^2 I(z) = 0
$$

Donde  $\mathcal V$  es la constante de propagación la que está dada por la ecuación:

$$
\gamma = \alpha + j\beta = \sqrt{(R + jwL) + (G + jwC)}
$$

y:

 $\alpha$  = es la constante de atenuación [Np/m]  $β = es$  la constante de fase [rad/m]

Al resolver la ecuación de onda se obtiene;

$$
I(z) = \frac{\gamma}{R + jwL} (V_0^+ + V_0^- e^x)
$$

$$
V(z) = V_0^+ e^x + V_0^- e^x
$$

Al combinar las ecuaciones se obtiene la impedancia característica del material. De acuerdo al material que se utilice la ecuación nos permite usar algún material que existe en el mercado, tal como cobre y aluminio.

$$
Z_0 = \sqrt{\frac{R + jwL}{G + jwC}}
$$

$$
v(z,t) = |V_0^+|cos(wt - \beta_z + \emptyset^+)e^{-\alpha} + V_0^-cos(wt + \beta_z + \emptyset^-)e^{\alpha}
$$

Con estos parámetros se pueden calcular por medio de las impedancias y las reactancias tanto capacitivas como inductivas los elementos pasivos que se usaran en el diseño del filtro.

# **Coeficientes de reflexión**

El coeficiente de reflexión se define como la relación entre el campo reflejado y el incidente.

Para el ejemplo de la banda *microstrip* la ecuación del cálculo del coeficiente de reflexión  $(\tau)$  es la siguiente:

$$
\tau = \frac{V_{ref}}{V_{inc}} = \frac{(Z_L - Z_0)}{Z_L + Z_0}
$$

De la ecuación se deriva que si el valor del campo reflejado (V<sub>ref</sub>) es igual al valor del campo incidente (Vinc) entonces el valor del coeficiente de transmisión será 0. En este caso hipotético no existe onda reflexiva, o sea no existe reflexión.

En la ecuación la impedancia Z de cada segmento se puede calcular mediante la ecuación recursiva:

$$
Z_L = \frac{Z_0 \times (Z_L + j \times Z_0 \times t \times G \times \alpha_0)}{(Z_0 + j \times Z_L \times t \times G \times \alpha_0)}
$$

En esta ecuación el valor de α<sup>o</sup> representa el desplazamiento de fase dada la longitud de la *microstrip*.

## **Coeficiente de transmisión**

El coeficiente de transmisión (ρ) relaciona la tensión sobre la carga con la tensión de la onda incidente. Este coeficiente se calcula mediante la ecuación:

$$
\rho=1+\tau=\frac{2Z_L}{Z_L+Z_0}
$$

# **Calculo de la longitud eléctrica (βl) de las líneas.**

Las dimensiones físicas de las líneas *microstrip* se pueden determinar una vez que se conocen sus impedancias características y sus longitudes eléctricas. Una muestra de este concepto se puede observar en la gráfica de la figura a continuación.

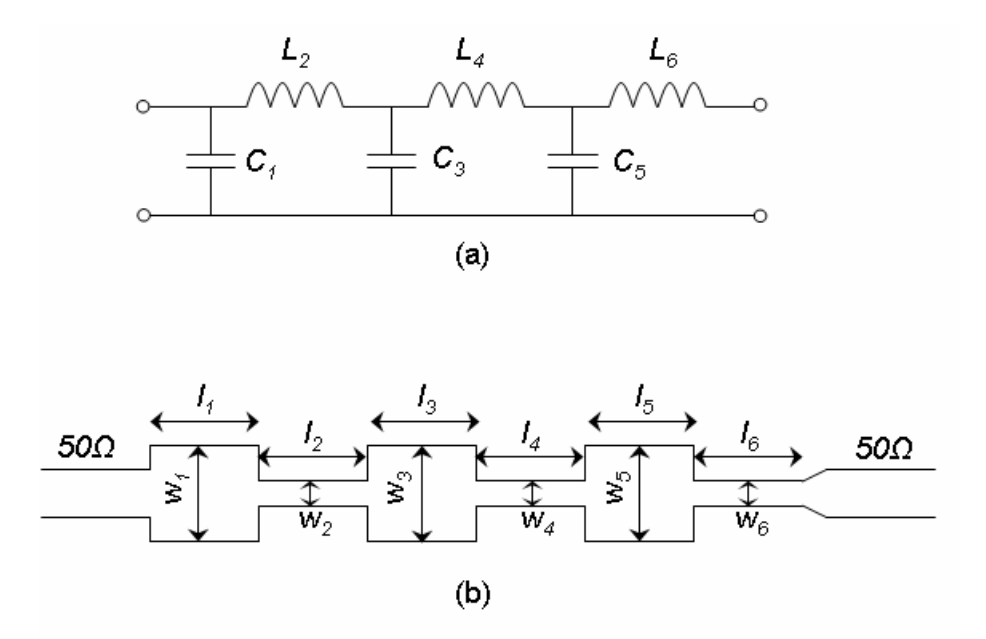

**Figura 3.3** Figura que describe el concepto de la longitud eléctrica de las líneas. **Fuente:** Electromagnetismo-2002.

En la figura 3.3 a) aparecen los parámetros distribuidos a lo largo de toda la línea de transmisión del diseño de la cinta *Microstrip* que constituye el filtro. En el inciso b) aparece la forma física de la línea de transmisión, con el largo y separación de toda la cinta conductora.

La longitud eléctrica de una línea *microstrip*, asociada a la inductancia se expresa por medio de la ecuación:

$$
\beta \ell = g_c \frac{Z_l}{R_o}
$$

Donde *g<sup>C</sup>* es el valor unitario de los parámetros asociados a una capacitancia obtenida de la tabla de Chebyshev, *Z<sup>ℓ</sup>* es el valor de baja impedancia asociado al condensador y *R<sup>o</sup>* el valor de impedancia de entrada y salida del filtro.

El proceso de cálculo de los parámetros de longitud de las líneas de transmisión en *microstrip* son extensas y complejas especialmente en el caso de los filtros con coeficientes trigonométricos, por esa razón se puede hacer uso de algunos programas computacionales con el fin de aminorar el trabajo en el cálculo de las dimensiones de la microcinta. Pero antes se debe calcular la longitud eléctrica.

Antes de continuar se debe tener en cuenta que existen varios tipos de conformaciones físicas de los filtros. Por facilidad en la construcción, ya que se trata de un filtro de altas frecuencias y un bajo ancho de banda, hace que los elementos reactivos que conforman en filtro sean muy pequeño en capacidades, por lo tanto deben desarrollarse por medio de la conjugación y aprovechamientos de las características de las microcintas. Estas pueden simular el trabajo de los elementos reactivos como capacitores e inductores.

En la figura 3.4 se muestra la conformación de cintas tipo paralelo y su diagrama circuital equivalente.

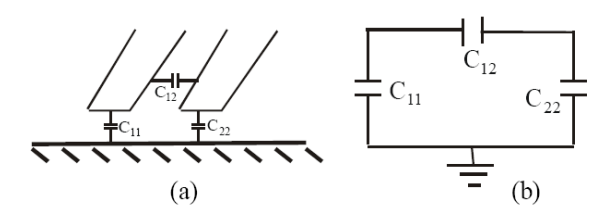

**Figura 3.4 a) microcintas en paralelo b) equivalente circuital**

Donde C11 es la capacitancia entre la línea 1 y tierra, la C22 es la capacitancia entre la línea 2 y tierra y C12 es la capacitancia entre las dos líneas.

Otro rasgo para la implementación del filtro es la conformación física del mismo. Como se trata de líneas lo bastante pequeñas, en el orden de las decimas de milímetro y milímetros, entonces es bastante difícil desarrollar curvas o corte internos sin excederse o ingresar más de lo necesario, desenfocando el filtro a otras frecuencias no establecidas.

Entonces se ha visto conveniente usar una conformación de líneas rectas en forma paralela, como la mostrada en la figura 3.4 a), lo que permite facilitar la forma de realizar el filtro. A este tipo de filtro se le denomina de líneas acopladas. Como se desea implementar un filtro con cintas en paralelos acopladas es necesario usar algún método computacional para el cálculo de los valores de las líneas de transmisión. Ya que así se puede simular los parámetros de inductancia y capacitancia.

Para poder efectuar el diseño del filtro de este trabajo se opta por desarrollar un filtro por cintas paralelas de acople tanto en S*tripline* como *Microstrip*.

Ahora se procede a calcular los valores de longitud de las microcintas. Pero antes se procede a asumir los valores de impedancia de acoplamiento de microcintas. Este valor puede ser un valor de baja impedancia 10Ω y uno de alta impedancia como 150Ω.

Como se mencionó anteriormente se escoge la conformación física del filtro. Como se trata de un filtro para frecuencias altas (2,4GHz) y un ancho de banda pequeño (22MHz), por lo tanto se observa que las microcintas tienen valores bastante pequeños, entonces se ha optado por realizar líneas acopladas, con el fin de realizar la implementación del mismo. En la figura 3.5 se muestra el esquema de cómo quedarían acopladas las cintas con la conformación tipo paralelo.

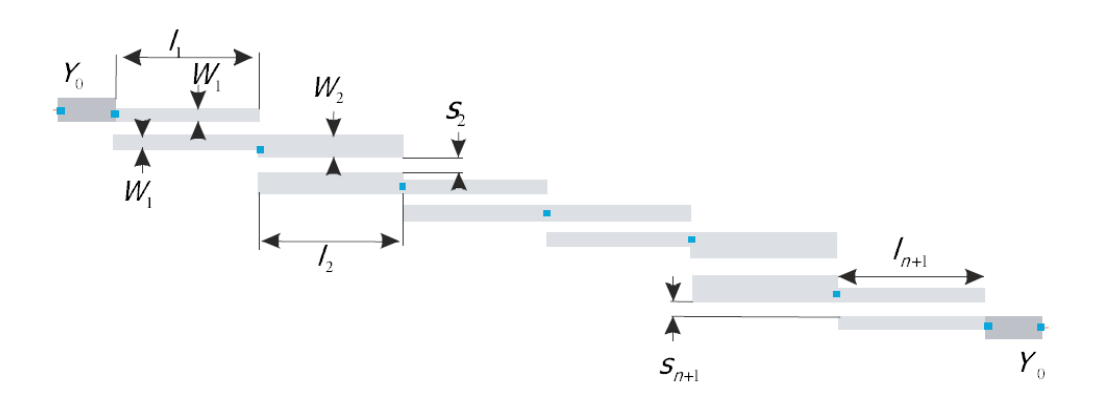

**Figura 3.5.** Esquema de microcintas acopladas tipo paralelo.

Entonces se pasan a calcular los valores de ancho y longitud de las microcintas. Donde los valores de l<sub>n</sub> representan los valores de las inductancias y W<sub>n</sub> representan los capacitores. Además S<sub>n</sub> es el espacio de acople.

Asumiendo el valor de impedancia de acoplamiento que son de 10Ω y de 150Ω, se ingresan los datos a un programa computacional en este caso el TXLine, y se calculan los valores dimensionales de la microcinta.

Sustrato de la baquelita: 4,35

Altura del sustrato: 1,5 mm

$$
\beta l = g_L \frac{R_0}{Z_h}
$$

Esta ecuación se transforma en  $\beta l = L \frac{R_o}{Z}$  $\frac{\kappa_0}{z_h}$  por los valores calculados antes. Donde Z<sub>h</sub> = 10Ω la impedancia de baja y Ro=50 Ω impedancia de entrada y salida.
$$
\beta l = 0.99 \frac{\text{R0}}{\text{Zh}} = 4.94^{\circ}
$$

Como se trata de un inductor la reactancia está en la horizontal por lo tanto esta girado entre 180° y 0°, entonces el valor será 184,94°

Este valor se inserta en el programa para calcular los valores de las líneas de microcinta. En la figura 3.6 se muestra el ambiente de diseño del programa TXLINE con los parámetros de los materiales, las características eléctricas y las características físicas.

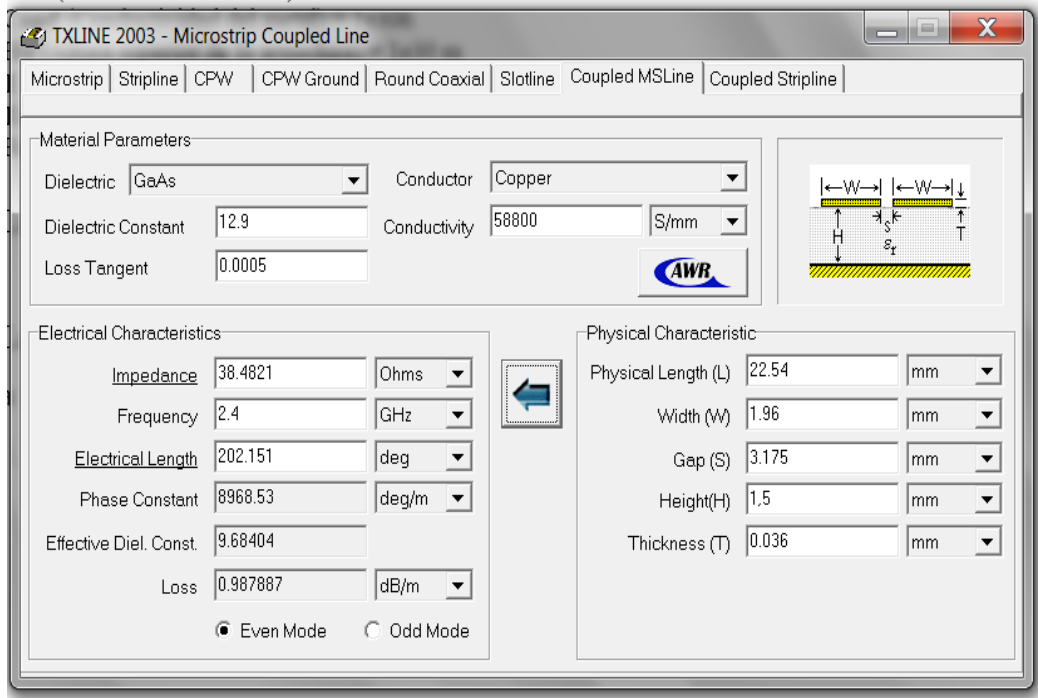

**Figura 3.6** Muestra el ambiente de diseño, como los parámetros de la línea de transmisión**.**

#### **Fuente: Marco Fiallos**

#### **Francisco Vaca**

En el caso de los capacitores se tiene la ecuación.

$$
\beta l = g_c \frac{Z_l}{R_0}
$$

$$
\beta l = C \frac{Z_l}{R_o}
$$
  

$$
\beta l = 2{,}0236 \frac{150}{50} = 6{,}0472^{\circ}
$$

Estos valores se ingresan al programa TXLINE como se observa en la gráfica.

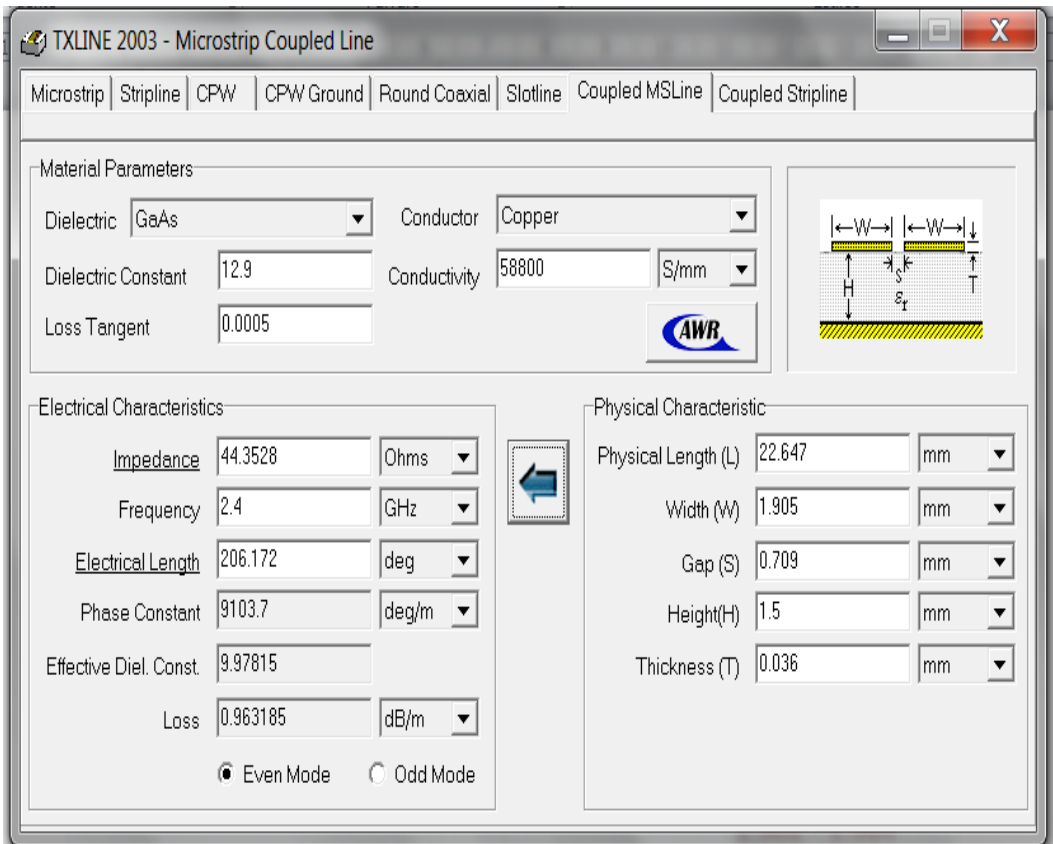

**Figura 3.7** Ambiente de trabajo del programa con los datos del capacitor**.**

**Fuente:** Marco Fiallos Francisco Vaca

Una vez ingresados los valores de  $\beta l$  y las dimensiones de las microcintas, se obtendrán los valores de las impedancias de acoplamiento de las microcintas

Entontes:

Zh1 = 38,4 en el acoplamiento de los elementos en paralelo.

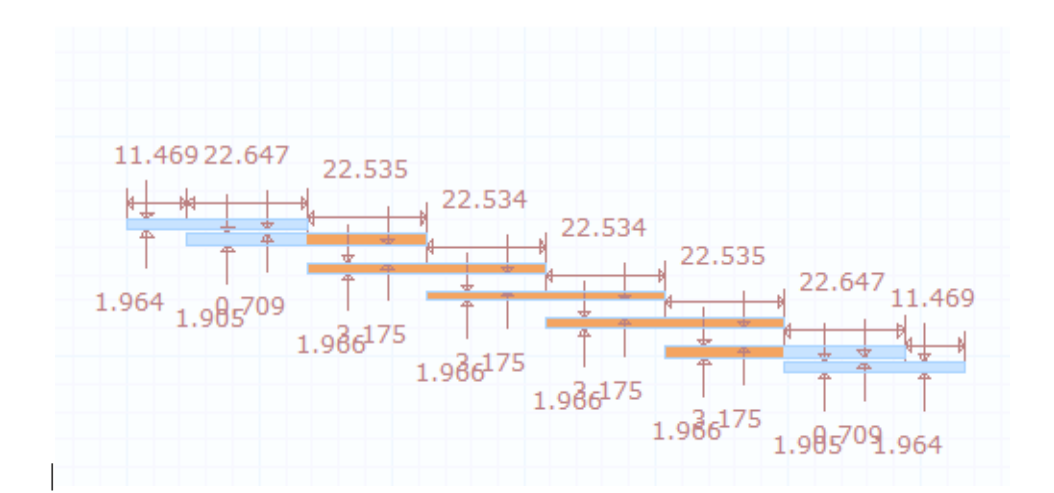

 $Z_{h2} = 44,35$  en el acoplamiento de los elementos en serie.

**Figura 3.8** Muestra el esquema de la microcinta con las medidas de sus dimensiones

#### **Fuente: Marco Fiallos**

 **Francisco Vaca**

Luego de haberse realizado todos los cálculos se obtuvieron los parámetros de las líneas *microstrip* que son presentados en la siguiente tabla:

| <b>Materi</b><br>al | Número de<br><b>Segmentos</b> y<br>sus longitudes<br>$(mm)$ . | <b>FHP</b><br>(GHz) | <b>FKP</b><br>(GHz) | <b>FHZ</b><br>(GHz) | <b>FKZ</b><br>(GHz) |
|---------------------|---------------------------------------------------------------|---------------------|---------------------|---------------------|---------------------|
| Baqueli<br>ta       | 15.22<br>10.1<br>12.3<br>15.4                                 | .44                 | .47                 | .48                 | .48                 |
| Vidrio              | 18.3<br>12.11<br>14.8<br>15.1                                 | .36                 | .38                 | .39                 | .45                 |

**Tabla 3.1:** Parámetros de las líneas *microstrip*. Fuente: Marcos Fiallos y Francisco Vaca

## **3.1.4 Cálculo del ancho de banda**

El ancho de banda de un filtro es el ancho de su banda pasante y se calcula restando la frecuencia superior menos la frecuencia inferior del intervalo correspondiente a la banda pasante.

$$
\int_{-\infty}^{\infty} |H(f)|^2 \, \partial f = \int_{-\infty}^{\infty} |H(f)|_{max}^2 \prod \frac{f}{2B_{eq}} \, \partial f
$$

Donde:

$$
|H(f)|_{max}^2 = |H(0)|^2
$$

$$
\int_{-\infty}^{\infty} |H(f)|^2 \partial f = \int_{-B_{eq}}^{B_{eq}} |H(f)|_{max}^2 \partial f
$$

$$
\int_{-\infty}^{\infty} |H(f)|^2 \partial f = |H(f)|_{max}^2 \times 2B_{eq}
$$

$$
B_{eq} = \frac{\int_{-\infty}^{\infty} |H(f)|^2 \partial f}{2|H(f)|_{max}^2} = \frac{\int_0^{\infty} |H(f)|^2 \partial f}{|H(f)|_{max}^2}
$$

De esta forma queda definido matemáticamente el ancho de banda para un filtro equivalente al que se desea diseñar a través de las integrales.

$$
\int_{-\infty}^{\infty} |H(f)|^2 \partial f = ?
$$
  
\n
$$
|H(f)|^2 = \frac{1}{a^2 + (2\pi f)^2} \to \int_{-\infty}^{\infty} \frac{1}{a^2 + (2\pi f)^2} \partial f
$$
  
\n
$$
\to \left\{ \int \frac{1}{1 + x^2} \partial x = \arctan(x) \right\}
$$

$$
\int_{-\infty}^{\infty} \frac{1}{a^2 + (2\pi f)^2} \partial f
$$
  
=  $\frac{1}{a^2} \int_{-\infty}^{\infty} \frac{1}{1 + \left(\frac{2\pi f}{a}\right)^2} \partial f = \frac{1}{a^2} \int_{-\infty}^{\infty} \frac{a}{2\pi} \frac{\frac{2\pi}{a}}{1 + \left(\frac{2\pi f}{a}\right)^2} \partial f =$ 

$$
\frac{a}{a^2 2\pi} \int_{-\infty}^{\infty} \frac{\frac{2\pi}{a}}{+\left(\frac{2\pi f}{a}\right)^2} \partial f = \frac{1}{a2\pi} \times \arctan\left(\frac{2\pi f}{a}\right) \Big|_{-\infty}^{\infty} = \frac{1}{a2\pi} \times \left(\frac{\pi}{2} - \frac{\pi}{2}\right)
$$

$$
= \frac{\pi}{a2\pi}
$$

$$
\int_{-\infty}^{\infty} |H(f)|^2 \partial f = \frac{1}{2a}
$$

Y ahora

$$
\int_{-\infty}^{\infty} |H(f)|^2 \partial f = \frac{1}{2a}; \ |H(f)|_{max}^2 = \frac{1}{a^2}
$$

$$
B_{eq} = \frac{\int_{-\infty}^{\infty} |H(f)|^2 \partial f}{2|H(f)|_{max}^2} = \frac{\frac{1}{2a}}{2\frac{1}{a^2}} = \frac{a}{4}(H_z)
$$

Es así como se define que el ancho de banda es igual a  $\alpha/4$ . Este valor permitirá calcular la salida del filtro cuando la entrada es ruido blanco u otra señal de espectro blanco.

Para obtener un filtro paso banda se debe realizar un cambio en la variable de acuerdo a las frecuencias de corte. Y queda representado de la siguiente forma:

$$
\alpha = \frac{F_{C1} - F_{C2}}{F_0}
$$

Para el caso que se investiga el ancho de banda será de BW= 22 Mhz.

#### **Perdidas por inserción.**

El coeficiente de transmisión entre dos puntos se expresa en dB, como las pérdidas de inserción *IL*.

$$
IL = -20 \log |T| (dB)
$$

#### **Perdidas por retorno.**

Se define como perdidas por retorno a toda aquella energía que no se disipa en la carga debido a un desacoplo de impedancias. Estas se calculan a partir de la ecuación:

$$
RL_v = -20 \log |\Gamma_v|(dB)
$$
  

$$
RL_p = -20 \log |\Gamma_p|(dB)
$$

#### **3.1.5 Cálculo de bandas de rechazo**

El orden del filtro se enfoca básicamente en la cantidad de elementos reactivos que tiene el filtro, en otras palabras, quiere decir que si se tiene tres elementos reactivos entonces es de orden tres. Además el orden permite que el filtrado de la señal sea más preciso, permitiendo que los picos de amortiguamiento de la señal sea manejable y con variables de cambio más ligeras. También la pendiente del filtro es más pronunciada cuando el filtro es de valor más alto, provocando que existe una atenuación menor en la frecuencia de corte, permitiendo definir mejor a la banda de rechazo. La frecuencia de corte es la frecuencia a la que se corta en la atenuación deseada.

Para calcular el orden del filtro se deben tomar en cuenta las atenuaciones características que se define para este caso específico es la atenuación máxima de 20 dB y la mínima de 3 dB.

Como se mencionó antes, los filtros pueden ser de varios tipos, por lo tanto en cada tipo existe una forma específica de calcular el orden. Así es que para el caso de este trabajo de investigación se ha definido usar un filtro de tipo Chebyshev.

El filtro de tipo Chebyshev se caracteriza por un rizado en la parte superior de la banda de paso, a ese rizado se le designa con  $\varepsilon$ , el valor de la atenuación  $\alpha_a$  de la frecuencia de corte de banda y  $\omega_a$  es la frecuencia de la banda atenuada. Estos parámetros son importantes al calcular el número de orden.  $\alpha_p$  es la atenuación de la frecuencia de paso.

El parámetro ε se calcula por medio de la ecuación  $\varepsilon = \sqrt{10^{0.1\alpha_{p}}-1}$ . Luego con el valor de ε se puede calcular el valor de n, entonces se usa la siguiente función:

$$
10\log\left(1+\varepsilon^2C_n^2\left(\frac{w_a}{w_p}\right)\right)=\propto_a dB
$$

#### **3.1.6 Cálculo de los parámetros del filtro**

Teniendo en cuenta lo que se había expresado en epígrafes anteriores, en el caso de este proyecto se ha optado por diseñar un filtro Chebyshev porque este filtro da una respuesta de amortiguamiento y recuperación balaceada y rápida. Los picos de amortiguamiento son medios y lo que es más importante nos permite trabajar con las frecuencias y anchos de banda requeridos.

Entonces se pasa a definir los requerimientos que debe tener el filtro en el trabajo, y son los siguientes:

Frecuencia central: 2.4 GHz Ancho de banda BW = 22 MHz (Frecuencia de trabajo de Wi-Fi) Frecuencia suprimida: fs = de acuerdo al canal a trabajar, por el BW de 22mhz, se trabajara en el canal 6. Atenuación máxima en la banda de paso = 3dB Atenuación mínima en la banda de rechazo = 20dB

Debido a que se va a diseñar un filtro pasivo, este estará conformado por inductores o capacitores los mismos que deben formar un cuerpo reactivo compuesto para poder permitir el paso de un ancho de banda de 22 MHz.

La frecuencia central  $(f_c)$  es 2,4 GHz; por lo que es necesario verificar el dimensionamiento espacial del filtro. Analizando este aspecto se puede notar que por la frecuencia bastante alta que se tiene y para cumplir con el ancho de banda bastante bajo; se debe tener precisión con los dispositivos, por lo que se deben usar microcintas o "*microstrip*" para desarrollar los capacitores e inductores.

Un aspecto importante que se debe tomar en cuenta es **el orden del filtro**. El orden del filtro se enfoca básicamente en la cantidad de elementos reactivos que tiene el filtro, en otras palabras quiere decir que si se tiene tres elementos reactivos entonces es de orden tres. Además, el orden permite que el filtrado de la señal sea más preciso, permitiendo que los picos de amortiguamiento de la señal sea manejable y con variables de cambio más ligeras.

También la pendiente del filtro es más pronunciada cuando el filtro es de valor más alto, provocando que existe una atenuación menor en la frecuencia de corte, permitiendo definir mejora la banda de rechazo. La frecuencia de corte es la frecuencia a la que se corta en la atenuación deseada.

Para calcular el orden del filtro se deben tomar en cuenta las atenuaciones características que define el usuario pare este caso específico es la atenuación máxima de 20 dB y la mínima de 3 dB.

Una vez que se tiene el valor del rizado **ε,** obtenido de la expresión  $\varepsilon = \sqrt{10^{0.1\alpha_p}-1}$  se tiene que la expresión se llega a la expresión del número de orden "n" del filtro cuya expresión es la siguiente:

$$
n = \frac{\operatorname{arccosh}\left(\sqrt{(10^{0.1\alpha} - 1)/\varepsilon^2}\right)}{\operatorname{arccosh}\left(\frac{W_a}{W_p}\right)}
$$

Luego entonces se pasa a calcular el orden del filtro.

Donde para este caso se tienen los datos

 $\alpha$ <sub>a</sub> = 3 dB atenuación de banda de corte

 $\alpha_p = 20$  dB atenuación de banda de paso

fa= frecuencia de eliminada o en el caso del filtro pasa bajos la superior

 $w_a = 2\pi f = 2(\pi)(2401100000) = 15086591520$  rad/s

 $f_p$ = frecuencia central.

 $w_p = 2\pi f = 2(\pi)(2400000000) = 15079680000 \text{ rad/s}$ 

 $\epsilon$  = conductividad

Donde la conductividad ε se calcula de la expresión:

$$
\varepsilon=\sqrt{(10^{0.1\alpha_p}-1)}
$$

Resultando:

$$
\varepsilon = \sqrt{(10^{0.1(3)} - 1)} = 0,994987
$$

Con esto se calcula el valor del número de orden del filtro como:

$$
n = \frac{\arccosh\left(\sqrt{(10^{0.1\alpha}a - 1)/\varepsilon^2}\right)}{\arccosh\left(\frac{w_a}{w_p}\right)}
$$

$$
n = \frac{\arccosh\left(\sqrt{(10^{0.1(20)} - 1)/(9,94987)^2}\right)}{\arccosh\left(\frac{15086591520}{15079680000}\right)}
$$

$$
n = 3
$$

Como se puede observar el filtro pasa bajos que se requiere es un filtro de orden 3.

El siguiente paso es utilizar los parámetros de aproximación de Chebyshev, para un filtro pasa bajos. Esos parámetros se toman de la tabla de aproximación antes mencionada.

En primer lugar se hace uso de los valores de aproximación de Chebysheb para un filtro de quinto orden.

g1= 0,1228267 g2=0,58055342 g3= 0,9743961 g4= 1,6888160 g5= 0,9368201

Como se expresó anteriormente el filtro pasa-bajos es de tercer orden, entonces se usa los valores de aproximación de ese orden.

$$
g_1 = g_3 = 2,0236
$$
  
 $g_2 = 0,994$ 

Con estos valores se asigna al filtro pasa bajos

$$
C_1 = C_3 = 2,0236
$$
  

$$
L_2 = 0,994
$$

Ahora se pasa a calcular los valores de los elementos reales por medio de las ecuaciones:

$$
C'_{k} = \frac{C_{k}}{R_{o}w_{a}}
$$

$$
L'_{k} = \frac{L_{k}R_{o}}{w_{a}}
$$

Entonces

$$
C'_{1} = C'_{3} = \frac{2,0236}{50 * 2 * 3.1416 * 2.4011GHz}
$$

$$
L'_{2} = \frac{0.994 * 50}{2 * 3.1416 * 2.4011GHz}
$$

$$
C_1' = C_3' = 1,13413323 * 10^{-12}
$$

$$
L'_2 = 3,2943160 * 10^{-9}
$$

A continuación se realiza una transformación de pasa bajo a pasa banda usando el concepto de que existe una limitación entre el punto de corte alto y el punto de corte bajo como se observa en la siguiente figura 2.9.

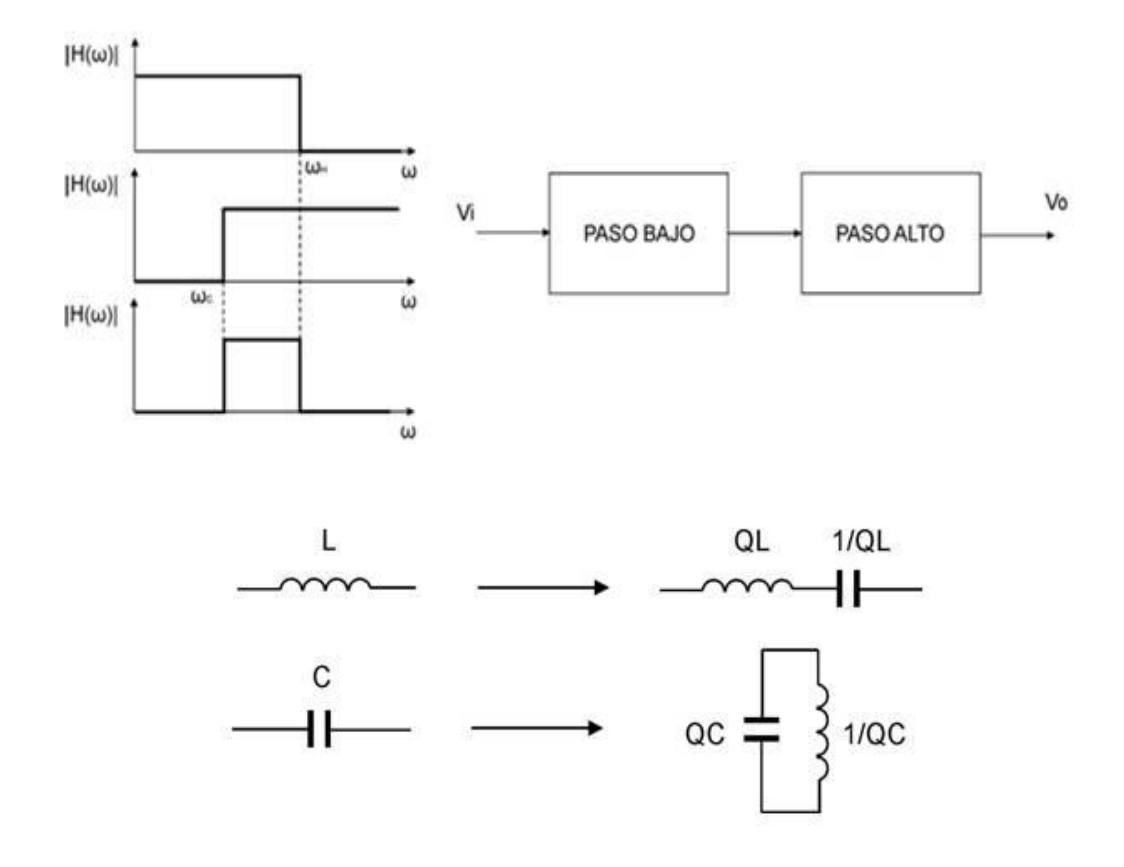

**Figura 3.9** Se ejemplifica la transformación de pasa-bajo a pasa-banda.

En esta figura 3.9 se mostró, en la parte superior, las representaciones gráficas de los filtros pasa-altos y pasa-bajos que luego conectado en serie, como se muestra, se conforma el filtro pasa-banda. En la parte inferior se muestran las equivalencias entre inductores y condensadores utilizando el factor de calidad de cada elemento.

Las ecuaciones relacionadas son las siguientes:

$$
\overline{w} \leftarrow \frac{1}{B} \left( \frac{\overline{w}}{\overline{w_0}} - \frac{\overline{w_0}}{\overline{w}} \right)
$$

De esta ecuación se realiza la conversión de inductor en serie:

$$
jX_k = \frac{j}{B} \left( \frac{\overline{w}}{w_0} - \frac{\overline{w_0}}{\overline{w}} \right) L_k = j \frac{\overline{w} L_k}{B \overline{w_0}} - j \frac{\overline{w_0} L_k}{B \overline{w}} = j \overline{w} L_k - j \frac{1}{\overline{w} C_k}
$$

Al buscar los coeficientes se obtiene:

$$
\dot{L_k} = \frac{R_0 L_k}{(B \overline{w_C})}
$$

$$
\dot{C_k} = \frac{B}{(\overline{w_C} R_0 L_k)}
$$

En el caso del capacitor en paralelo:

$$
jB_k = \frac{j}{B} \left( \frac{\overline{w}}{\overline{w_0}} - \frac{\overline{w_0}}{\overline{w}} \right) C_k = j \frac{\overline{w} C_k}{B \overline{w_0}} - j \frac{\overline{w_0} C_k}{B \overline{w}} = j \overline{w} C_k - j \frac{1}{\overline{w} L_k}
$$

Donde se obtiene los elementos en paralelo:

$$
\vec{C_k} = \frac{C_k}{(R_0 B \overline{w_C})}
$$

$$
\vec{L_k} = \frac{R_0 B}{(\overline{w_C} C_k)}
$$

Y "B" es el ancho de banda y  $w_c$  es la frecuencia central.

$$
B = \frac{(\overline{w_2} - \overline{w_1})}{\overline{w_C}}
$$

Por lo tanto las transformaciones se convierten en las mostradas en la tabla siguiente:

## **Tabla de transformaciones**

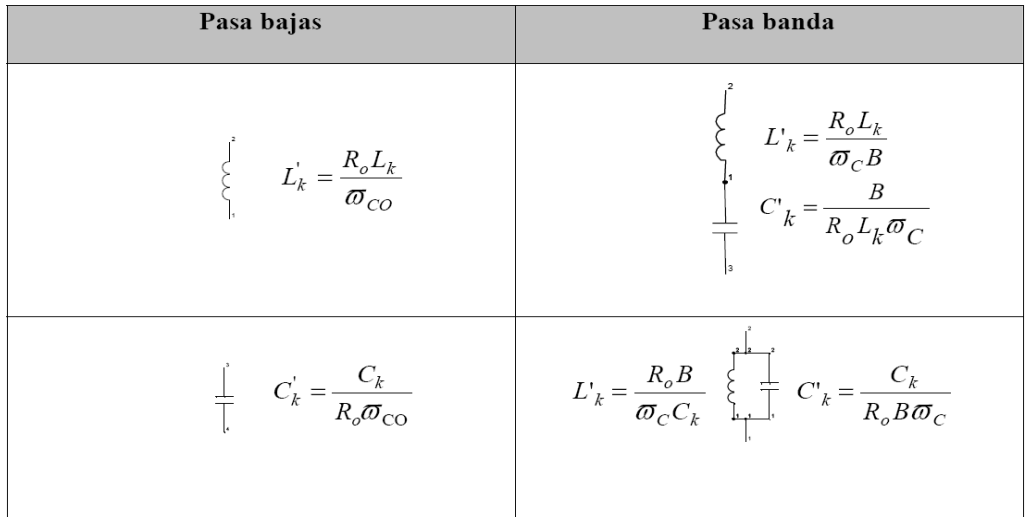

Entonces ahora se calcula los nuevos valores del filtro, tomando en cuenta los valores del capacitor antes calculado.

$$
C'_{k} = \frac{C_{k}}{R_{o}BW_{c}}
$$

 $C'_{k} = \frac{2.50 \times 2 \times 3.1416 \times (2401100000 - 2389000000)}{50 \times 2 \times 3.1416 \times (2401100000 - 23890000000)}$ 2,0236  $= 2,927865 * 10^{-10}$ 

$$
L'_{k} = \frac{B R_{o}}{C_{k} w_{c}}
$$

$$
L'_{k} = \frac{\frac{2401100000 - 2389000000}{2400000000} * 50}{2.0236 * 2400000000} = 9,437251 * 10^{-11}
$$

Con estos valores el circuito se convierte de un solo capacitor a dos elementos en paralelo.

$$
\frac{1}{\pi} \quad C_k = \frac{C_k}{R_o \overline{\omega}_{\text{CO}}} \qquad \qquad L_k = \frac{R_o}{\overline{\omega}_C C_k} \quad \sum_{k=1}^{\frac{1}{k}} \quad C_k = \frac{C_k}{R_o B \overline{\omega}_C}
$$

También se procede a calcular los valores del inductor en serie:

$$
\begin{aligned}\n\begin{cases}\nL_k = \frac{R_o L_k}{\sigma_{CO}} \\
\frac{1}{s} & C_k = \frac{B_o L_k}{R_o L_k \sigma_C}\n\end{cases}\n\end{aligned}
$$

$$
C'_{k} = \frac{B}{R_{o}L_{k}w_{c}}
$$
  

$$
C'_{k} = \frac{\frac{2401100000 - 2389000000}{2400000000}}{50 * 0.994 * (2400000000)} = 7,849988 * 10^{-14}
$$

$$
L'_{k} = \frac{L_{k} R_{o}}{B w_{c}}
$$

$$
L'_{k} = \frac{0.994 * 50}{(2401100000 - 2389000000)} = 2.259 * 10^{-6}
$$

Posteriormente se pasa a calcular la expresión de la **función transferencial del filtro**, ya que para efectuar el diseño de un filtro se debe partir de una función de transferencia, la cual está vinculada estrechamente con la localización de los polos que el filtro tiene en el sistema de variables complejas. La formulación matemática que permite el cumplimento de este requerimiento depende del tipo de filtro que se pretenda diseñar. Para el caso específico de este trabajo es un Chebyshev, entonces la función matemática es la siguiente:

$$
|H(jw)|^2 = \frac{1}{1 + \varepsilon^2 C_n^2(w)}
$$

En donde el  $C_n(w)$  es el polinomio que cumple  $-1 \le C_n(w) \le 1 \forall 0 \le |w| \le wp$ , de forma que la dicha función oscila uniformemente entre 1 y  $I + \varepsilon^2 C_n^2(w)$ .

Al resolver esta función de transferencia y asumiendo que se trata de una onda sinusoidal se obtiene las siguientes funciones:

$$
C_n(w) = \cos(n \cdot \arccos(w)) \quad \forall \quad |w| \le 1
$$

De esta ecuación de coeficientes de Chebyshev, por medio de varias transformaciones se llega al siguiente cuadro de aproximaciones de Chebyshev.

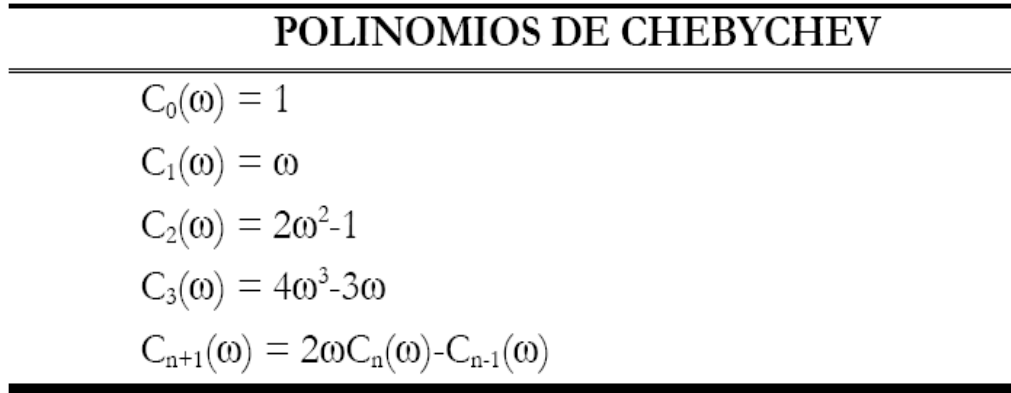

Con estos polinomios se logra llegar a calcular con las condiciones ideales del filtro la tabla de aproximaciones de Chebyshev.

Tabla de parámetros de Chebyshev

Atenuación mínima de 0,5 dB, error de 0,25 y coeficiente de la función de transferencia 1

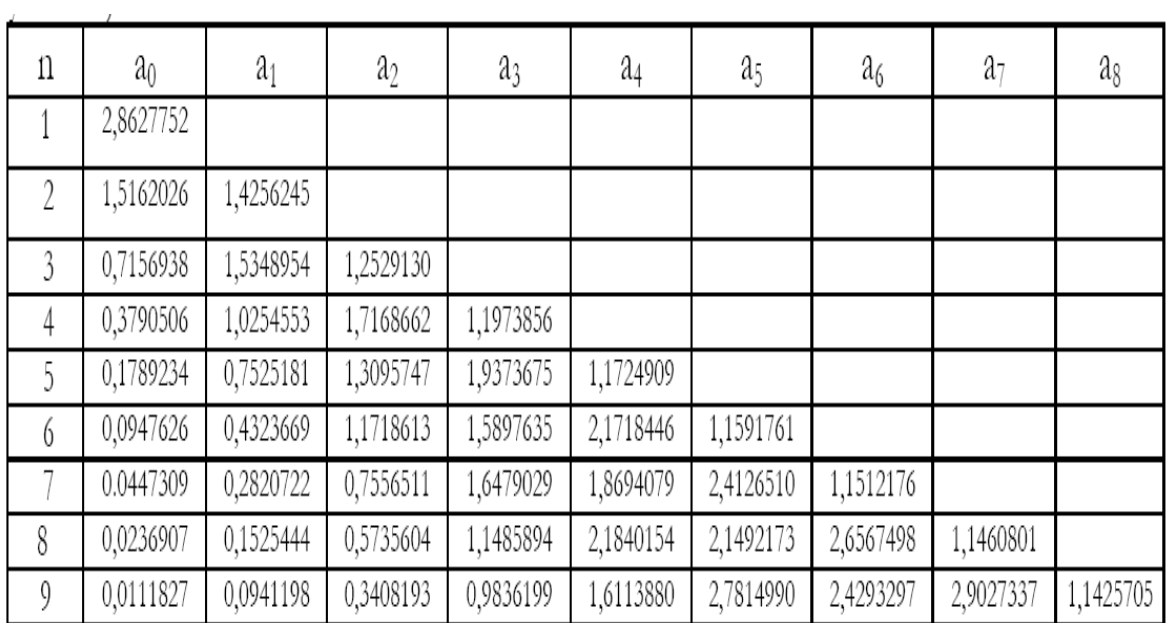

Atenuación mínima de 1 dB, error de 0,5 y coeficiente de la función de transferencia 1

| n | a <sub>0</sub> | a <sub>1</sub> | $a_2$     | a3        | a4        | a5        | a <sub>6</sub> | a7        | a <sub>8</sub> |
|---|----------------|----------------|-----------|-----------|-----------|-----------|----------------|-----------|----------------|
|   | 1,9652267      |                |           |           |           |           |                |           |                |
| 2 | 1,1025103      | 1,0977343      |           |           |           |           |                |           |                |
| 3 | 0,4913067      | 1,2384092      | 0,9883412 |           |           |           |                |           |                |
| 4 | 0,2756276      | 0,7426194      | 1,4539248 | 0,9528114 |           |           |                |           |                |
| 5 | 0,1228267      | 0,5805342      | 0,9743961 | 1,6888160 | 0,9368201 |           |                |           |                |
| 6 | 0,0689069      | 0,3070808      | 0,9393461 | 1,2021409 | 1,9308256 | 0,9282510 |                |           |                |
|   | 0.0307066      | 0,2136712      | 0,5486192 | 1,3575440 | 1,4287930 | 2,1760778 | 0,9231228      |           |                |
| 8 | 0,0172267      | 0,1073447      | 0,4478257 | 0,8468243 | 1,8369024 | 1,6551557 | 2,4230264      | 0,9198113 |                |
| 9 | 0,0076767      | 0,0706048      | 0,2441864 | 0,7863109 | 1,2016071 | 2,3781188 | 1,8814798      | 2,6709468 | 0,9175476      |

Se escogen los valores de aproximación para efectuar el cálculo real de los factores de reactivos del filtro.

 $-69$ 

## **CAPITULO IV.**

## **IMPLEMENTACIÓN**

En este capítulo se mostrarán los diferentes elementos que constituyen el filtro. También se mostrará la caracterización de cada uno de los elementos. Además se mostrarán los diferentes elementos que constituyen la microcinta y los diferentes pasos del diseño y montaje del filtro. Por último se mostrarán los pasos del montaje del filtro hasta llegar a su diseño final.

#### **4.1. Descripción de los elementos para la construcción del filtro.**

Los elementos que se van a utilizar para la construcción del filtro son los siguientes:

Placa de baquelita comercial de las utilizadas para la construcción de circuitos impresos.

Líneas de microcintas en formato paralelo.

Para obtener buenos resultados debe seleccionarse un substrato, de la placa de circuito impreso, con las menores pérdidas posibles y constante dieléctrica homogénea.

Antes de depositar las microcintas en la placa de circuito impreso es necesario conocer las características de la misma, como: la permitividad dieléctrica **εr,** el espesor h del substrato y el espesor t de la franja de metal. Las mediciones de h y t se realizaron con un micrómetro digital. La medición de **εr** se realiza de forma indirecta a partir de la expresión siguiente a partir de sustituir el valor de la capacitancia, el área y el espesor de la placa.

$$
\varepsilon_r = \frac{Ch}{A\varepsilon_0}
$$

Dónde:

 $C =$  capacitancia en [F]

 $A = \text{area en } m^2$ 

 $h =$  espesor de la placa [m]

**ε0** = permitividad dieléctrica relativa [8.4 \* e -12 F/m]

La medición de la capacitancia se realiza por medio de un multímetro, o un puente RLC. La medición del área se realiza los lados de la placa. Al final se obtienen los parámetros de la placa.

Una vez que se tienen los parámetros de las características eléctricas y físicas, obtenidas con el programa TXLINE, se procede a la construcción del filtro.

Para la construcción práctica del filtro hay que imprimirlo sobre la placa de circuito impreso. Para esto se pueden seguir 3 métodos de impresión: el método serigráfico, el método fotográfico y el método de trasferencia de calor.

Una vez que se tienen los datos luego de utilizar el programa TXLINE se obtiene el esquema del filtro como el que se muestra en la figura 4.1. En la mima se muestran todas las dimensiones de las cintas: largo, ancho y distancias entre ellas.

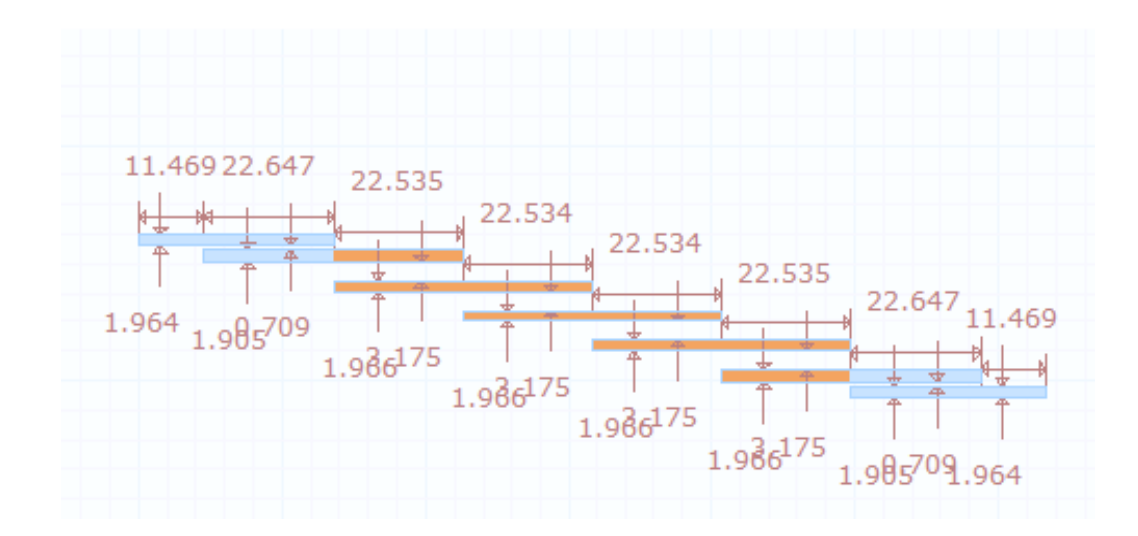

**Figura 4.1** Muestra el esquema físico del filtro *Microstrip* **Fuente:** Marco Fiallos y Francisco Vaca

En este método térmico lo que se hace es transferir las medidas expuestas en el esquema de la figura anterior, a un papel brillante o acetato. En la figura 4.2. se muestra dicha impresión.

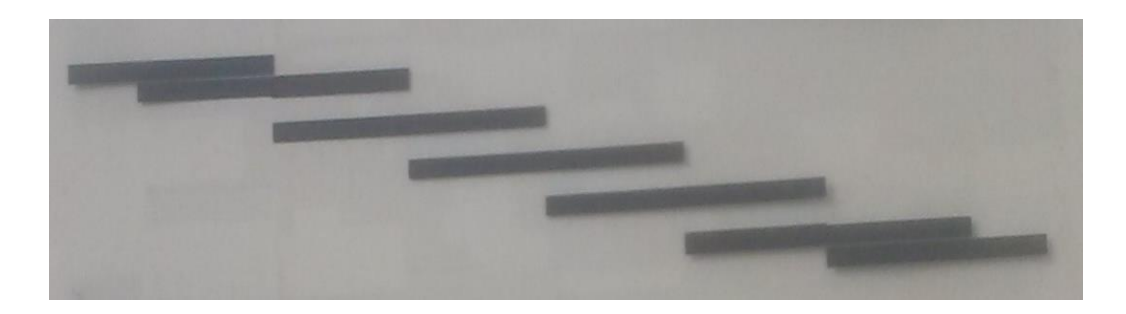

**Figura 4.2 impresión de los motivos de las microcintas de** *microstrip* **en una lámina de acetato.**

**Fuente: Marco Fiallos Francisco Vaca**

El motivo del circuito se realiza en un programa que permita realizar dibujos con alta precisión. Posteriormente este formato, o dibujo, realizado en acetato se le aplica calor para que se adhiera a la placa de baquelita, de circuito impreso, con doble revestimiento de cobre. La figura 4.3 muestra una vista de cómo queda el diseño de las microcintas en la placa de cobre.

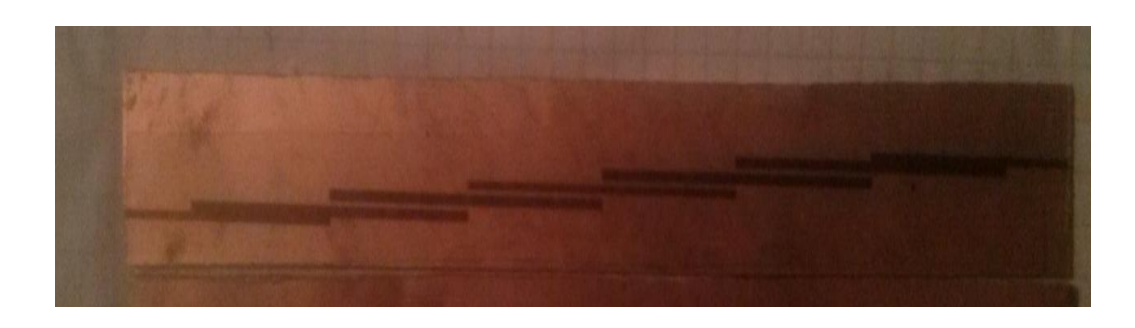

**Figura 4.3. Impresión del formato del filtro Stripline en una cara de cobre. Fuente: Marco Fiallos**

**Francisco Vaca**

Posteriormente se procede al grabado del circuito impreso, que consiste en eliminar el cobre innecesario en la placa de circuito impreso y solamente quedarían las líneas acopladas del filtro. Para eliminar el cobre sobrante, se hace sumergiendo la placa en ácido clorhídrico, a fin de ionizar las partículas que no están pintadas sobre la placa.

Se recuerda que la microcinta se encuentra formada por el plano de tierra y las franjas de cobre que conforman el filtro de formato paralelo.

#### **4.2. Simulación del Filtro.**

En la simulación lo que se trata es de observar el comportamiento que tendrá el filtro en condiciones reales, mediante la obtención de sus parámetros "S" que lo caracterizan. Y que será los parámetros que se medirían experimentalmente. Se escogería un software para esto que podría ser el Genesys de la compañía Eagleware. En el caso del trabajo se ha escogido el software AWR.

La secuencia del proceso que se sigue para simular el circuito es la siguiente:

Edición del esquemático de las líneas acopladas,

Configurar el intervalo de frecuencias a simular y el número de puntos,

Obtener las gráficas de magnitud de parámetros S:  $S_{11}$ ,  $S_{22}$ ,  $S_{12}$  y  $S_{21}$ 

En la figura 4.4 se muestra el ambiente de simulación del programa AWR, tenemos la simulación de las líneas en Stripline y su esquema de la placa

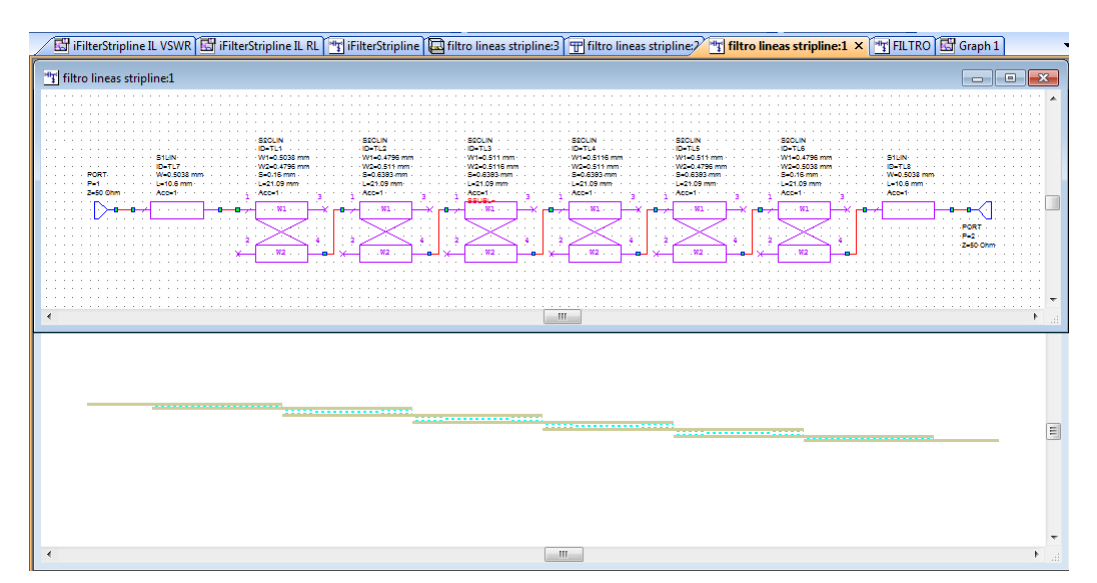

#### **Figura 4.4 Simulación: software AWR del filtro** *Stripline* **para obtener el diagrama de la placa**

#### **Respuesta del filtro Simulado.**

Al obtener las gráficas de respuesta del filtro para los parámetros "S" que son 4. Los que se refieren a: los coeficientes de reflexión  $S_{11}$  y  $S_{22}$  y los de potencia,  $S_{12}$  y  $S_{21}$ . El intervalo sobre el cuál se hizo esta simulación es de 2300Mhz a 2500Mhz, los valores en las frecuencias de corte esta cerca a los -3 db que es de un filtro ideal.

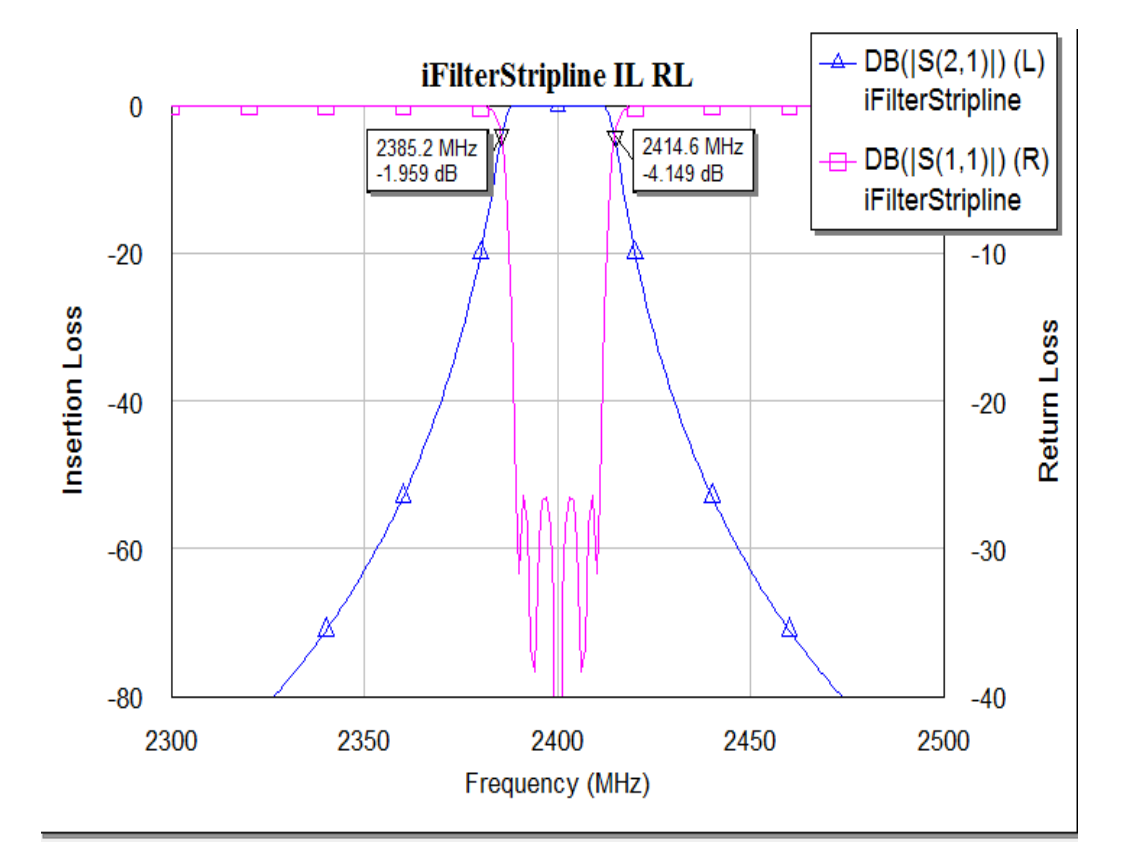

**Grafico 4.5. Simulación: pérdidas por inserción versus perdidas por retorno del filtro Stripline**

Tenemos la gráfica del filtro Stripline de las perdidas por inserción versus potencia de transmisión, El intervalo sobre el cuál se hizo esta simulación es de 2300Mhz a 2500Mhz.

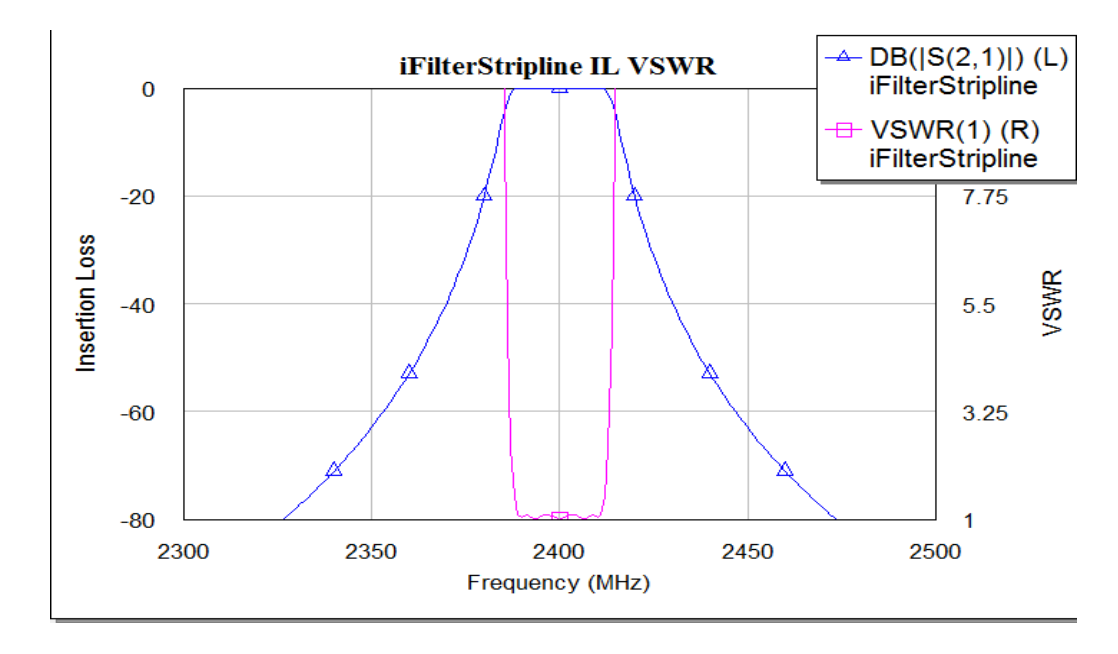

**Grafico 4.6. Simulación: pérdidas por inserción versus VSWR del filtro Stripline**

Se debe de escoger bien el intervalo de frecuencias para el cual se debe hacer la simulación. Debido a que la frecuencia central del filtro pasa-banda es de 2.4 GHz, se tiene que el coeficiente de reflexión para esta frecuencia debe ser el menor posible.

Cuando se analizan los resultados de la simulación se comprueba que se han obtenido los parámetros fundamentales que se declaran para realizar el diseño del filtro y se recuerda que son los siguientes:

Frecuencia central: 2.4 GHz Ancho de banda BW = 22 MHz (Frecuencia de trabajo de Wi-Fi) Frecuencia suprimida:  $fs = de$  acuerdo al canal a trabajar, por el BW de 22mhz, se trabajara en el canal 6. Atenuación máxima en la banda de paso = 3dB Atenuación mínima en la banda de rechazo = 20dB.

## **4.3. Montaje y soldadura del filtro.**

Se sabe que para mejorar la respuesta del filtro es necesario colocarlo dentro de una caja metálica, fundamentalmente de material de aluminio. El filtro se fijaría por tornillos a esta caja.

Posterior a esto se pasó a soldar los conectores "bnc" a cada extremo de la línea de transmisión que constituye el filtro de microcintas. En la figura 4.8 se muestra la placa con el filtro y los conectores soldados a este.

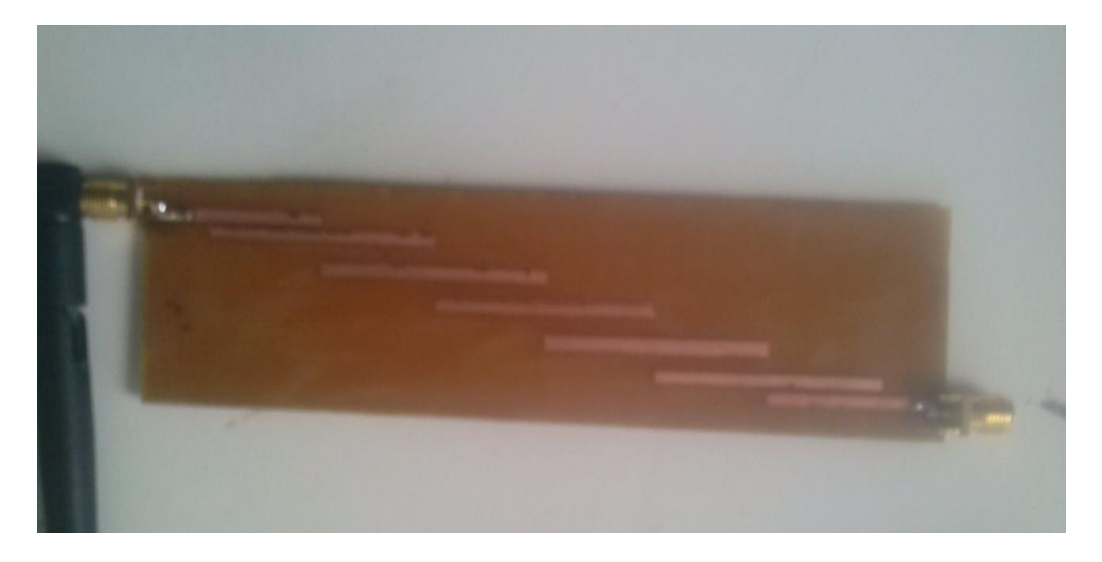

**Figura 4.7 Placa de circuito impreso con microcintas depositadas y los conectores soldados a sus extremos.**

Posteriormente se confecciona un cable apantallado para conectar la entrada del filtro con la tarjeta de red inalámbrica o el dispositivo demodulador de 2,4 GHz. En la figura 4.8 se muestra el cable que se utiliza para la conexión.

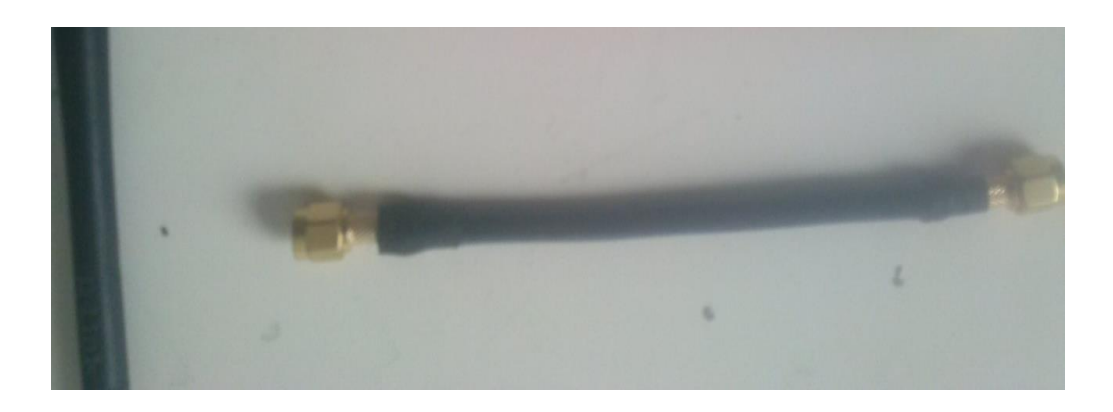

**Figura 4.8 Muestra del cable a utilizar para conectar el filtro a la tarjeta de red inalámbrica.**

## **4.4. Filtro completo**

Entonces, tenemos el filtro en su fase final puesto es su respectiva caja, hecho a la medida de cada uno de los filtros. Estas cajas han sido hechas de aluminio, con sus respectivas tapas que van a ser sujetadas con unos tornillos.

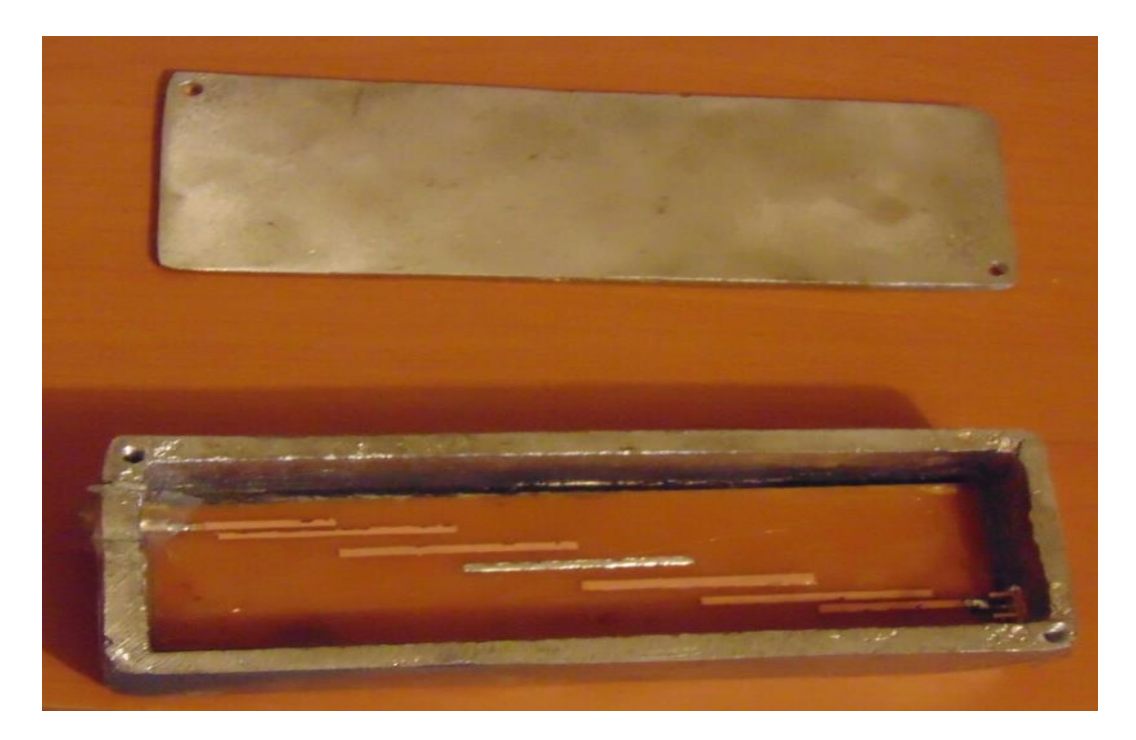

**Figura 4. 9. Tenemos el filtro MICROSTRIP colocado en su recinto de aluminio**

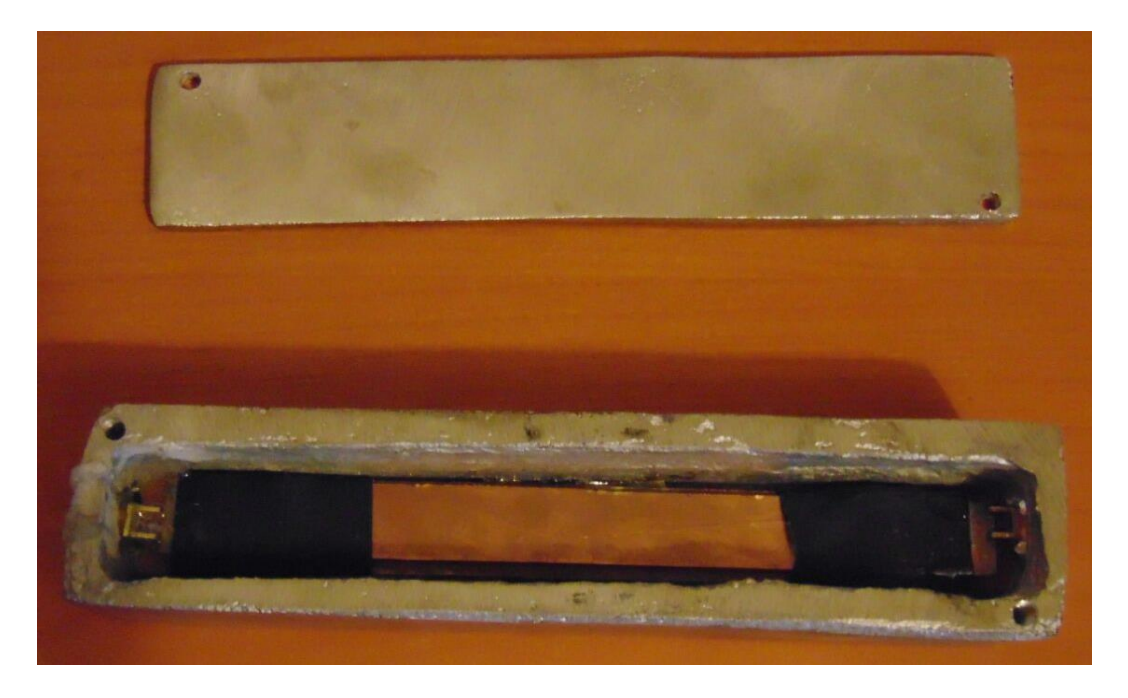

**Figura 4.10. Tenemos el filtro STRIPLINE colocado en su recinto de aluminio**

Experimentalmente se observó que para mejorar la respuesta del filtro en necesario ponerlo dentro de una caja metálica. Figura 4.11.

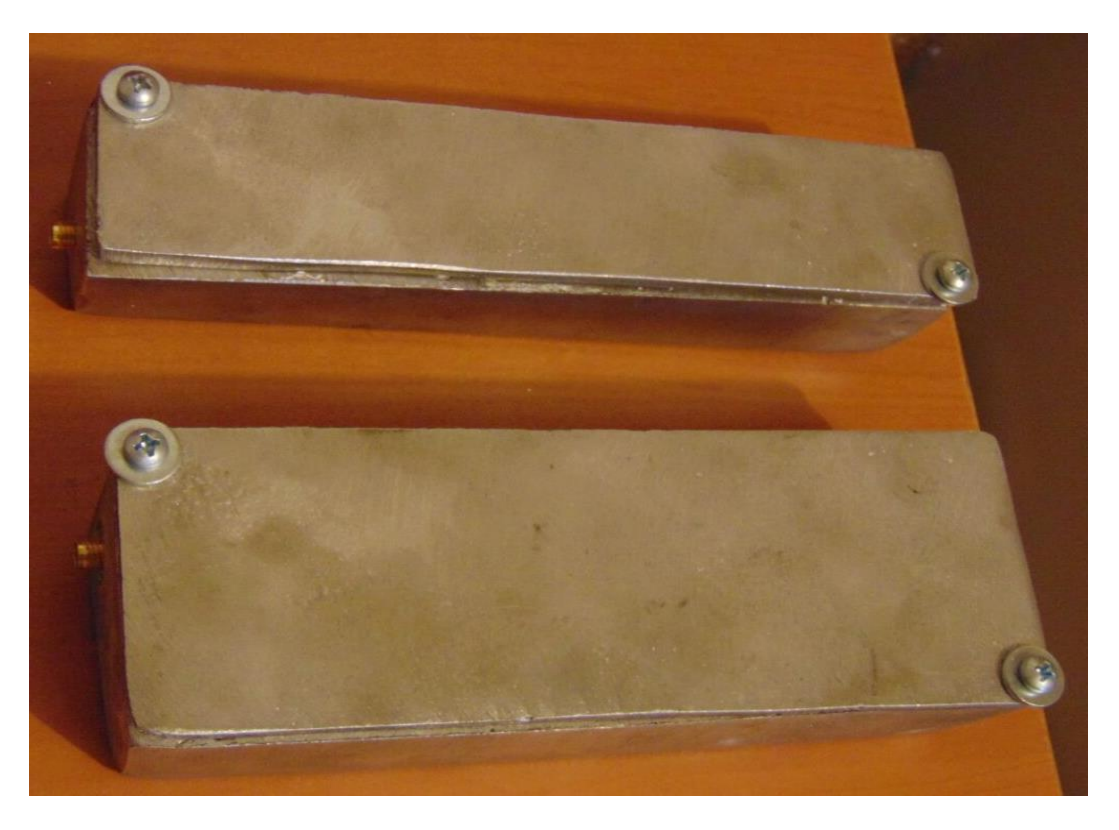

**Figura 4.11. Tenemos los filtros colocado en su recinto metálico, en su trabajo terminado**

#### **CAPITULO V.**

## **RESULTADOS Y DISCUSIÓN**

En este capítulo debe hacerse el análisis de los resultados alcanzados, realizándose comparaciones con los objetivos planteados, con otros trabajos similares realizados en el centro o fuera de este, con estándares internacionales, etc.

Es importante incluir además el análisis económico, si procede.

En el capítulo se presentan los resultados de las pruebas que se le realizaron al filtro pasa banda de cinta *MIcrostrip como Stripline*, con las características fundamentales como frecuencia central de 2.4 GHz, ancho de banda de 22 MHz (del de comunicación del estándar Wifi), con atenuación de la banda de paso de 3 dB y atenuación mínima de la banda de rechazo de 20 dB.

#### **5.1. Pruebas de funcionamiento**

Las pruebas de comprobación de funcionamiento se realizan conectando el filtro pasa banda con microcintas con una tarjeta de red inalámbrica, o el dispositivo demodulador de 2,4Ghz, se conectara el filtro entre la tarjeta inalámbrica y la antena de recepción Wi-Fi, lo realizaremos con cada uno de los filtros Para realizar las pruebas de filtrado se usa el administrador de redes de la tarjeta inalámbrica para poder observar que redes son las que pasan por el filtro y cuales se eliminan. De establecerse la comunicación y el envío de datos quedaría demostrado que el filtro cumple con todos los requerimientos que se ha propuesto el trabajo. En la figura 5.1 se muestra la conexión del filtro con el dispositivo demodulador.

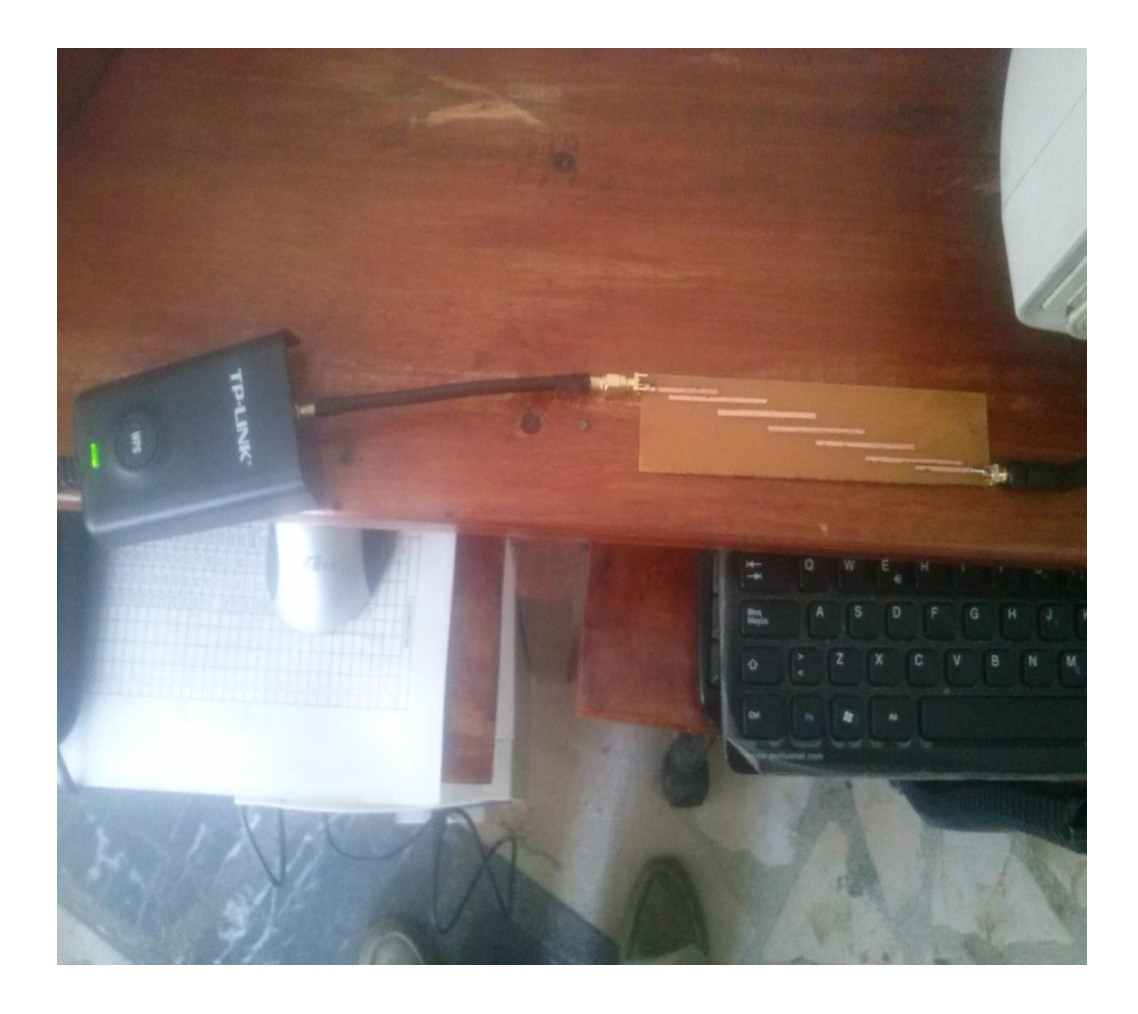

**Figura 5.1** Se muestra la conexión del filtro microstrip pasa banda con el demodulador del estándar Wifi.

**Fuente: Marco Fiallos Francisco Vaca.**

Para realizar la comprobación definitoria del funcionamiento del filtro se hace a través del establecimiento de una comunicación inalámbrica utilizando el circuito del filtro conectado al demodulador, como se muestra en la figura 5.1.

En la figura 5.2 siguiente, se muestra el Centro de Redes y Recursos Compartidos de una PC, donde se destaca la conexión inalámbrica establecida con una de las redes activas del entorno de dicha PC, utilizando el circuito mostrado en la figura 5.1.

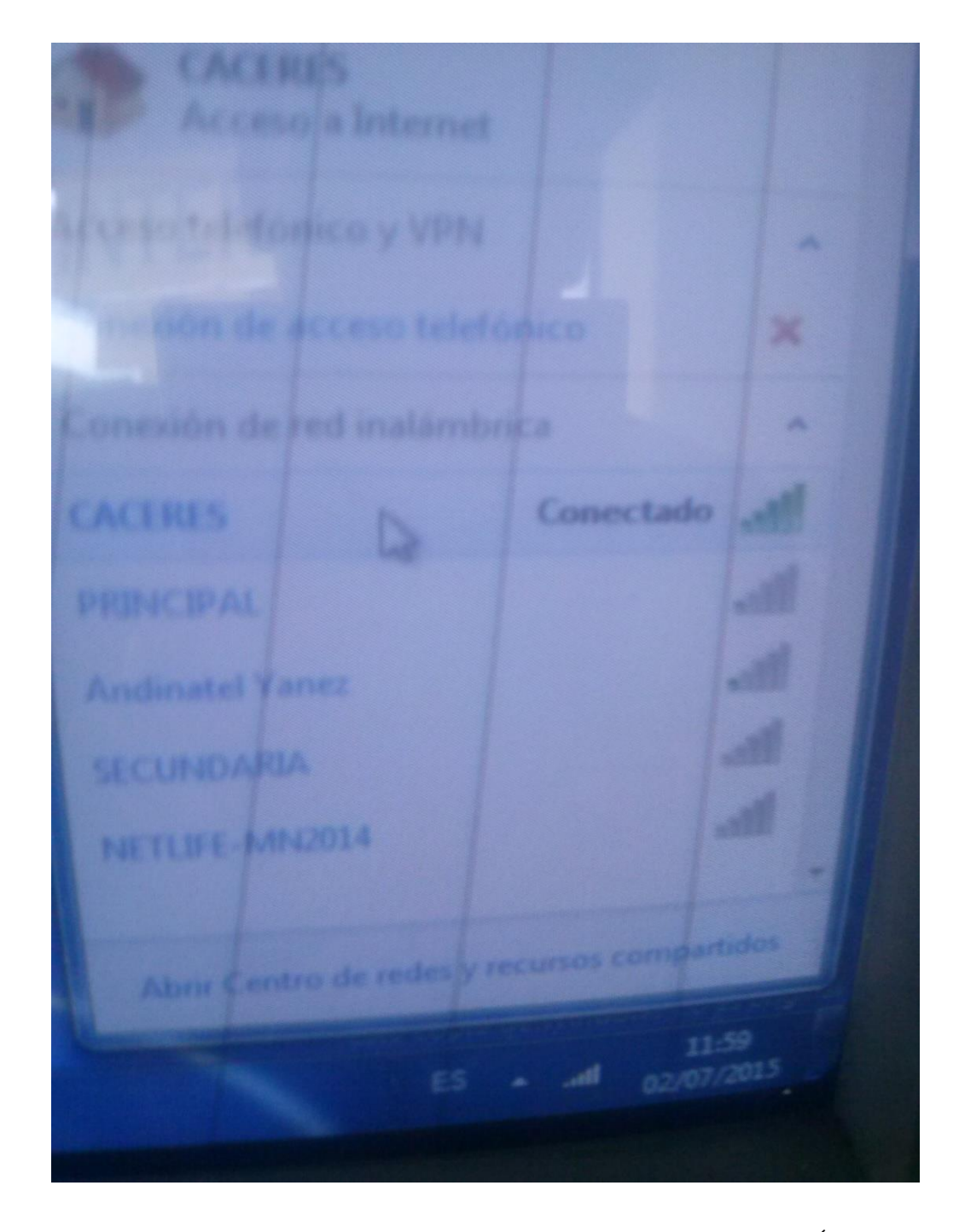

**Figura 5.2** Que demuestra el establecimiento de la conexión con la red activa CÁCERES**.**

**Fuente:** Marco Fiallos

Francisco Vaca**.** 

#### **5.2. Prueba de los filtros instrumentales realizadas al filtro.**

Además de las pruebas preliminares de funcionamiento realizadas al filtro y descritas en el epígrafe 5.1, se pasan a realizar pruebas más precisas para comprobar los diferentes parámetros del filtro diseñado.

La primera prueba que se realiza es la asociada a utilizar el software de utilidades de la tarjeta inalámbrica TP-LINK modelo TL-WN7200ND, que aparece el ambiente del administrador del TP-LINK donde se pueden observar las redes que se encuentran en el entorno de la zona Wi-Fi donde se está monitoreando las diferentes redes inalámbricas con sus respectivos canales de trabajo En el ANEXO II (2.1) aparece la figura del administrador TP-LINK mostrando las redes Wi-Fi del entorno sin el filtro conectado al *router*.

Este anexo se encuentra asociado a la pantalla que muestra el monitoreo de las redes sin utilizar el filtro diseñado. De la pantalla de este anexo se observa que las conexiones de redes inalámbricas asociadas al canal 6 son las de mayor potencia, exhibiendo un 100% de la potencia. El resto de las redes más cercanas presentan potencias entre 37 y el 78%.

A continuación se va a observar la variación que van a tener todas estas señales cuando se le conecte el filtro a la TP-LINK. En general los efectos que se observan con la conexión del filtro es que, las potencias de cada red del entorno deben de sufrir cambios. En este caso se conecta el filtro pasa banda con *Microstrip* y Stripline respectivamente propuesto en el trabajo.

En el ANEXO II (2.2) se muestra la pantalla asociada al administrador TP-LINK mostrando los parámetros de las señales de redes Wi-Fi del entorno con el filtro conectado.

En este caso se observan que hay redes que han desaparecido y otras que han recibido una reducción significativa de su potencia. Las variaciones que se observan en este caso son las siguientes:

Han desaparecido las redes: secundaria, destacamento de policía y NETLIFE-Cepeda.

Permanecen con potencia constante y estable las redes asociadas al canal 6,

Se reducen significativamente las redes asociadas a los canales 8 y 1.

Los resultados que se observaron anteriormente, de muestran que el filtro está cumpliendo su trabajo de discriminación de frecuencia. Se observa que toda red asociada a los canales que no se encuentren en la banda de paso del filtro, resultan eliminados o son suprimidos, en dependencia del ancho de banda que exhiba el filtro.

#### **5.3. Pruebas de funcionamiento del filtro trasmitiendo de PC a PC.**

Otra forma en que se puede probar la eficacia y desempeño del filtro es realizar una transmisión Wifi entre dos PC's. En este caso tenemos un router cisco, creamos nuestra propia red, en esta red un grupo de trabajo, donde inalámbricamente vamos a transmitir datos entre las PC's, la una pc va a ser transmisor y la otra receptor, donde el receptor va a estar unida a la tarjeta inalámbrica TP-LINK, el filtro estará conectado entre la antena y el TP-LINK para lograr la comunicación entre las PC´s y así poder medir los diferentes parámetros como son: velocidad de tx, paquetes perdidos, recibidos, enviados, potencia de tx, porcentaje y tiempo de tx.

Para esta prueba se utiliza como herramienta el programa de computación nombrado "COLASOFT CAPSA 7". Para comparar la comunicación sin filtro conectado al *router* y con el filtro conectado a este, tanto el Microstrip y Stripline y comparar. De esta prueba se destacan algunos valores. En la tabla 5.1 se presentan los parámetros significativos de las señales que establecen la comunicación entre las dos PC y que dan como resultado esta herramienta "COLASOFT CAPSA 7", con filtro y sin filtro.

**Tabla 5.1** Se presentan los parámetros significativos de las señales en la comunicación con filtros y sin filtro entre PC's. **Fuente:** Marco Fiallos y Francisco Vaca.

| EXPERIMENTO | <b>TASA DE</b>     | <b>BYTES</b> | <b>TIEMPO DE</b>   |
|-------------|--------------------|--------------|--------------------|
|             | <b>TRANSMISION</b> |              | <b>TRANSMISIÓN</b> |

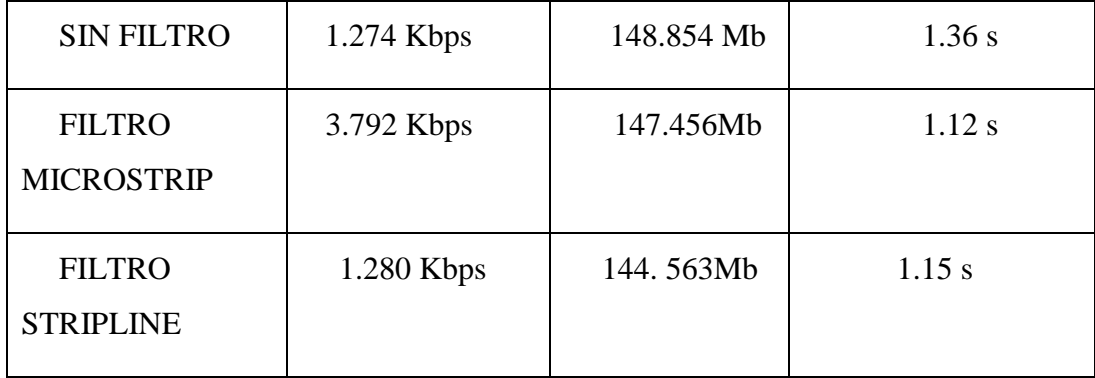

La tasa de transmisión sin filtro es mayor que la que se tiene con los filtros. Razón es que se eliminan o neutralizan los canales que pueden causar interferencia en una transmisión normal. Debido a que el filtro solo deja pasar el canal 6 entonces se reduce la interferencia, y por lo tanto la velocidad de transmisión aumenta.

El tiempo de transmisión de datos es menor con el filtro, Razón, el receptor ya no tiene que hacer la gestión de calificación del canal, pues solo va a pasar el canal 6.

En el caso de las pruebas realizadas a la transmisión **SIN UTILIZAR EL FILTRO** se pueden extraer los siguientes valores significativos mostrados en la siguiente tabla:

Nos permite observar la cantidad de tráfico de Protocolos que cursan para la transmisión de video se pueden resumir los resultados de las pruebas en la siguiente tabla 5.2:

**Tabla 5.2.** Protocolos de trabajo en la transmisión de video sin filtro

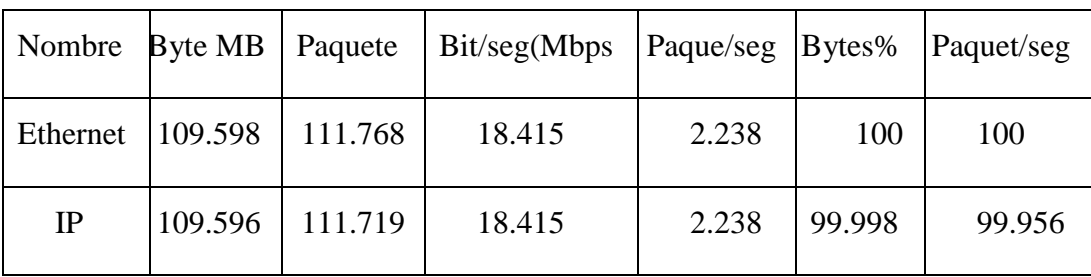

**Fuente:** Marco Fiallos y Francisco Vaca

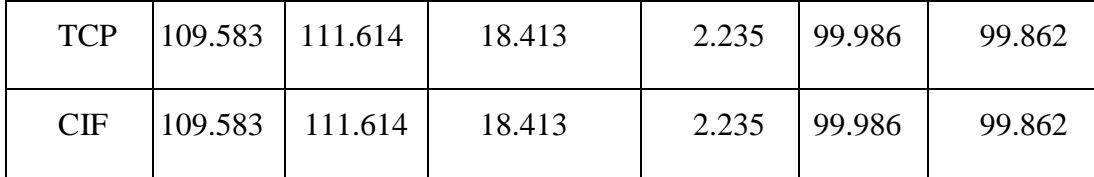

En el caso **SIN FILTRO** los resultados del software **''**COLASOFT CAPSA 7'' se tiene que para el tráfico del punto final físico se pueden resumir los datos del tráfico en la tabla siguiente 5.3.

**Tabla 5.3.** Datos de Tráfico en la transmisión de video sin filtro **Fuente:** Marco Fiallos y Francisco Vaca

## PUNTO FINAL FÍSICO

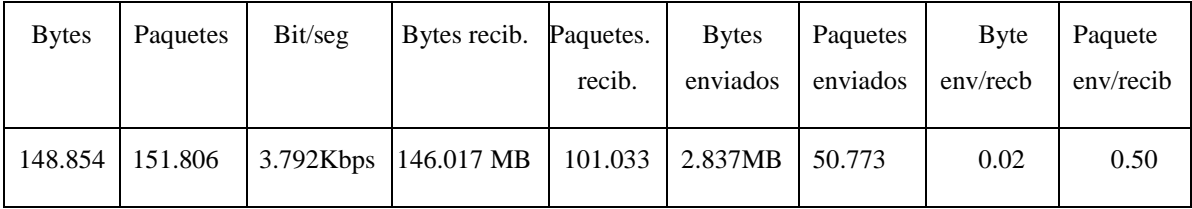

En el caso del filtro con cinta *MICROSTRIP* los resultados del software **''**COLASOFT CAPSA 7'' se tiene que para el tráfico del **PUNTO FINAL FÍSICO DE IP** se pueden resumir los datos del tráfico en la tabla siguiente:

**Tabla 5.4.** Datos de Tráfico en la transmisión de video con filtro Microstrip

**Fuente:** Marco Fiallos y Francisco Vaca

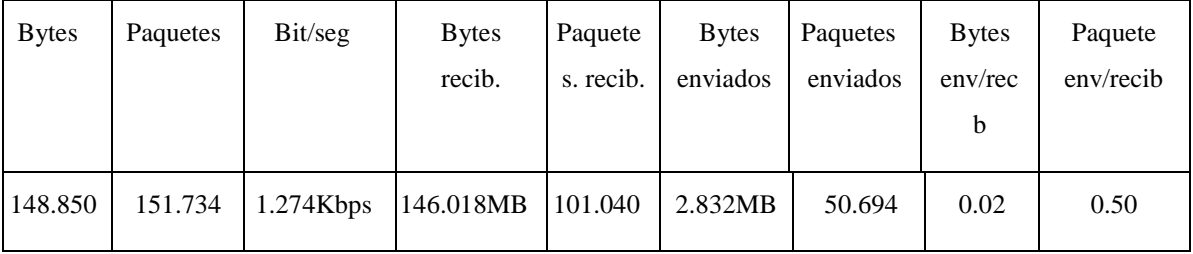

Por último en el caso del filtro con *STRIPLINE* los resultados del software ''COLASOFT CAPSA 7'' se tiene que para el tráfico del punto final físico se pueden resumir los datos del tráfico en la tabla siguiente 5.5:

**Tabla 5.5.** Datos de Tráfico en la transmisión de video con filtro Stripline.

**Fuente:** Marco Fiallos y Francisco Vaca.

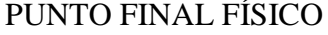

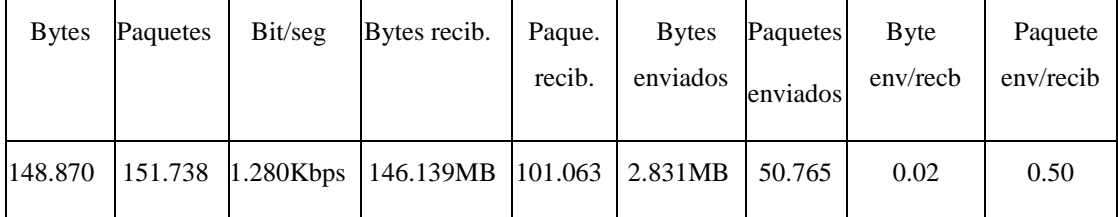

Por último resumiendo las pruebas anteriores realizadas utilizando la herramienta ''COLASOFT CAPSA 7'' se pueden obtener los datos que se muestran en las tablas siguientes:

# **5.4. PRUEBAS EN SOFTWARE ''COLASOFT CAPSA 7'' ARCHIVO DE VIDEO COMPARTIDO ENTRE PC's VALORES SIN FILTROS.**

En este caso se tiene:

Cantidad de paquetes totales son 151.806

Paquetes enviados: 50.765

Paquetes recibidos: 101.033

Relación entre Paquetes enviados/Paquetes recibidos = 0.50

En la tabla 5.6 se hacen referencia a los paquetes transmitidos, recibidos, perdidos y a la relación entre ambos, en el intercambio del archivo de video entre las PCs, para el caso sin filtros. Los datos anteriores se presentan en la tabla 5.6:

**Tabla 5.6** Datos del intercambio de paquetes entre las PCs obtenidos del software ''COLASOFT CAPSA 7'' sin filtro

#### **Intercambio de Paquetes.**

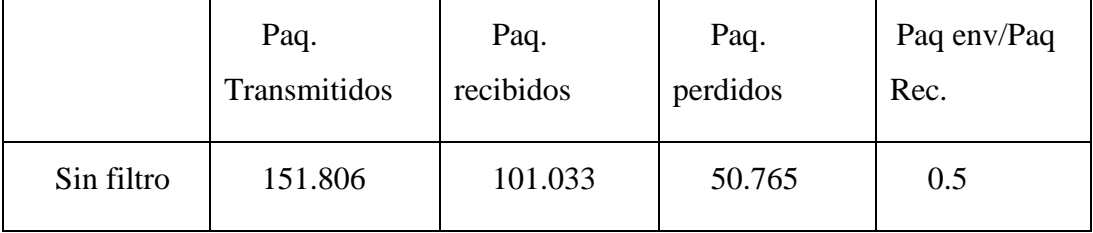

## **PRUEBAS EN SOFTWARE COLANSOFT ARCHIVO DE VIDEO COMPARTIDO ENTRE PC's VALORES CON FILTRO MICROSTRIP.**

En este caso se tiene:

Cantidad de paquetes totales son: 151.734

Paquetes enviados: 50.694

Paquetes recibidos: 101.040

Relación entre Paquetes enviados/Paquetes recibidos = 0.50

En la tabla 5.7 se hacen referencia a los paquetes transmitidos, recibidos, perdidos y a la relación entre ambos, en el intercambio del archivo de video entre las PCs, para el caso del filtro *Microstrip*. Los datos anteriores se presentan en la tabla 5.7 siguiente:

**Tabla 5.7** Datos del intercambio de paquetes entre las PCs obtenidos del software ''COLASOFT CAPSA 7'' con filtro *Microstrip*

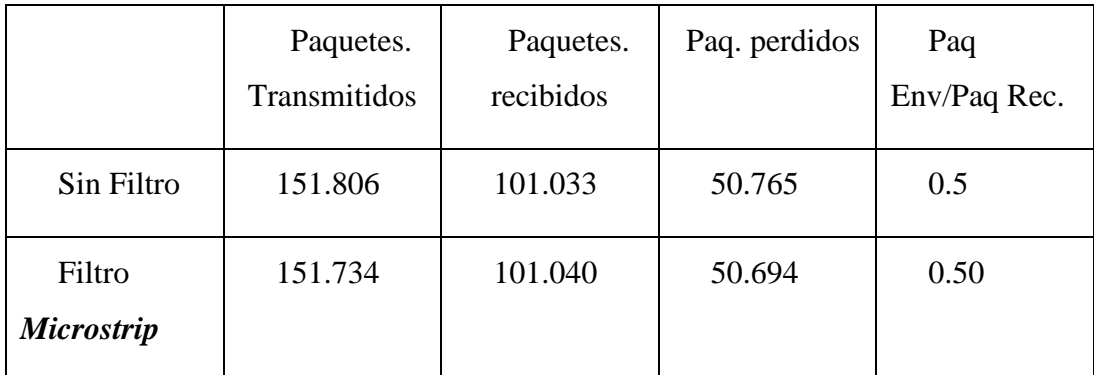

**Intercambio de Paquetes.**

Lo que se puede concluir de la tabla anterior es que, a pesar de haber más paquetes perdidos en el caso del *Microstrip* con respecto al caso sin filtro, se consigue obtener una mayor relación de paquetes enviados contra recibidos, lo que es un parámetro a destacar que arroja la aplicación del software **COLANSOFT** en el análisis del tráfico de información en el intercambio de este archivo entre estas dos PCs

## **PRUEBAS EN SOFTWARE COLANSOFT ARCHIVO DE VIDEO COMPARTIDO ENTRE PC's VALORES CON FILTRO STRIPLINE.**

En este caso se tiene:

Cantidad de paquetes totales son: 151.738

Paquetes enviados: 50.765

Paquetes recibidos: 101.063

Relación entre Paquetes enviados/Paquetes recibidos = 0.50

En la tabla 5.8 se hacen referencia a los paquetes transmitidos, recibidos, perdidos y a la relación entre ambos, en el intercambio del archivo de video entre las PCs, para el caso del filtro *Stripline*. Los datos anteriores se presentan en la tabla 5.8:

**Tabla 5.8** Datos del intercambio de paquetes entre las PCs obtenidos del software ''COLASOFT CAPSA 7'' con filtro *Stripline.*

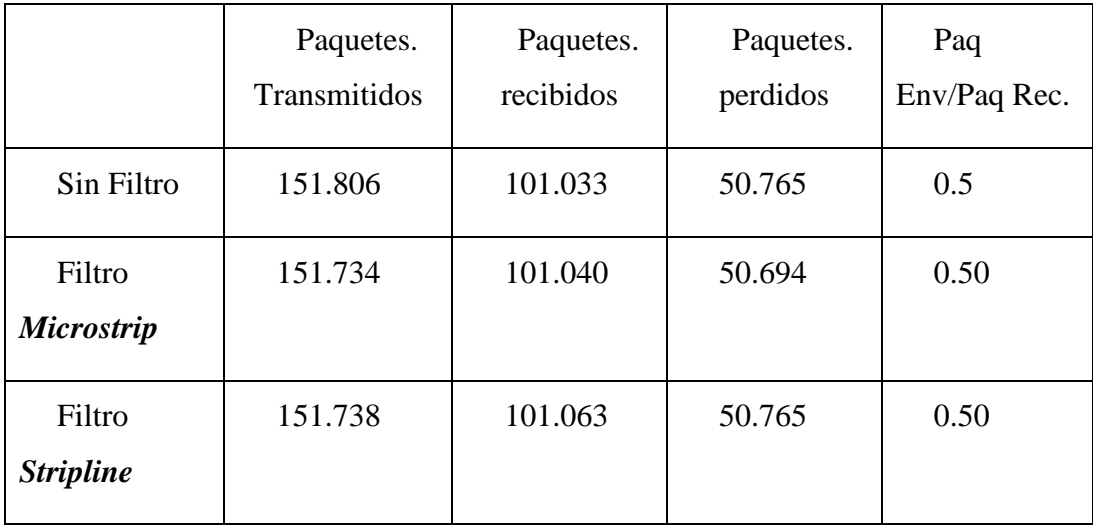

#### **Intercambio de Paquetes.**

Como se observa El filtro *stripline* tiene el mismo comportamiento que el *Microstrip* respecto a la relación Paq Env/Paq Rec. Y tenemos menos paquetes perdidos en el caso de los filtros, los paquetes transmitidos son menos ya que pasa por el canal 6 los datos y no hace la labor de escoger canales el router.

Los filtros Microstrip como Stripline tiene una similar de trabajo, como vemos en la pruebas realizada,s el comportamiento de ellos no varía en mucho, aunque se resalta la eficacia del filtro Microstrip, incluso para la construcción es más fácil, en costo más bajo y resalta en la eficiencia.

# **5.5. PRUEBAS EN SOFTWARE ''COLASOFT CAPSA 7'' EN UN ENLACE PUNTO A PUNTO (TRAFICO EN LA RED) A UNA DISTANCIA DE 15m.**

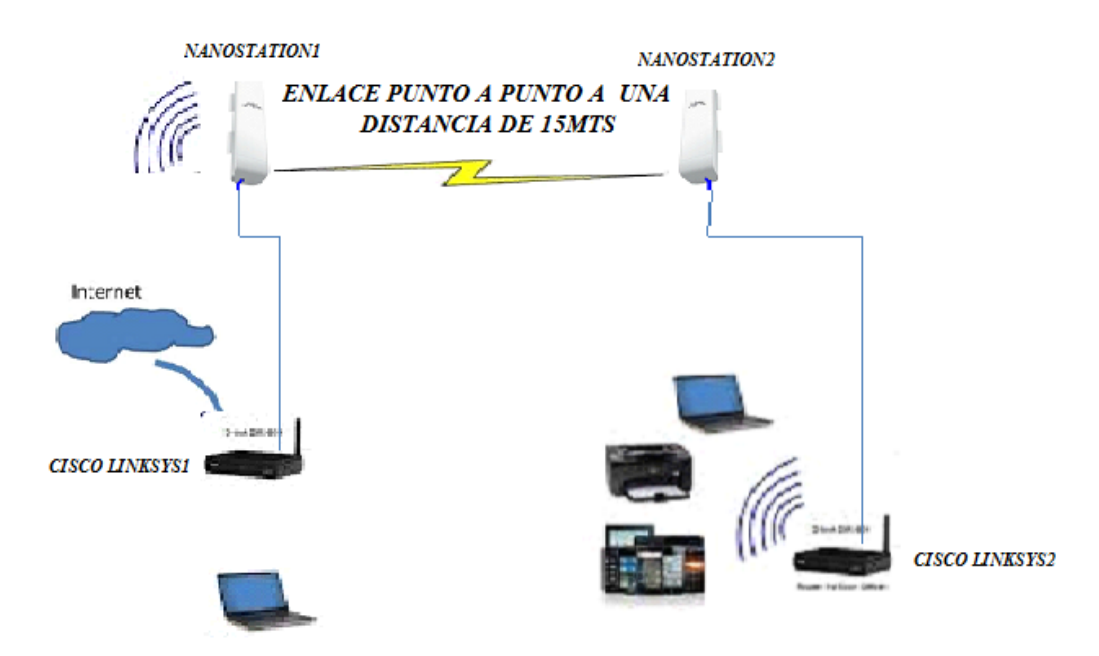

**Figura 5.3** Enlace punto a punto a una distancia de 15Mts

**Fuente:** Marco Fiallos y Francisco Vaca**.**

## **TRAFICO TOTAL:**

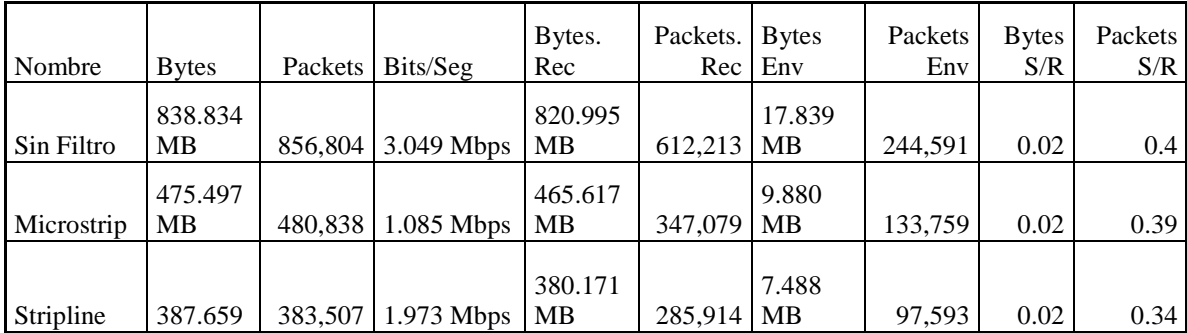
En la tabla 5.9. Observamos el tráfico total de un tiempo de 30 min navegando en la red, descargas múltiples de videos en tiempo real.

# **5.6. PRUEBAS EN SOFTWARE ''COLASOFT CAPSA 7'' EN UN ENLACE PUNTO A PUNTO (TRAFICO EN LA RED) A UNA DISTANCIA DE 1.22Km.**

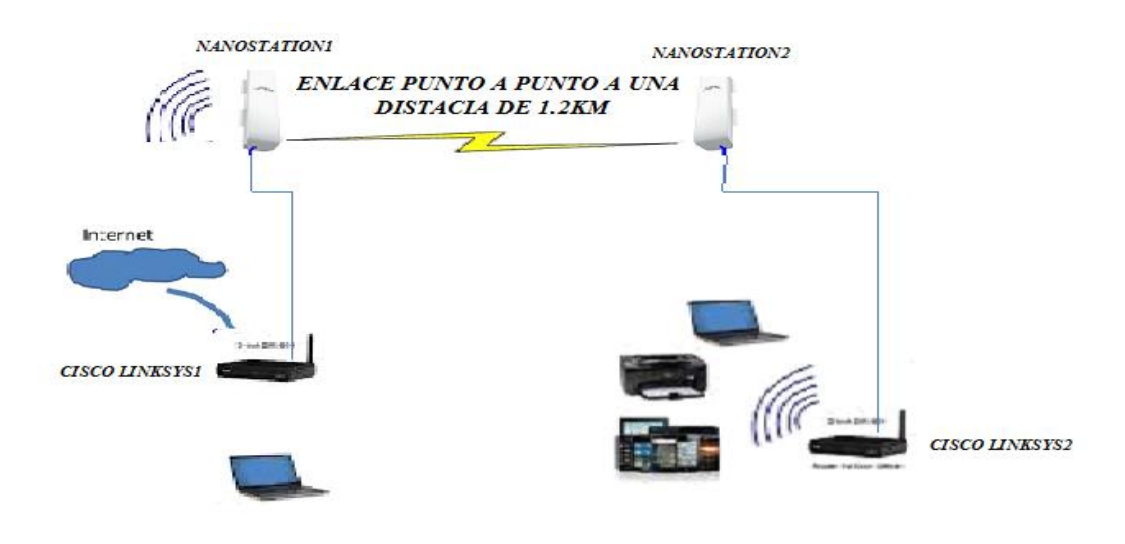

**Figura 5.4** Enlace punto a punto a una distancia de 1.22Km

**Fuente:** Marco Fiallos y Francisco Vaca**.**

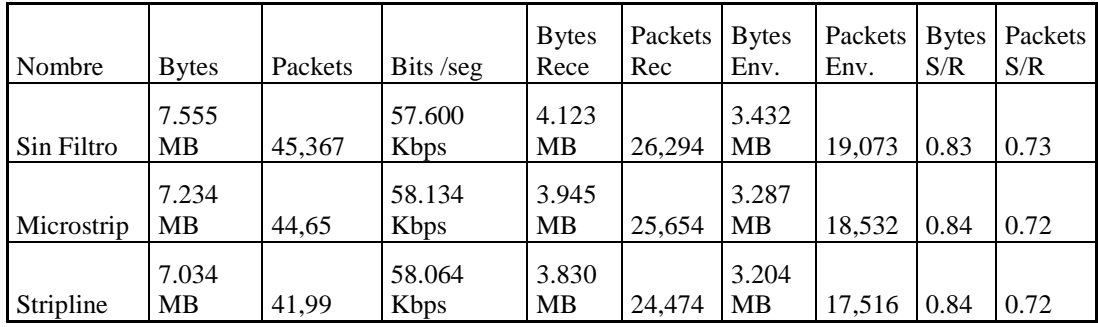

#### **TRAFICO TOTAL:**

En la tabla 5.10. Observamos el tráfico total de un tiempo de 30 min navegando en la red, descargas múltiples de videos en tiempo real saturando a la red.

### **5.7. COMPROBACION DE LA HIPOTESIS**

Para la comprobación de la hipótesis hemos utilizado el método estadístico **CHI-CUADRADO**, para verificar el cumplimiento de lo hipótesis.

#### **Variables**

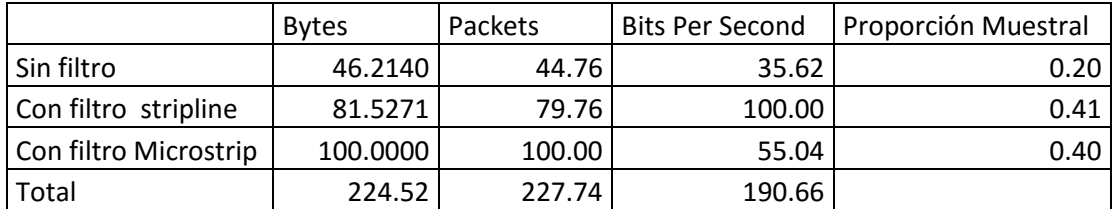

### **Frecuencias Esperadas**

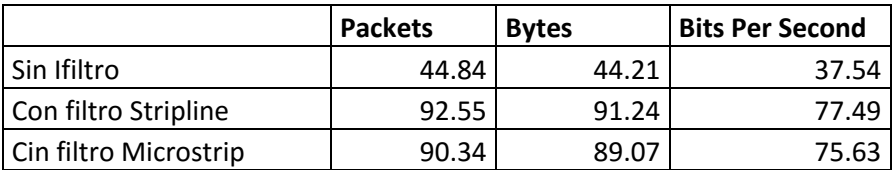

### **RESULTADOS DEL METODO ESTADISTICO CHI-CUADRADO**

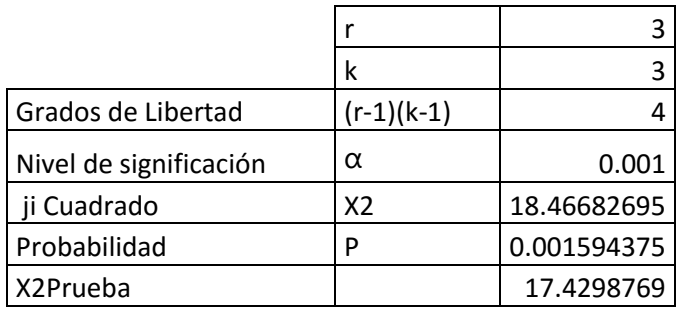

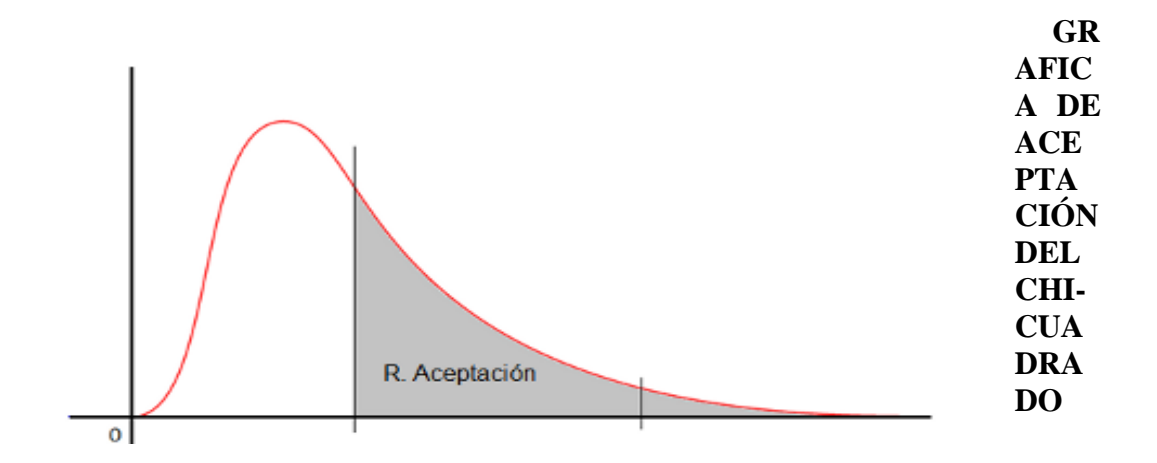

$$
x^2 = 17.4298 \qquad \qquad x^2 = 18.4668
$$

**Figura 5.5** Método estadístico chi-cuadrado **Fuente:** Marco Fiallos y Francisco Vaca**.** 

Con los siguientes valores observados en la gráfica, comprobamos la aceptación de la hipótesis.

Además, se tiene que en el ANEXO 1.1 aparece el ambiente de trabajo del software AWR donde se realizan las simulaciones del filtro *Microstrip* de frecuencia central  $F_0$  igual a 2.4 Ghz con ancho de banda de 22 MHz y de orden 5. En dicho anexo se observan los valores de los parámetros concentrados del filtro con cintas tipo *Microstrip*. En este mismo anexo aparece la pantalla del mismo software donde se muestran las dimensiones del diseño de las Líneas del Filtro Microstrip. Utilizando este mismo software, aparece la simulación de la disposición de las cintas del *Microstrip* en la placa.

Por otro lado en el mismo anexo 1.1, se simula el filtro utilizando el software IFILTER. En este caso se le suministran los parámetros requeridos del filtro como: tipo de disposición de las cintas, aproximación matemática que se requiere (Chebyshev), frecuencia central (2.4 GHz), ancho de banda (22Mhz), resistencia de salida de la fuente de señal aplicada a su entrada (50Ω), factor de calidad de los componentes reactivos que componen el filtro. El software, además, muestra el diagrama de ganancia contra frecuencia para los parámetros suministrados. También, en este mismo anexo se muestran los valores de las dimensiones de las medidas del filtro, suministrado por el programa TXLINE. A este software se le suministran: el tipo y la constante del dieléctrico, el material del conductor, su conductividad, frecuencia central deseada, etc. El software devolverá las dimensiones físicas de la cinta, en este caso del *Microstrip*. Por último, en este mimo anexo se muestra la pantalla que resumen las simulaciones realizadas al diseño final del filtro *Microstrip*.

En el ANEXO 1.2 se realizan las mismas simulaciones anteriores, realizadas para el filtro *Microstrip*, pero ahora se le realizan al filtro *Stripline*.

En el ANEXO III (3.1)aparecen las pruebas realizadas, con el software COLASOFT CAPSA 7, al intercambio de archivo de video en las PC que componen la prueba. Estas pruebas se realizan al tráfico, sin filtro y con filtros *Microstrip* y *Stripline*.

En el ANEXO 3.2 tenemos las diferentes configuraciones hechas a tanto a las antenas Ubiquiti nanostation M2 como a los router cisco, para el enlace punto a punto, a una distancia de 15m y 1.2Km para medir Tráfico en la Red, en navegación y descargas simultaneas en tiempo real, se ha hecho estas pruebas sin filtros y con filtros *Microstrip* y *Stripline.*

#### **CONCLUSIONES Y RECOMENDACIONES**

A modo de conclusiones se pueden citar las siguientes:

En primer lugar, se ha cumplido con el objetivo fundamental declarado que es el de diseñar un filtro pasa-banda con cinta *Microstrip* y *Stripline* para una frecuencia central de 2,4 Ghz,

Además se ha realizado un breve recorrido por los aspectos fundamentales de los filtros, sus diferentes tipos, sus características y los diseños que existen, fundamentalmente los de cavidades acopladas con cintas *Microstrip* y *Stripline*

También se describieron los pasos de diseño, los cálculos del filtro y se definieron los parámetros de dichos filtro como: ancho de banda, pérdidas de inserción, de retorno y la banda de rechazo.

Comparando ambos tipos de cintas, la *Microstrip* y la *Stripline*, se tiene que la primera es una línea de transmisión con una estructura más abierta de forma que las líneas no se encuentran confinadas y la propagación de la señal debe realizarse con técnicas de Guías de onda. Aunque a bajas frecuencias es posible realizar un análisis cuasi estático con parámetros distribuidos. Debido a su facilidad de construcción y su estructura plana, son más factibles de integrase a los circuitos de acondicionamiento y amplificación de la señal

En el caso de la *Stripline* precisa de tres capas de conductores, donde al conductor interno se le llama conductor caliente y los externos van conectados a señal y a tierra. El conductor caliente va embebido en un dieléctrico isotrópico y homogéneo. Como se observa, en general, este presenta una estructura más cerrada que la hace menos apropiada, que la estructura del *Microstrip*, para la integración con los circuitos de procesamiento.

Todo lo anterior hace las líneas de transmisión *Microstrip* sean las más conocidas y difundidas, ya más ampliamente utilizadas para circuitos de RF y de microondas, siendo éste último el caso que trata este trabajo.

Por último se realizaron las pruebas de funcionamiento pertinentes utilizando el administrador de redes para observar el trabajo satisfactorio del filtro. Además se implementó otra forma de comprobación utilizando el software COLASOFT. Todas las pruebas anteriores dieron como resultado el trabajo satisfactorio del filtro pasa-banda de cavidades acopladas con cinta *Microstrip* y *Stripline***.**

Resumiendo los datos obtenidos con la aplicación del software COLASOFT al tráfico de información entre las PCs es que ambos filtros, tanto el *Microstrip* como el *Stripline* presentan una mayor relación entre paquetes enviados y recibidos, respecto al caso sin filtro.

Para trabajar o hacer pruebas en el laboratorio a la frecuencia de 2.4Ghz es recomendable trabajar con el filtro *Microstrip* puesto que para esto es mejor, por filtraje, construcción menos complicada por las dimensiones de las líneas y separaciones entre ellas.

Se deberán concebir puestos de trabajo en los que se cuente con todas los recursos que faciliten el diseño adecuado de este tipo de filtros y socialice la metodología de diseño y la implementación, construcción y pruebas de los mismos, fundamentalmente para el caso del Microstrip que es el más difundido y de más fácil construcción.

#### **RECOMENDACIONES**

Dentro de las recomendaciones se pudieran señalar las siguientes:

Aunque se ha obtenido en diseño de ambos tipos de filtros se deberá caracterizar su comportamiento en dependencia de la aplicación para la que se quiera utilizar, analizando sus diferentes parámetros en dependencia de los requisitos de la aplicación en cuestión. Para esto se recomienda realizar pruebas de mucho más rigor para garantizar el buen desempeño del filtro para una aplicación dada.

Se recomienda realizar una publicación didcatica referida a los fundamentos de los filtros que aparecen en el trabajo fundamentalmente de los de cavidades acopladas con cintas *Microstrip* y *Stripline*. Esto contribuiría al buen desempeño del proceso enseñanza aprendizaje en el Instituto de estas materias.

Se recomienda la utilización de otro software, a parte del COLASOFT, que permita realizar las mediciones comparativas, entre ambos filtros, de los datos de tráficos de paquetes y sus pérdidas, de manera que se tenga un criterio más sólido del comportamiento de ambos filtros

Hacer el diseño de un filtro pasa-banda de *Stripline* con las mismas características del *Microstrip* y hacer la comparación, también en cuanto a prestaciones,

También se debe sugerir realizar una mejor caracterización del filtro utilizando un analizador de espectro con un puente direccional para realizar las mediciones de  $S_{11}$  y  $S_{22}$  y las mediciones de  $S_{12}$  y  $S_{21}$  utilizando sólo el analizador de espectros.

### **REFERENCIAS BIBLIOGRÁFICAS**

Castillo, F. J. (2000). *IIESA Ingenieros Eléctricos y Electrónicos.* Recuperado el 18 de Diciembre de 2014, de http://www.ieesa.com/universidades/tesis01/capt3b.pdf

Cordobés, D., Pérez, J. L., Fernández, J. L., Abad, J., & Martínez, G. (2007). *Diseño de filtros en tecnología Microstrip.* Madrid, España: Ministerio de Fomento.

Fernandez, J. F., Duran, P., & Moure, C. (1993). Materiales cerámicos ferroeléctricos y sus aplicaciones. *BOL. SOC. ESP. CERAM*, 5-15.

Garcia, J., L., A., & W., C. (2001). Medición de atenuación sobre filtros microstrip diseñada por el método de Rozenbrock. *Iberchip. Red iberoamericana de servicios de fabricación de microsistemas para soporte a la industria y formación continua de expertos en microelectrónica.*

Guerra, O., & Dominguez, R. (05 de 2011). *Centro nacional de microelectrónica. Instituto de Microelectrónica de Sevilla.* Recuperado el 18 de Diciembre de 2014, de http://www2.imsecnm.csic.es/elec\_esi/asignat/ASC/pdf/tema4.pdf

Hispavila. (2012). *APLICACIONES TECNOLÓGICAS. Electrónica digital práctica.* Recuperado el 13 de Diciembre de 2014, de http://hispavila.com/3ds/tutores/filtros.html

Ingeniatic. (2011). *Ingeniatic*. Recuperado el 30 de Diciembre de 2014, de http://ingeniatic.euitt.upm.es/index.php/tecnologias/item/456-filtroelectr%C3%B3nico

Ingeniería, D. d. (2010). *Sitio Web de la Universidad del Nordeste.* Recuperado el 1 de Enero de 2014, de http://www.exa.unne.edu.ar/ingenieria/profinal/public\_html/Pagina/Archi\_ pdf/Apuntes/tema%205\_7\_filtro\_cauer.pdf

Loyola, E. (2003). *Diseño y construcción de un filtro pasa banda chebyshev a 2.5 Ghz con microcinta bajo la topología de líneas acopladas.* México: Universidad Tecnológica de la Mixteca.

Llamas, A. (2006). *Diseño y fabricación de amplificadores de microondas de bajo ruido para su aplicación en radio astronomía.* Cartagena, Colombia.: Universidad Politécnica de Cartagena.

M.Martinez, L. S. (2010). *Filtros digitales. .* Recuperado el 22 de diciembre de 2014 de http://ocw.uv.es/ingenieria-y-arquitectura/filtrosdigitales/tema\_3.\_diseno\_de\_filt: Universidad de Valencia, Departamento de Ingeniría Electrónica.

M.Martinez, L.Gomez, Serrano, A. J., & J. Villa, J. G. (2010). *Open Course Ware. Universidad de Valencia.* Recuperado el 22 de Diciembre de 2014, de http://ocw.uv.es/ingenieria-y-arquitectura/filtrosdigitales/tema\_3.\_diseno\_de\_filtros\_fir.pdf

Mestre, G. (2005). *Universidad de Huelva.* Recuperado el 4 de Enero de 2015, de http://www.uhu.es/dario.garcia/Tema\_6.pdf

Miraya, F. (Abril de 2004). *Sitio oficial de la Facultad de Ciencias Exactas, Ingeniería y Agrimensura.* Recuperado el 30 de Diciembre de 2014, de http://www.fceia.unr.edu.ar/enica3/filtros-t.pdf

Rebenaque, D. C., Alvarez, A. M., Quesada Pereira, J. L., Tornero, G., & Lopez, F. L. (2009). Nueva familia de filtros microstrip para aplicaciones de alta selectividad. *Universidad Politécnica de Cartagena*, 1.

Rufino, J. (2005). *Aproximación y síntesis de filtros elípticos.Tesis de grado para optar por el título de Licenciado en Ingeniería en Electrónica y Comunicaciones.* Departamento de Ingeniería Electrónica. Universidad de las Américas Puebla.

S., L. R., E., G. C., M., S. P., & F., P. M. (2001). Análisis, diseño y caracterización de filtros mediante cavidades acopladas directamente en guías de onda. *CSIC Consejo Superior de Investigaciones Científicas.* .

Santos, J. d., & Eiras, J. A. (2002). PROPIEDADES DIELECTRICAS DE MATERIALES FERROELECTRICOS EN EL INTERVALO DE FRECUENCIAS DE 100Hz – 2GHz. *REVISTA CUBANA DE FISICA*, 101-105.

Scribd. (2010). *Base de datos Scribd.* Recuperado el 26 de Diciembre de 2014, de http://es.scribd.com/doc/72579171/FILTRO-DE-CHEBYSHEV#scribd

Televes. (2013). *Televes.* Recuperado el 4 de Enero de 2015, de http://www.televes.com/node/18906

Unicrom. (2012). *Electrónica Unicrom.* Recuperado el 20 de Diciembre de 2014, de http://www.unicrom.com/tut\_filtros1.asp

VARGAS, D. S., CASTILLO, L. E., & LAMPÉREZ, A. G. (Diciembre de 2009). *Universidad Carlos III de Madrid.* Recuperado el 30 de Diciembre de 2014, de Open Course Ware: http://ocw.uc3m.es/teoria-dela-senal-y-comunicaciones/microondas-y-circuitos-de-alta-frecuencia

Zapata, M. (2008). *Diseño de un filtro en la banda de frecuencias de microondas - milimétricas para sistemas de comunicaciones.* Madrid, España.: Universidad Autónoma de Madrid.

## **ANEXOS**

### **ANEXO I**

### **SIMULACIÓN EN EL SOFTWARE AWR**

1.1 SIMULACIONES DISEÑO DEL FILTRO MICROSTRIP Fo=2,4 Ghz, Ancho de Banda= 22 Mhz, orden del filtro=5

### PARAMETROS CONCENTRADOS

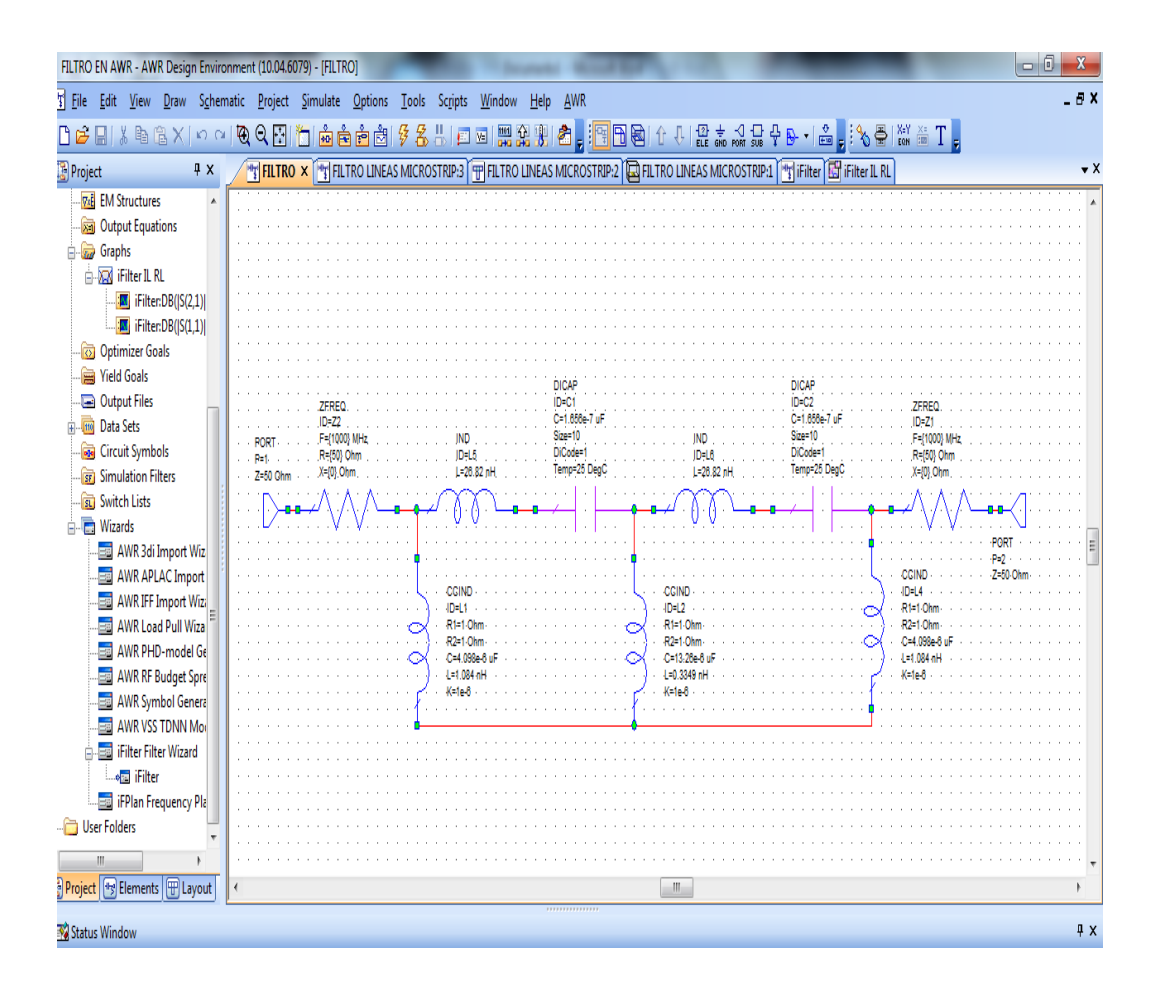

# **DISEÑO EN LINEAS MICROSTRIP**

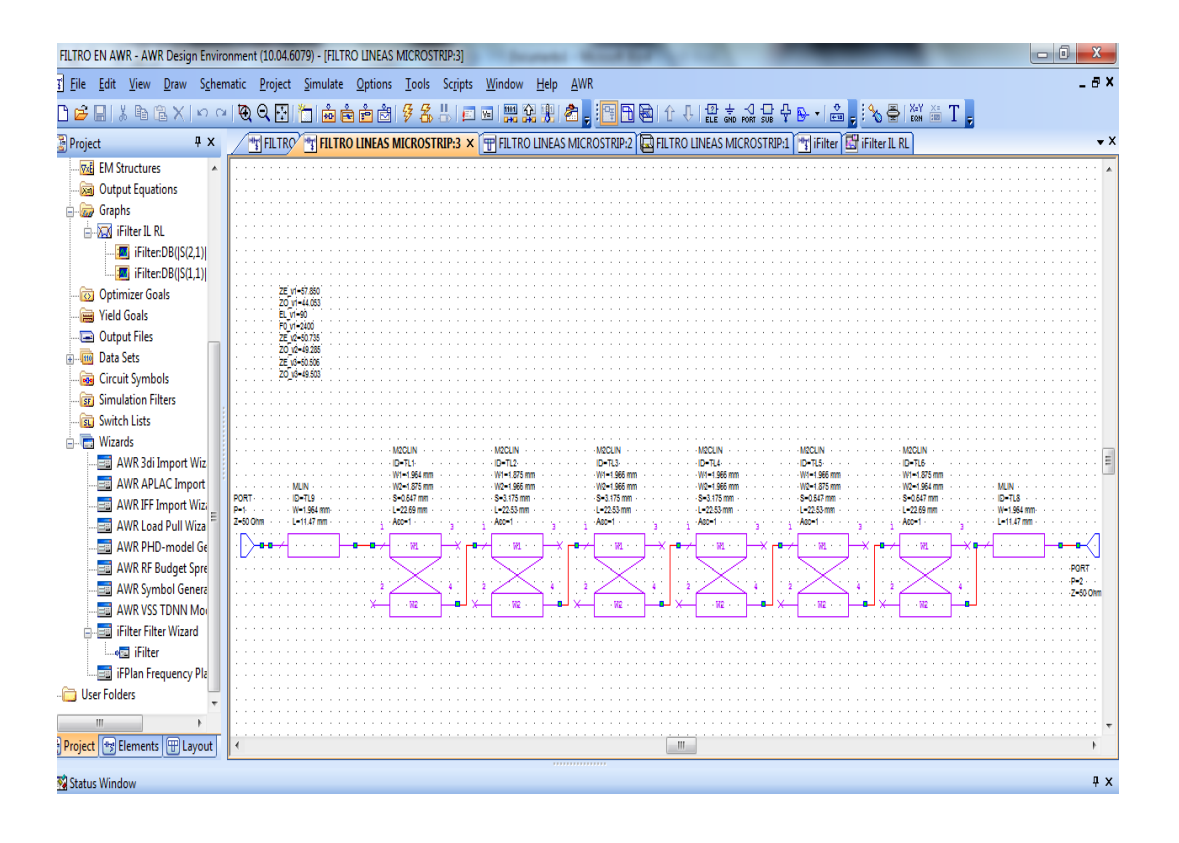

### **SIMULACIONES DE LA PLACA**

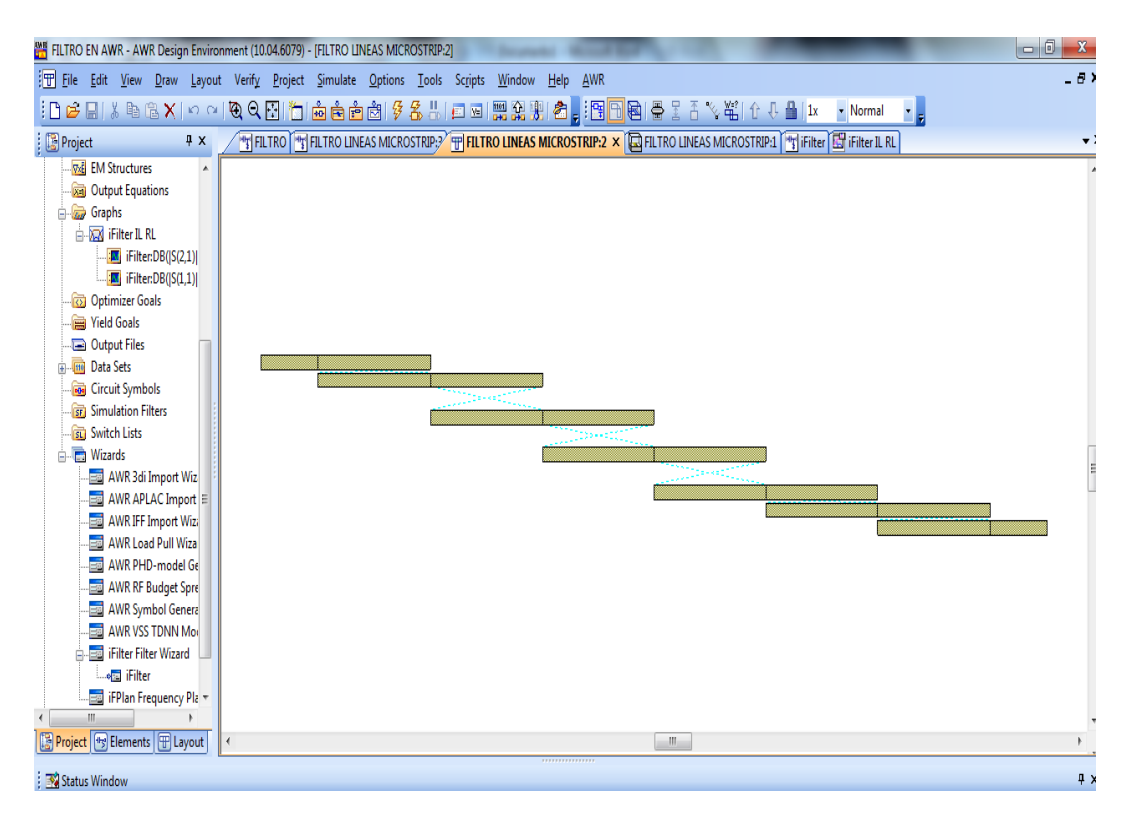

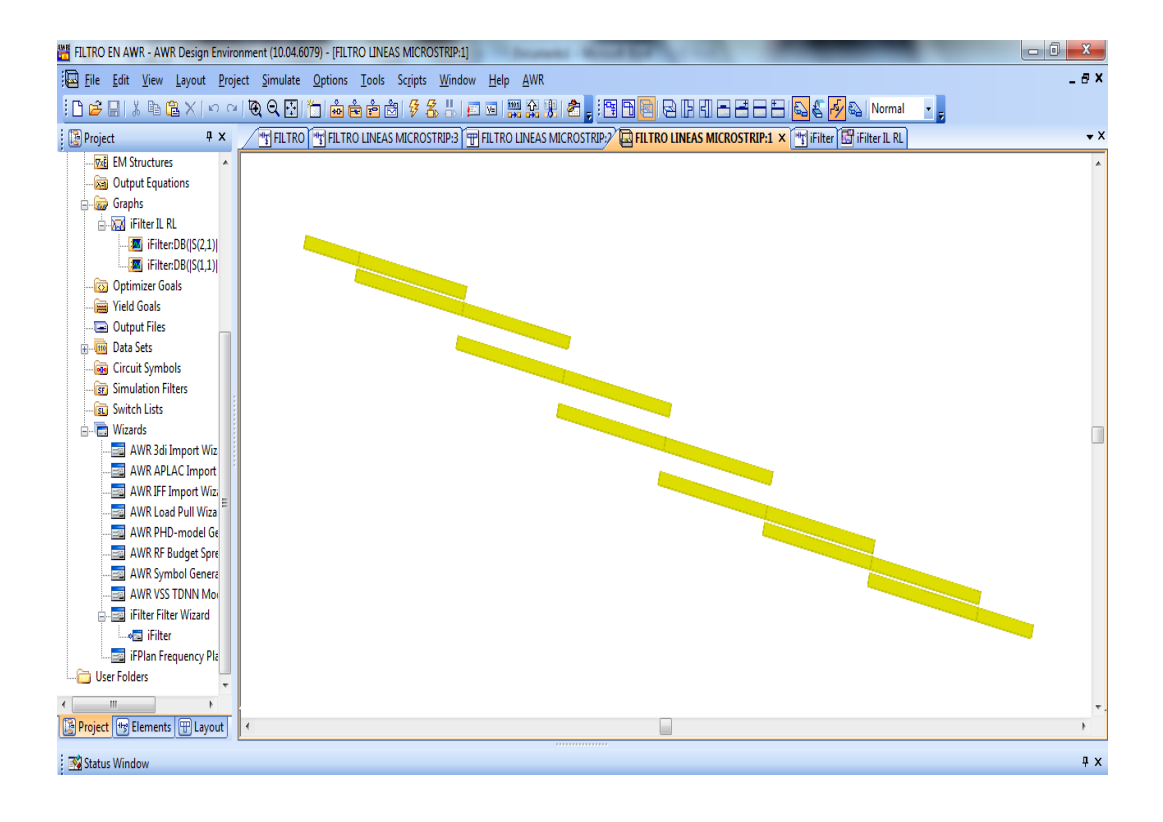

### **DISEÑO DEL FILTRO MICROSTRIP EN IFILTER**

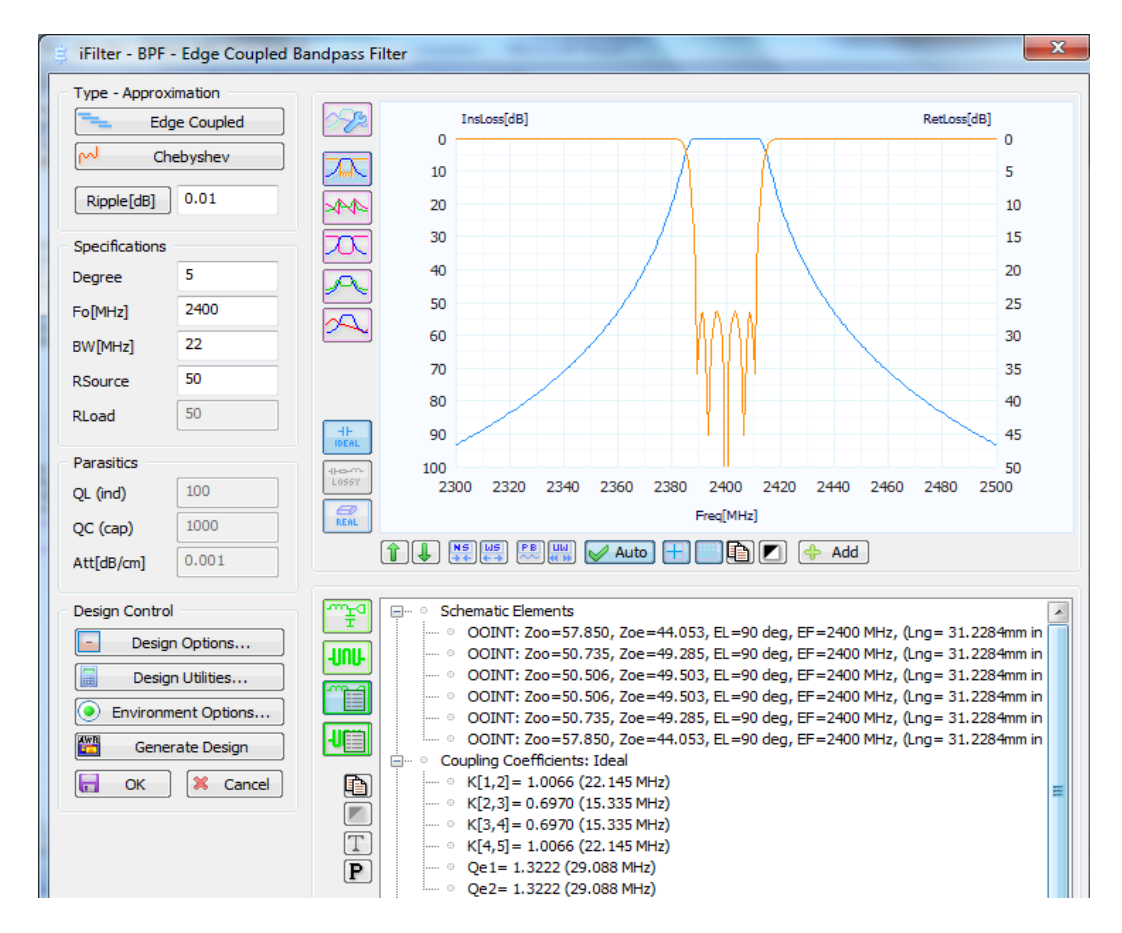

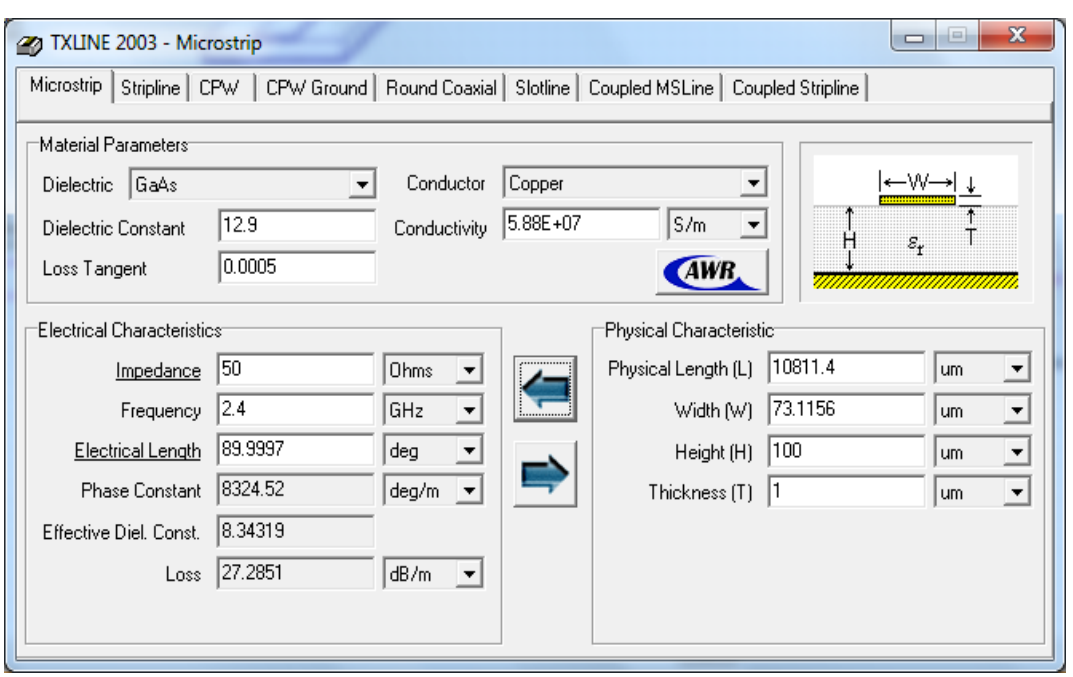

### **VALORES Y MEDIDAS DEL FILTRO MICROSTRIP**

# **SIMULACIONES HECHAS PARA EL DISEÑO DEL FILTRO MICROSTRIP**

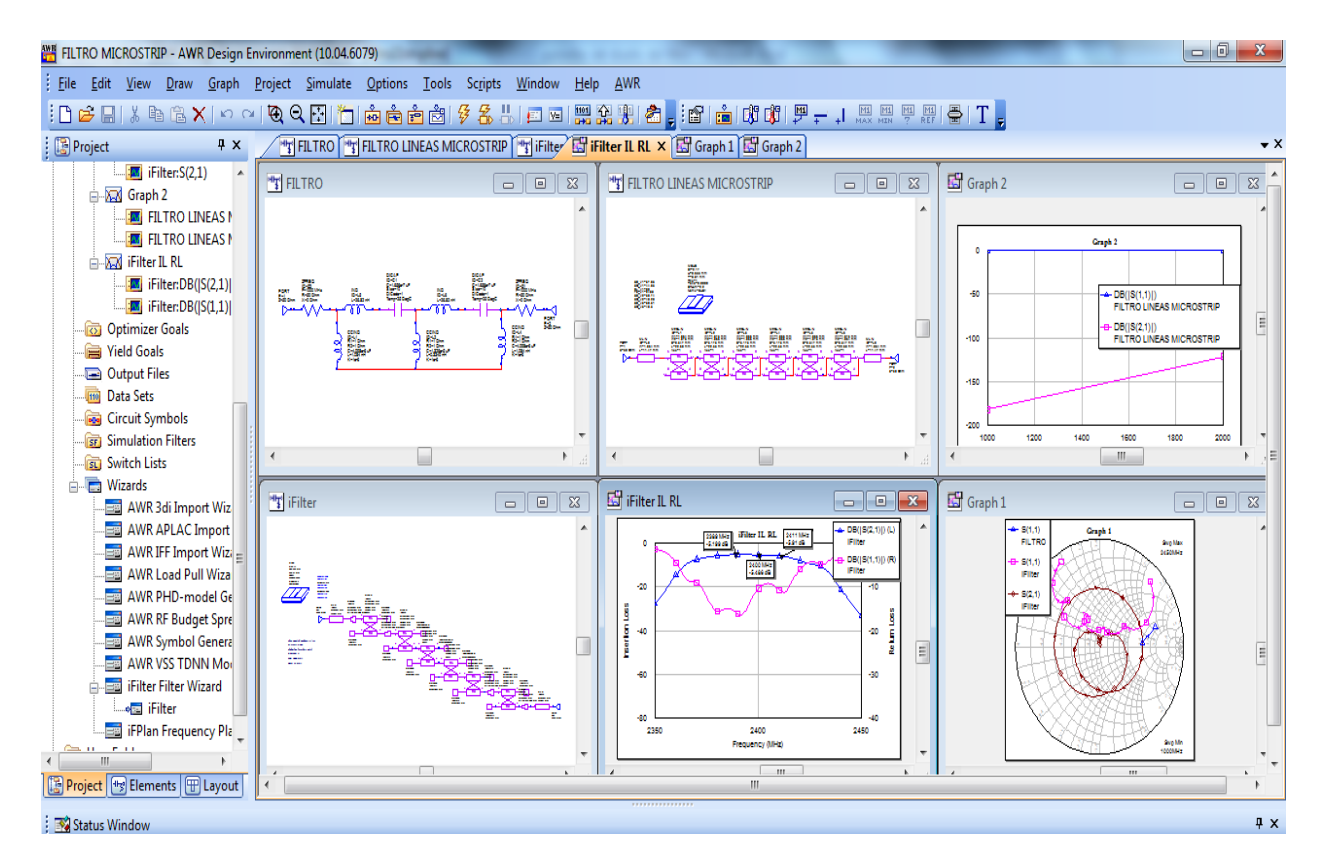

## **1.2 SIMULACIONES DISEÑO DEL FILTRO STRIPLINE Fo=2,4 Ghz, Ancho de Banda= 22 Mhz, orden del filtro=5**

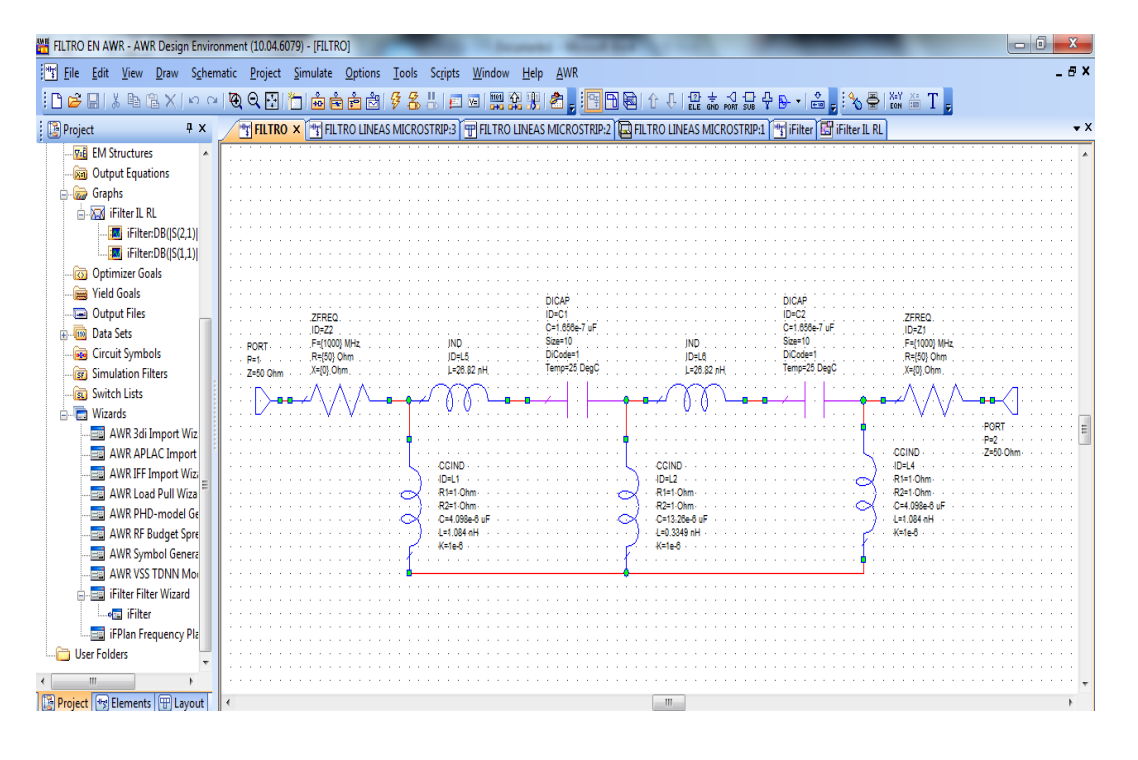

PARAMETROS CONCENTRADOS

## **DISEÑO EN LINEAS STRIPLINE**

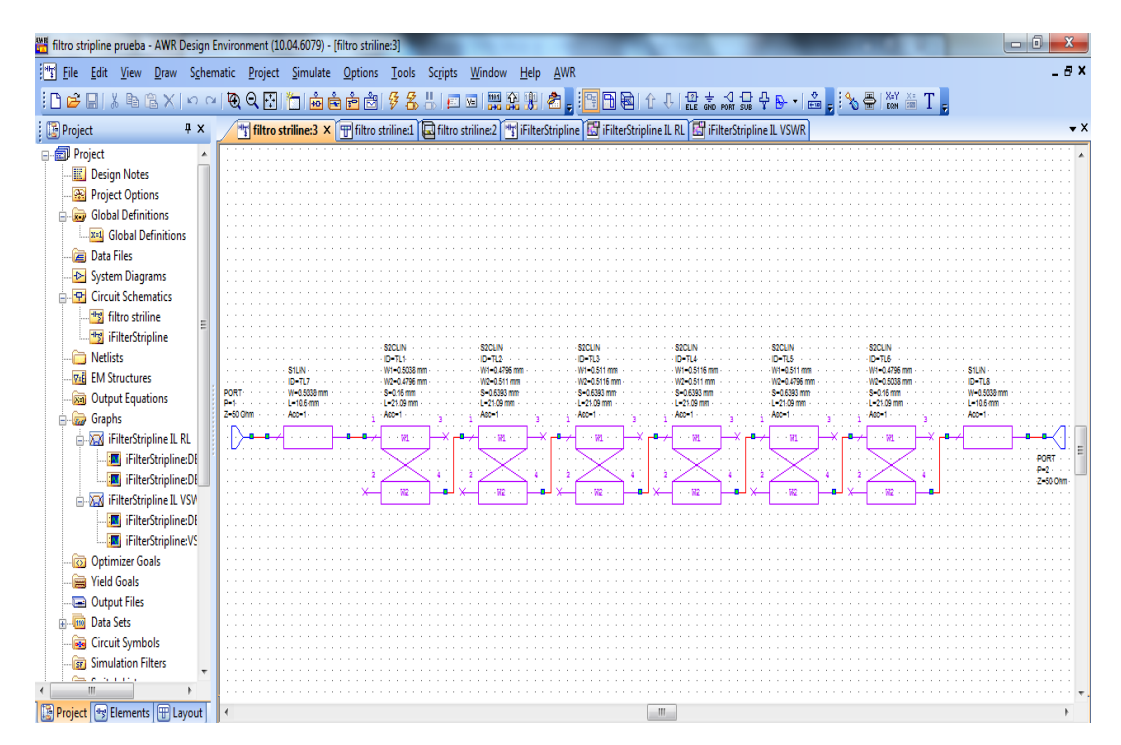

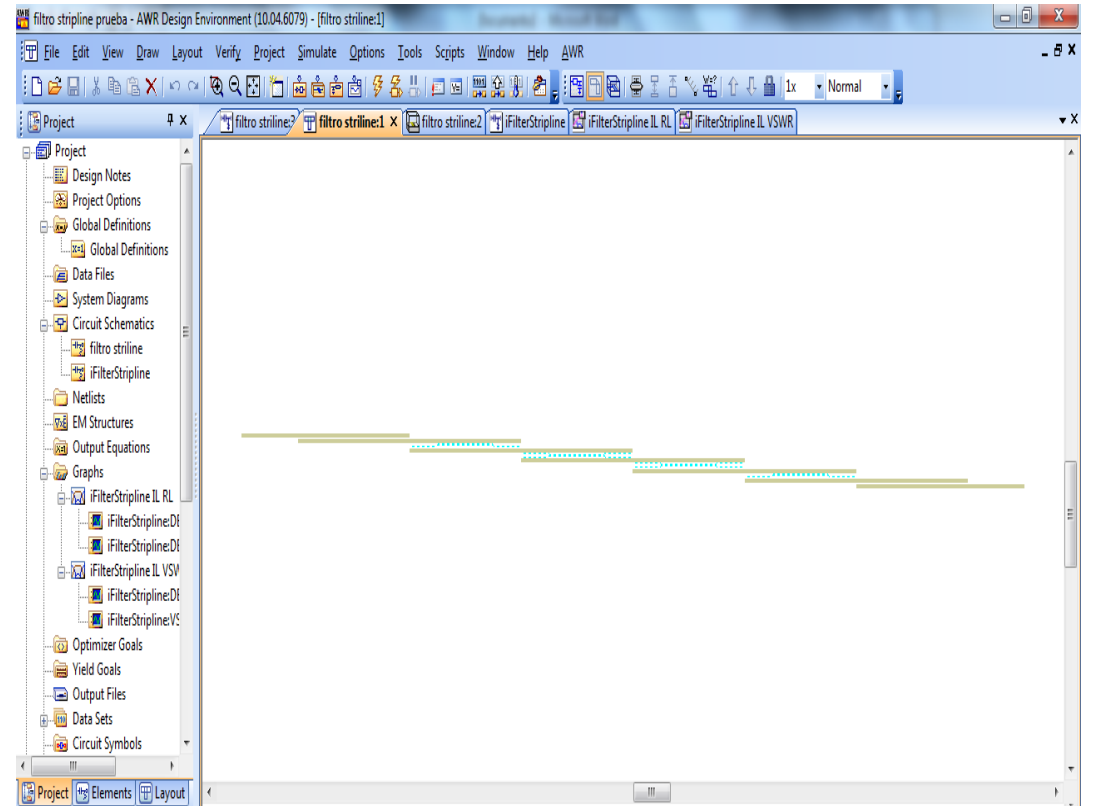

## **SIMULACIONES DE LA PLACA**

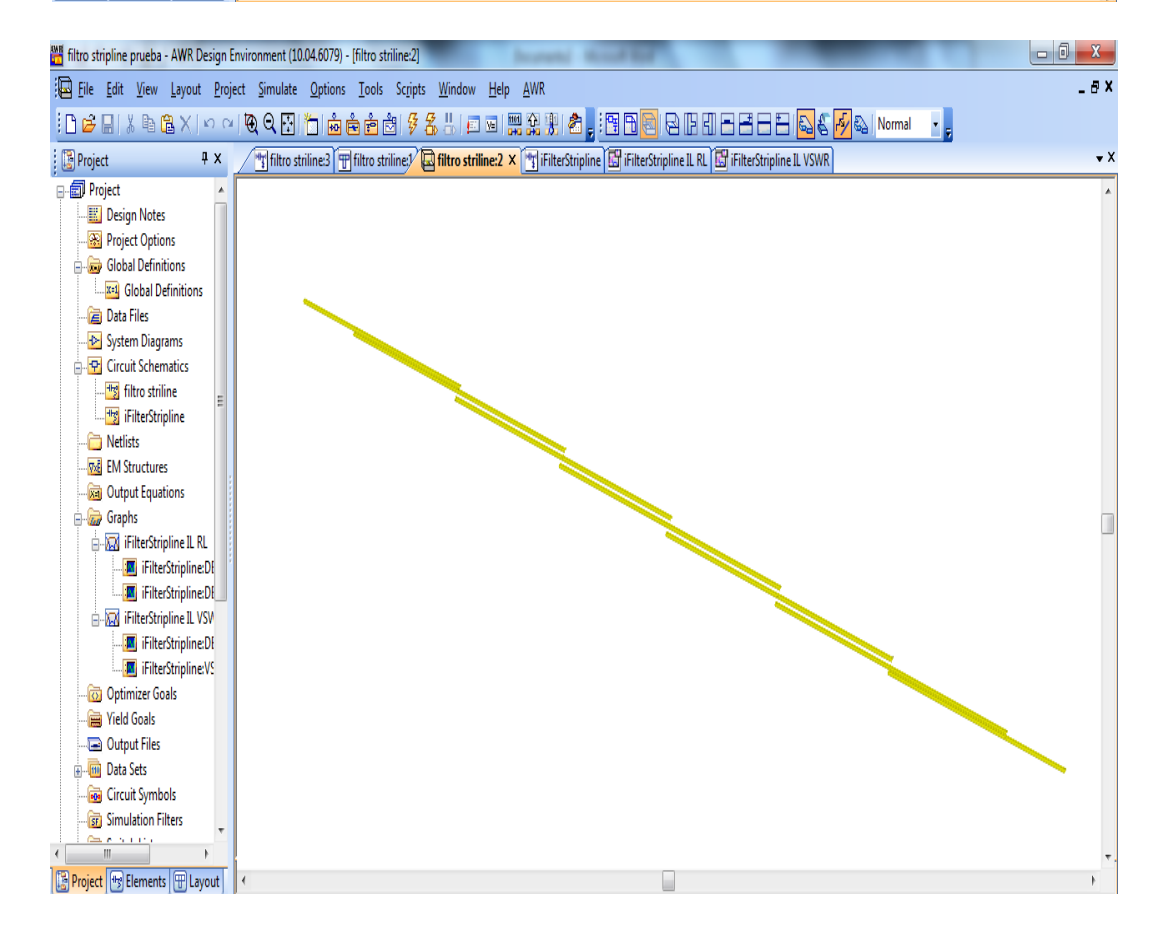

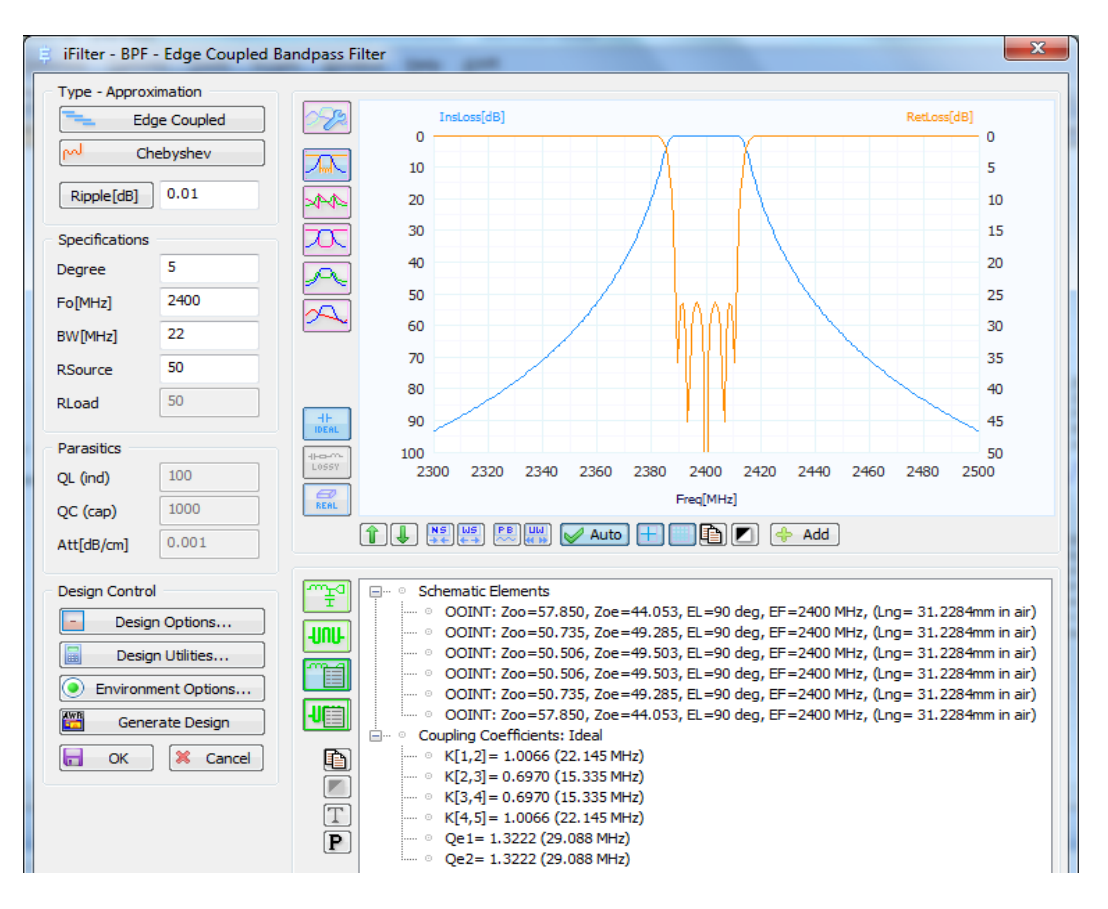

### **DISEÑO DEL FILTRO STRIPLINE EN IFILTER**

### **VALORES Y MEDIDAS DEL FILTRO STRIPLINE**

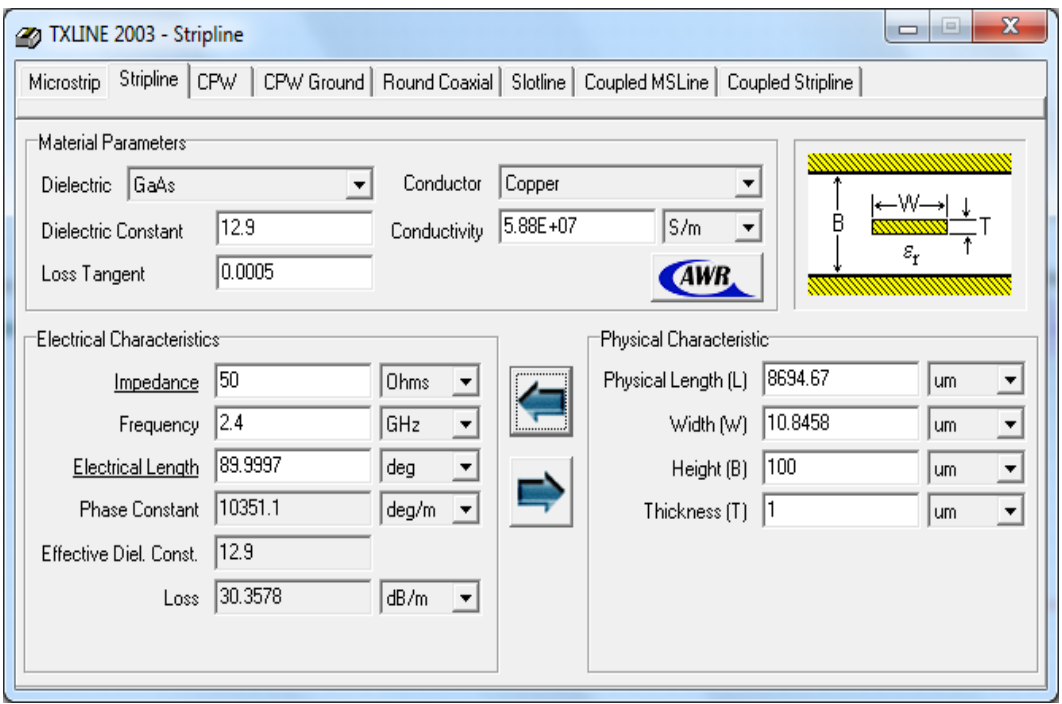

# **SIMULACIONES HECHAS PARA EL DISEÑO DEL FILTRO STRIPLINE**

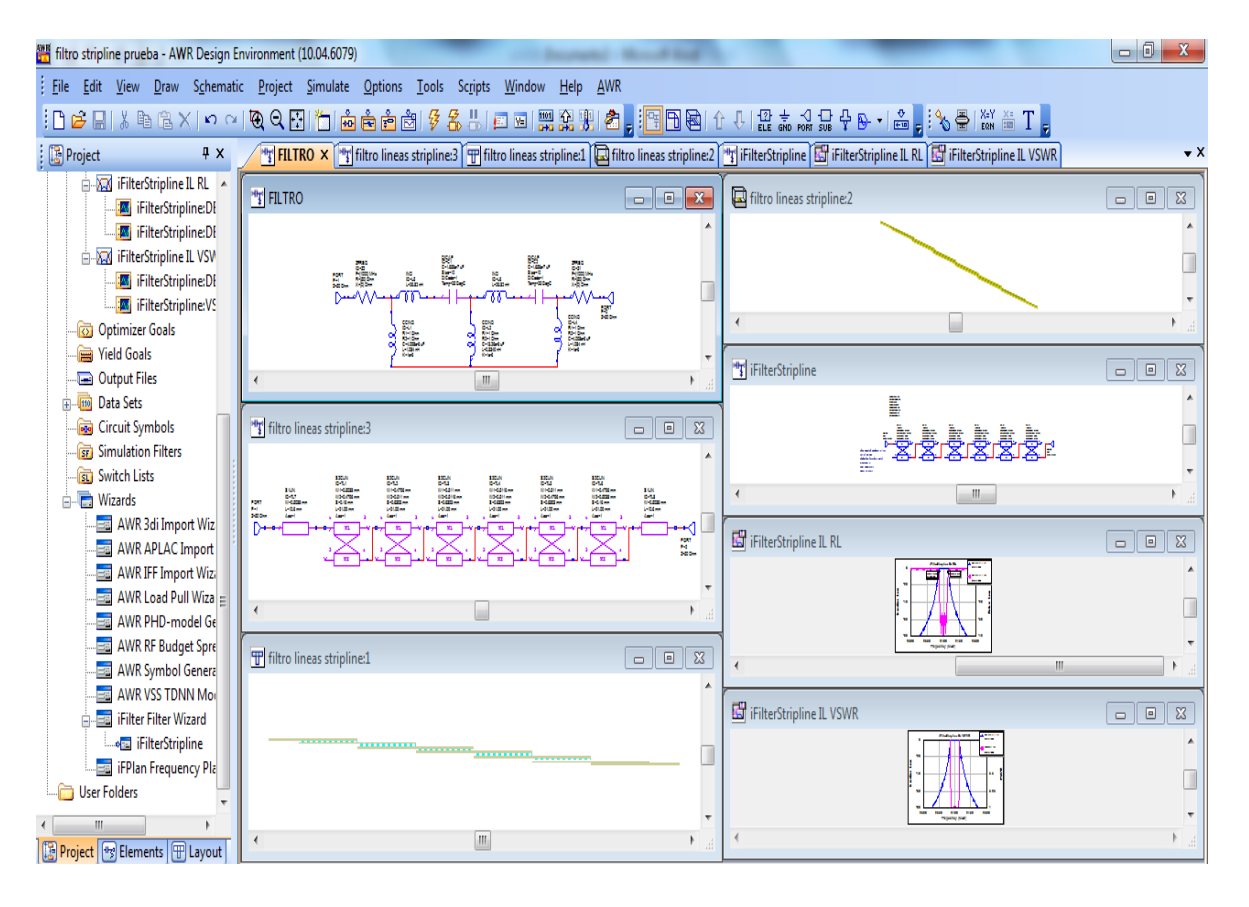

### **ANEXO II**

2.1. Pantalla correspondiente al del administrador de la tarjeta inalámbrica TP-LINK mostrando las redes Wi-Fi del entorno sin el filtro.

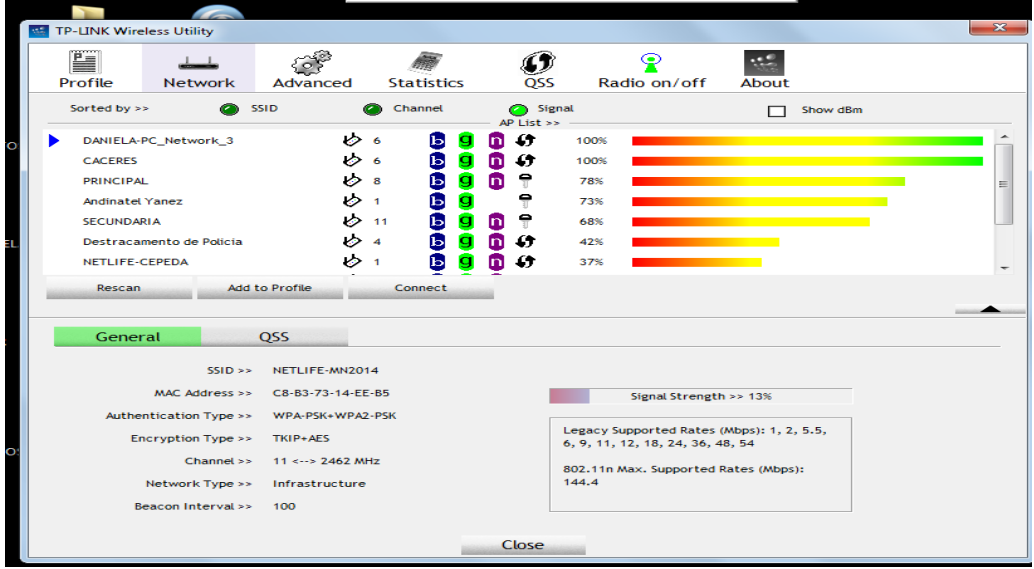

#### **ANEXO II**

2.2. Pantalla que contiene el ambiente de configuración del Administrador TP-LINK exponiendo las redes Wi-Fi del entorno con el filtro *microstrip*.

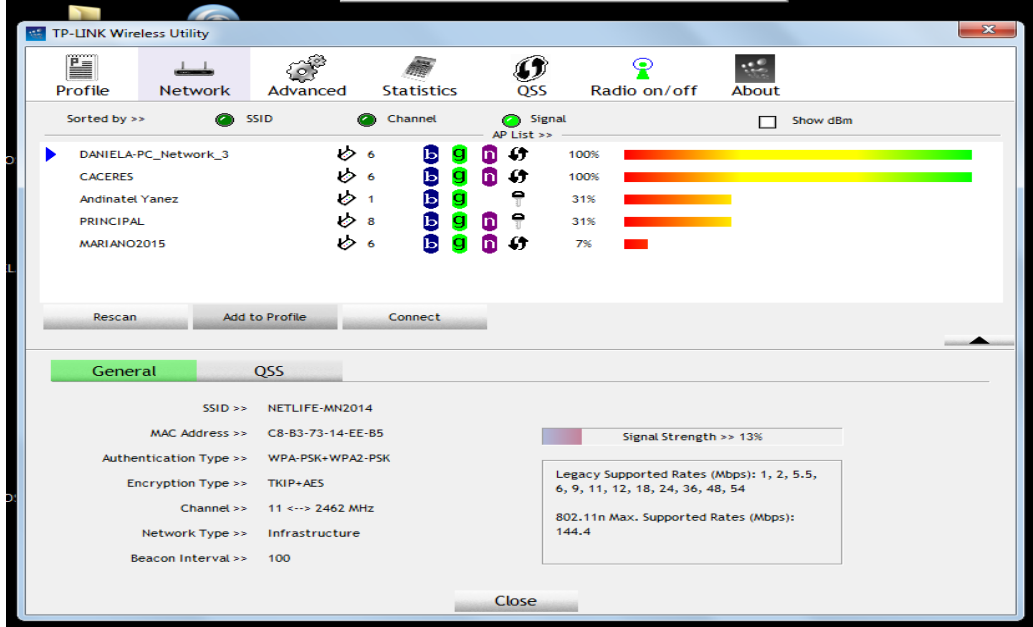

## **ANEXO III**

**3.1. Pruebas realizadas, con el software COLASOFT CAPSA 7, al intercambio de archivo de video en las PC que componen la prueba. Estas pruebas se realizan con tráfico, sin filtro, con filtros** *Microstrip* **y** *Stripline***.**

Análisis del Monitor de Tráfico que muestra los parámetros de los diferentes protocolos de comunicación de la red. En la siguiente figura se muestran los resultados del tráfico sin filtro.

| រដា                                                     |                                                                                                    | Analysis Project 1 - Traffic Monitor - Colasoft Capsa 7 Enterprise(99999999 Nodes) |                            |                                                        |                                                   |                         |                                   |                                                                                |
|---------------------------------------------------------|----------------------------------------------------------------------------------------------------|------------------------------------------------------------------------------------|----------------------------|--------------------------------------------------------|---------------------------------------------------|-------------------------|-----------------------------------|--------------------------------------------------------------------------------|
| <b>Analysis</b><br>System<br>Tools                      | View                                                                                                    |                                                                                    |                            |                                                        |                                                   |                         |                                   | <sup>O</sup> Help                                                              |
| 漫<br>剛<br>Stop<br>Adapter<br>Filter<br>Start<br>Capture | 鴫<br>La .<br>∛<br>General Network Name<br>Alarm<br>Analysis Packet Display<br>Table Settings<br>Object<br><b>Buffer</b><br>Group<br><b>Network Profile</b> | т<br>Ŧ<br>Log<br>Settings Settings<br><b>Analysis Profile</b>                      | F<br>Diagnosis Tab<br>View | ú<br>e.<br>Packet Log<br>Output Output<br>Data Storage | <sup>20</sup> Utilization and<br>Utilization (1%) | Pac et/s<br>pps (2,256) | <b>Traffic History Chart(bps)</b> | to Export<br><b>E</b> Clear<br>0.0%<br><b>Ba</b> Lock<br>Packet Display Buffer |
| Node Explorer<br>x                                      | Dashboard Summary Diagnosis Protocol X Physical Endpoint IP Endpoint Physical Conversation IP Conversation Matrix Log Report                               |                                                                                    |                            |                                                        |                                                   |                         |                                   |                                                                                |
| 最ももも                                                    | $-125$                                                                                                    |                                                                                    |                            |                                                        |                                                   |                         |                                   | <b>Traffic Monitor\Protocol: 17</b>                                            |
| <b>G</b> Traffic Monitor                                | Name                                                                                                    | Bytes v                                                                            | Packets                    | <b>Bits Per Second</b>                                 | Packets Per Sec                                   | Bytes%                  | Packets%                          |                                                                                |
| <sup>8</sup> T Protocol Explorer (1)                    | <b>B</b> <sup>1</sup> <sup></sup> Ethernet II                                                                                                    | 89.130 MB                                                                          | 90,907                     | 19.628 Mbps                                            | 2,386                                             | 100.000%                | 100.000%                          |                                                                                |
| <b>E</b> Physical Explorer (3)                          | <b>B-TP</b>                                                                                                    | 89.128 MB                                                                          | 90,867                     | 19.628 Mbps                                            | 2,385                                             | 99.998%                 | 99.956%                           |                                                                                |
| <sup>B</sup> P Explorer (3)                             | <b>B-TTTCP</b>                                                                                                    | 89.117 MB                                                                          | 90,778                     | 19.626 Mbp                                             | 2.382                                             | 99.985%                 | 99.858%                           |                                                                                |
|                                                         | <b>T</b> CIFS                                                                                                    | 89.117 MB                                                                          | 90,778                     | 19.626 Mbps                                            | 2,382                                             | 99.985%                 | 99.858%                           |                                                                                |
|                                                         | a-Tupp                                                                                                    | 11.582 KB                                                                          | 89                         | 1.832 Kbps                                             | 3                                                 | 0.013%                  | 0.098%                            |                                                                                |
|                                                         | <b>T</b> SSDP                                                                                                    | 5.765 KB                                                                           | 16                         | 0 bps                                                  | $\pmb{0}$                                         | 0.006%                  | 0.018%                            |                                                                                |
|                                                         | G-T DNS                                                                                                    | 3.167 KB                                                                           | 40                         | 1.352 Kbps                                             | $\overline{2}$                                    | 0.003%                  | 0.044%                            |                                                                                |
|                                                         | <sup>-</sup> T <sup>o</sup> Query                                                                                                    | 3.167 KB                                                                           | 40                         | 1.352 Kbps                                             | $\overline{2}$                                    | 0.003%                  | 0.044%                            |                                                                                |
|                                                         | G-T NetBIOS                                                                                                    | 1.688 KB                                                                           | 18                         | 0 bps                                                  | $\theta$                                          | 0.002%                  | 0.020%                            |                                                                                |
|                                                         | <b>Mame Service</b>                                                                                                    | 1.688 KB                                                                           | 18                         | 0 bps                                                  | $\mathbf{0}$                                      | 0.002%                  | 0.020%                            |                                                                                |
|                                                         | -T Other                                                                                                    | 986 B                                                                              | 15                         | 0 bps                                                  | 0                                                 | 0.001%                  | 0.017%                            |                                                                                |
|                                                         | G-T ARP                                                                                                    | 1.348 KB                                                                           | 30                         | 368 bps                                                | 1                                                 | 0.001%                  | 0.033%                            |                                                                                |
|                                                         | T Request                                                                                                    | 1.258 KB                                                                           | 28                         | 368 bps                                                | $\mathbf 1$                                       | 0.001%                  | 0.031%                            |                                                                                |
|                                                         | <sup>1</sup> Response                                                                                                    | 92 B                                                                               | $\overline{2}$             | 0 bps                                                  | $\mathbf{0}$                                      | 0.000%                  | 0.002%                            |                                                                                |
|                                                         | B-T Pv6                                                                                                    | 896 B                                                                              | 10                         | 0 bps                                                  | $\mathbf{0}$                                      | 0.001%                  | 0.011%                            |                                                                                |
|                                                         | a-T upp                                                                                                    | 896 B                                                                              | 10                         | 0 bps                                                  | $\mathbf{0}$                                      | 0.001%                  | 0.011%                            |                                                                                |
|                                                         | -T Other                                                                                                    | 896 B                                                                              | 10                         | 0 bps                                                  | $\mathbf{0}$                                      | 0.001%                  | 0.011%                            |                                                                                |
|                                                         |                                                                                                    |                                                                                    |                            |                                                        |                                                   |                         |                                   |                                                                                |
| Capture - Traffic Monitor                               | La Conexión de red inalámbrica 2<br>Inactive Duration: 00:00:50                                                                                            |                                                                                    | 96,455 00 Ready            |                                                        |                                                   |                         |                                   | Alarm Explorer 0 0<br>$\overline{O}$ 0<br>00                                   |
| 0<br>g<br>H                                             | W<br>$\bigcirc$                                                                                                    |                                                                                    |                            |                                                        |                                                   |                         |                                   | 02:55 p.m.<br>ES A (b) 防留图 3 0 %<br>12/07/2015                                 |

Muestra resultado de la tasa de transmisión sin filtro del protocolo CIFS.

El Server Message Block (SMB) Protocol es un protocolo de uso compartido de archivos de red. El conjunto de paquetes de mensajes que define una determinada versión del protocolo se llama un dialecto. El CIFS (El Common Internet File System, por sus siglas en inglés) no es más que un dialecto del SMB. En la pantalla aparece señalado el dato de la tasa de transmisión que aparece en la tabla 5.1.

El señalamiento de la cantidad de Bytes transmitido, también para el caso en que no se encuentra conectado el filtro.

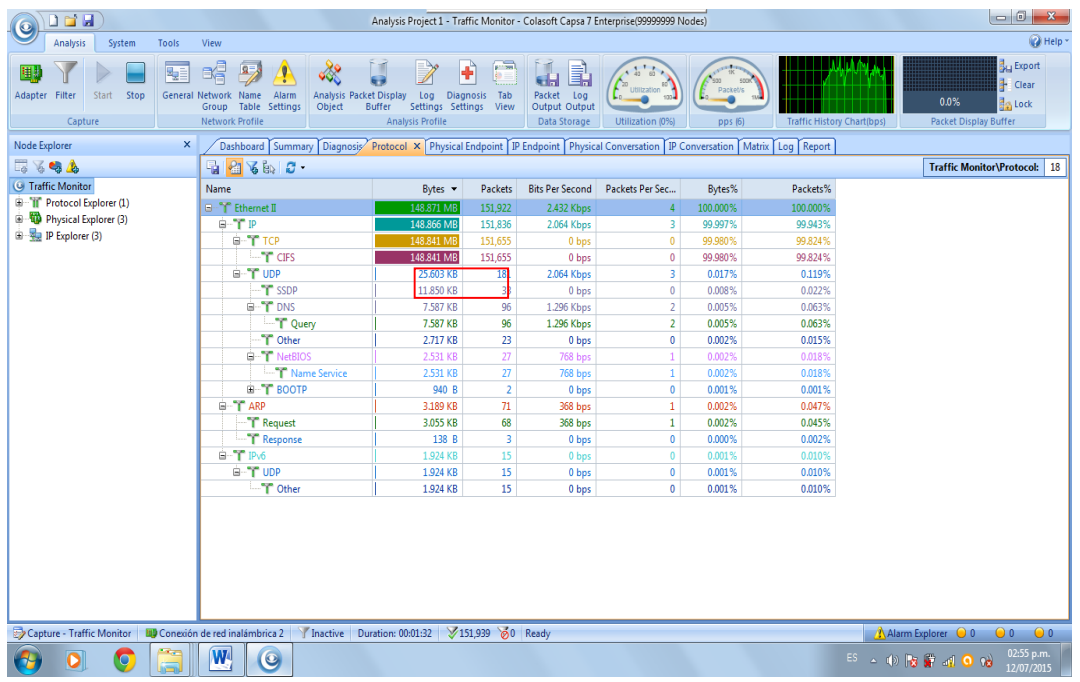

Muestra la cantidad de Bytes transmitidos para el caso del protocolo CIFS sin el filtro conectado.

Por último se pasa a mostrar el dato correspondiente al tiempo de transmisión sin filtro..

| 0 G H                                                    |                                                                                                    |                                                                                                    |                                                          |                                      | Analysis Project 1 - Traffic Monitor - Colasoft Capsa 7 Enterprise(99999999 Nodes) |                                                       |                |                            |                                   |                        |                                                   | $\begin{array}{c c c c c} \hline \multicolumn{3}{c }{\mathbf{C}} & \multicolumn{3}{c }{\mathbf{X}} \end{array}$ |
|----------------------------------------------------------|----------------------------------------------------------------------------------------------------|----------------------------------------------------------------------------------------------------|----------------------------------------------------------|--------------------------------------|------------------------------------------------------------------------------------|-------------------------------------------------------|----------------|----------------------------|-----------------------------------|------------------------|---------------------------------------------------|----------------------------------------------------------------------------------------------------|
| <b>Analysis</b><br>System<br>Tools                       | View                                                                                                    |                                                                                                    |                                                          |                                      |                                                                                    |                                                       |                |                            |                                   |                        |                                                   | $Q$ Help                                                                                                    |
| 漫画<br>理<br>Start<br>Stop<br>Adapter<br>Filter<br>Capture | B.<br>я÷<br>Alarm<br><b>General Network</b><br>Name<br>Group<br>Table<br><b>Settings</b><br><b>Network Profile</b> | 而<br>Analysis Packet Display<br>Object<br><b>Buffer</b>                                                          | Ŧ<br>Log<br>Settings Settings<br><b>Analysis Profile</b> | <b>F</b> 28<br>Diagnosis Tab<br>View | ú<br>e.<br>Packet<br>Log<br>Output Output<br>Data Storage                          | 4.4.64<br>C<br><b>Utilization</b><br>Utilization (0%) | $100 -$        | socy<br>Packet/s<br>pps(3) | <b>Traffic History Chart(bps)</b> |                        | Ł<br>0.0%<br>Packet Display Buffer                | to Export<br>Clear<br><b>Lock</b>                                                                               |
| Node Explorer<br>$\times$                                | Dashboard Summary                                                                                                  | Diagnosis Protocol Physical Endpoint   IP Endpoint Physical Conversation IP Conversation X   Matrix Log   Report |                                                          |                                      |                                                                                    |                                                       |                |                            |                                   |                        |                                                   |                                                                                                    |
| あるもん                                                     | 聞聞<br>8C                                                                                                    |                                                                                                    |                                                          |                                      |                                                                                    |                                                       |                |                            |                                   |                        | <b>Traffic Monitor VP Conversation: 9</b>         |                                                                                                    |
| <b>C</b> Traffic Monitor                                 | Endpoint 1 ->                                                                                                    | <- Endpoint 2                                                                                                    | Duration                                                 | <b>Bytes</b>                         | $Bvtes \rightarrow$                                                                | <- Bytes                                              | Packets        | Packets ->                 | <- Packets                        | <b>First Sent Time</b> | <b>Last Sent Time</b>                             |                                                                                                    |
| E T Protocol Explorer (1)                                | 192.168.1.103                                                                                                    | 224.0.0.252                                                                                                    | 00:00:32                                                 | 490 B                                | 490 B                                                                              | 0B                                                    | 7              | $7\overline{ }$            | $\mathbf{0}$                      | 14:54:28               | 14:55:01                                          |                                                                                                    |
| 9-50<br>Physical Explorer (3)                            | 192.168.1.103                                                                                                    | 192.168.1.255                                                                                                    | 00:00:34                                                 | 1.125 KB                             | 1.125 KB                                                                           | 0B                                                    | 12             | 12                         | $\mathbf{0}$                      | 14:54:28               | 14:55:02                                          |                                                                                                    |
| <sup>B</sup> P Explorer (3)                              | 192.168.1.102                                                                                                    | 255.255.255.255                                                                                                  | 00:01:01                                                 | 826 B                                | 826 B                                                                              | 0B                                                    | 9              | 9                          | $\mathbf{0}$                      | 14:54:31               | 14:55:32                                          |                                                                                                    |
|                                                          | 192.168.1.103                                                                                                    | 239.255.255.250                                                                                                  | 00:00:00                                                 | 1.371 KB                             | 1.371 KB                                                                           | 0B                                                    | $\overline{2}$ | $\overline{a}$             | $\mathbf{0}$                      | 14:55:36               | 14:55:36                                          |                                                                                                    |
|                                                          | $\frac{1}{2}$ 192.168.1.1                                                                                          | 239.255.255.250                                                                                                  | 00:01:01                                                 | 11.850 KB                            | 11.850 KB                                                                          | 0B                                                    | 33             | 33                         | $\mathbf{0}$                      | 14:54:41               | 14:55:43                                          |                                                                                                    |
|                                                          | ■ 192.168.1.102                                                                                                    | 224.0.0.252                                                                                                    | 00:01:02                                                 | 408 B                                | 408 B                                                                              | 0B                                                    | 6              | 6                          | $\mathbf{0}$                      | 14:54:47               | 14:55:50                                          |                                                                                                    |
|                                                          | $= 192.168.1.102$                                                                                                  | 192.168.1.255                                                                                                    | 00:01:15                                                 | 1.688 KB                             | 1.688 KB                                                                           | 0B                                                    | 18             | 18                         | $\mathbf{0}$                      | 14:54:40               | 14:55:55                                          |                                                                                                    |
|                                                          | 192.168.1.103                                                                                                    | 192.168.1.102                                                                                                    | 00:01:36                                                 | 148.842 MB                           | 146.016 MB                                                                         | 2.826 MB                                              | 151,663        | 101,032                    | 50,631                            | 14:54:25               | 14:56:01                                          |                                                                                                    |
|                                                          | 192.168.1.102                                                                                                    | 192.168.1.1                                                                                                    | 00:01:35                                                 | 9.223 KB                             | 8.643 KB                                                                           | 594 B                                                 | 110            | 109                        | $\mathbf{1}$                      | 14:54:26               | 14:56:02                                          |                                                                                                    |
|                                                          | <b>TCP Conversation</b> UDP Conversation                                                                           |                                                                                                    |                                                          |                                      |                                                                                    |                                                       |                |                            |                                   |                        |                                                   | 4P                                                                                                    |
|                                                          | $-180$                                                                                                    |                                                                                                    |                                                          |                                      |                                                                                    |                                                       |                |                            |                                   |                        | 192.168.1.103 <-> 224.0.0.252\TCP Conversation: 0 |                                                                                                    |
|                                                          | Endpoint 1 ->                                                                                                    | <- Endpoint 2                                                                                                    |                                                          | Packets                              |                                                                                    | <b>Bytes</b> Protocol                                 |                | Duration                   | $Bytes \rightarrow$               | <- Bytes               | Packets ->                                        | <- Packet                                                                                                    |
|                                                          | $\leftarrow$                                                                                                    |                                                                                                    |                                                          |                                      | itt.                                                                               |                                                       |                |                            |                                   |                        |                                                   |                                                                                                    |
| Capture - Traffic Monitor                                | La Conexión de red inalámbrica 2                                                                                   | Inactive Duration: 00:01:37                                                                                      |                                                          | 151,956 00 Ready                     |                                                                                    |                                                       |                |                            |                                   | Alarm Explorer 00      | $\circ$                                           | $\odot$ 0                                                                                                    |
| $\bullet$                                                | W<br>$\bullet$                                                                                                    |                                                                                                    |                                                          |                                      |                                                                                    |                                                       |                |                            |                                   | ES 4 10 3 章 41 0 18    |                                                   | 03:01 p.m.<br>12/07/2015                                                                                        |

Muestra el dato correspondiente al tiempo de transmisión de la red sin el filtro conectado.

Ahora se presenta el filtro *Microstrip* conectado al *TP-LINK*. se muestra el dato correspondiente al número de Bytes transmitidos con filtro conectado.

| 16 H                                                 |                                                                                                    | Analysis Project 1 - Traffic Monitor - Colasoft Capsa 7 Enterprise(99999999 Nodes)                       |                                                                                                    |                        |                                   | $\begin{array}{c c c c c c} \hline \multicolumn{1}{c }{\mathbf{0} & \mathbf{X} \end{array}$ |
|------------------------------------------------------|----------------------------------------------------------------------------------------------------|----------------------------------------------------------------------------------------------------|----------------------------------------------------------------------------------------------------|------------------------|-----------------------------------|---------------------------------------------------------------------------------------------|
| <b>Analysis</b><br><b>Tools</b><br>System            | View                                                                                                    |                                                                                                    |                                                                                                    |                        |                                   | <sup>2</sup> Help -                                                                         |
| 融<br>理<br>Adapter Filter<br>Stop<br>Start<br>Capture | eģ<br>Alarm<br>Analysis Packet Display<br>General Network Name<br>Table<br>Group<br>Settings<br>Object<br>Network Profile | particular<br>Log<br>Diagnosis Tab<br>Settings Settings View<br><b>Buffer</b><br><b>Analysis Profile</b> | ۱.<br>e.<br><b>Par Utilization</b> RO<br>Packet Log<br>Output Output<br>Data Storage<br>Utilization (0%) | Packet/s<br>pps(1)     | <b>Traffic History Chart(bps)</b> | Bu Export<br><b>E</b> Clear<br>0.0%<br><b>Real</b> Lock<br>Packet Display Buffer            |
| Node Explorer<br>$\boldsymbol{\mathsf{x}}$           |                                                                                                    | Summary Diagnosis Protocol X IP Endpoint IP Conversation Matrix Log Report                               |                                                                                                    |                        |                                   | <b>Online Resource</b><br>$\pmb{\times}$                                                    |
| あるもん                                                 | $-5$ $\frac{1}{2}$ $\frac{1}{2}$ $\frac{1}{2}$ $\frac{1}{2}$ $\frac{1}{2}$                                                |                                                                                                    |                                                                                                    |                        | IP Explorer\Protocol: 19          |                                                                                             |
| <b>G</b> Traffic Monitor                             | Name                                                                                                    | Bytes $\blacktriangledown$                                                                               | <b>Packets</b>                                                                                           | <b>Bits Per Second</b> | <b>Packets Per Second</b>         |                                                                                             |
| <sup>(a)</sup> Ti <sup>c</sup> Protocol Explorer (1) | <b>G</b> <sup>-</sup> <sup>n</sup> Ethernet II                                                                            | 144.492 MB                                                                                               | 147,479                                                                                                  | 1.400 Kbps             | 3                                 |                                                                                             |
| <sup>9</sup> Physical Explorer (3)                   | <b>B-TP</b>                                                                                                    | 144.485 MB                                                                                               | 147,356                                                                                                  | 1.032 Kbps             | $\overline{2}$                    |                                                                                             |
| P Explorer (3)                                       | G-T TCP                                                                                                    | 144.456 MB                                                                                               | 147,187                                                                                                  | 1.032 Kbps             | $\overline{2}$                    |                                                                                             |
| $\mathbb{R} =$ Local Subnet (1)                      | <b>THE CIFS</b>                                                                                                    | 144.455 MB                                                                                               | 147,187                                                                                                  | 1.032 Kbps             | $\overline{2}$                    |                                                                                             |
| Aulticast Addresses (2)                              | G-T UDP                                                                                                    | 29.719 KB                                                                                                | 169                                                                                                    | 0 bps                  | $\mathbf{0}$                      |                                                                                             |
| Broadcast Addresses (1)                              | T SSDP                                                                                                    | 17.938 KB                                                                                                | 50                                                                                                    | 0 bps                  | $\theta$                          | <b>Internet Connection Failed.</b>                                                          |
|                                                      | <b>B</b> -T DNS                                                                                                    | 6.281 KB                                                                                                 | 78                                                                                                    | 0 bps                  | $\mathbf{0}$                      |                                                                                             |
|                                                      | T Query                                                                                                    | 6.281 KB                                                                                                 | 78                                                                                                    | 0 bps                  | $\mathbf{0}$                      | Cannot connect to Internet, please                                                          |
|                                                      | G-T NetBIOS                                                                                                    | 2.531 KB                                                                                                 | 27                                                                                                    | 0 bps                  | $\theta$                          | check up your computer network<br>settings.                                                 |
|                                                      | Name Service                                                                                                    | 2.531 KB                                                                                                 | 27                                                                                                    | 0 bps                  | $\Omega$                          |                                                                                             |
|                                                      | <sup>-</sup> T <sup>o</sup> Other                                                                                         | 2.051 KB                                                                                                 | 12                                                                                                    | 0 bps                  | 0                                 | For more information, please contact                                                        |
|                                                      | <b>B-T BOOTP</b><br><b>T</b> DHCP                                                                                         | 940 B                                                                                                    | $\overline{2}$                                                                                           | 0 bps                  | $\mathbf{0}$                      | support@colasoft.com for help.                                                              |
|                                                      | G-T ARP                                                                                                    | 940 B<br>4.986 KB                                                                                        | $\overline{2}$<br>111                                                                                    | 0 bps                  | $\mathbf{0}$<br>1                 |                                                                                             |
|                                                      | <b>T</b> Request                                                                                                    | 4.627 KB                                                                                                 | 103                                                                                                    | 368 bps<br>368 bps     | $\mathbf{1}$                      |                                                                                             |
|                                                      | <b>T</b> Response                                                                                                    | 368 B                                                                                                    | 8                                                                                                    | 0 bps                  | $\bullet$                         | Colasoft                                                                                    |
|                                                      | G-T IPv6                                                                                                    | 2.285 KB                                                                                                 | 12                                                                                                    | 0 bps                  | $\Omega$                          | www.colasoft.com                                                                            |
|                                                      | G-T UDP                                                                                                    | 2.285 KB                                                                                                 | 12                                                                                                    | 0 bps                  | $\mathbf{0}$                      | support@colasoft.com                                                                        |
|                                                      | <b>T</b> Other                                                                                                    | 2.285 KB                                                                                                 | 12                                                                                                    | 0 bps                  | 0                                 |                                                                                             |
|                                                      | $\leftarrow$                                                                                                    | m                                                                                                    |                                                                                                    |                        |                                   |                                                                                             |
| Capture - Traffic Monitor                            | Conexión de red inalámbrica 2                                                                                             | Inactive Duration: 00:02:20 7147.481 00 Ready                                                            |                                                                                                    |                        |                                   | Alarm Explorer 00 00 00                                                                     |
| D                                                    | W<br>$\bullet$                                                                                                    |                                                                                                    |                                                                                                    |                        |                                   | 02:37 p.m.<br>ES A 10 7 5 1 4 0 16<br>12/07/2015                                            |

Muestra la cantidad de Bytes transmitidos con filtro *Microstrip* conectado.

Se muestra el dato de la tasa de transmisión para el caso del filtro *Microstrip* conectado.

| D EF H                                          |                                                                                                    | Analysis Project 1 - Traffic Monitor - Colasoft Capsa 7 Enterprise(99999999 Nodes)          |                |                                                               |                                                                 |                         |                                   | $\begin{array}{c c c c c c} \hline \multicolumn{3}{c }{\mathbf{0}} & \multicolumn{3}{c }{\mathbf{X}} \end{array}$ |
|-------------------------------------------------|----------------------------------------------------------------------------------------------------|---------------------------------------------------------------------------------------------|----------------|---------------------------------------------------------------|-----------------------------------------------------------------|-------------------------|-----------------------------------|----------------------------------------------------------------------------------------------------|
| <b>Analysis</b><br>System<br>Tools              | View                                                                                                    |                                                                                             |                |                                                               |                                                                 |                         |                                   | $Q$ Help -                                                                                                    |
| 融<br>Stop<br>Adapter Filter<br>Start<br>Capture | e.<br>la=<br>Analysis Packet Display<br>General Network Name<br>Alarm<br>Table Settings<br>Group<br>Object<br>Network Profile            | ť<br>Log<br>Diagnosis<br><b>Buffer</b><br>Settings Settings View<br><b>Analysis Profile</b> | prima)<br>Tab  | ۱.<br>ما<br>e.<br>Packet Log<br>Output Output<br>Data Storage | $\sim$ $\frac{1}{10}$<br>Can Utilization RD<br>Utilization (2%) | Pac et/s<br>pps (2,573) | <b>Traffic History Chart(bps)</b> | <b>Export</b><br><b>E</b> Clear<br>0.0%<br><b>Bestock</b><br>Packet Display Buffer                                |
| Node Explorer                                   | $\times$<br>Dashboard Summary Diagnosis Protocol X Physical Endpoint IP Endpoint Physical Conversation IP Conversation Matrix Log Report |                                                                                             |                |                                                               |                                                                 |                         |                                   | $\times$<br><b>Online Resource</b>                                                                                |
| ■ るちょ                                           |                                                                                                    |                                                                                             |                |                                                               |                                                                 |                         | Traffic Monitor\Protocol: 16      | $\sim$                                                                                                    |
| <b>G</b> Traffic Monitor                        | Name                                                                                                    | Bytes $\mathbf$                                                                             | <b>Packets</b> | <b>Bits Per Second</b>                                        | Packets Per Sec                                                 | Bytes%                  | Packets%                          |                                                                                                    |
| <sup>(a)</sup> T Protocol Explorer (1)          | <b>G-T</b> Ethernet II                                                                                                    | 146.951 MB                                                                                  | 149,770        | 22.362 Mbps                                                   | 2,716                                                           | 100.000%                | 100.000%                          |                                                                                                    |
| <b>B</b> Physical Explorer (3)                  | <b>STP</b>                                                                                                    | 146.949 MB                                                                                  | 149,718        | 22.361 Mbps                                                   | 2,714                                                           | 99.998%                 | 99.965%                           |                                                                                                    |
| <sup>(B)</sup> <sup>El</sup> IP Explorer (3)    | G-T TCP                                                                                                    | 146.939 MB                                                                                  | 149,656        | 22.361 Mbps                                                   |                                                                 | 99.992%                 | 99.924%                           |                                                                                                    |
|                                                 | T CIFS                                                                                                    | 146.938 MB                                                                                  | 149,647        | 22.361 Mbps                                                   | $\frac{2,713}{2,715}$                                           | 99.991%                 | 99.918%                           |                                                                                                    |
|                                                 | <b>T</b> Other                                                                                                    | 921 B                                                                                       | 9              | 0 <sub>bp</sub>                                               | ь                                                               | 0.001%                  | 0.006%                            |                                                                                                    |
|                                                 | G-T UDP                                                                                                    | 9.919 KB                                                                                    | 62             | 648 bps                                                       | 1.                                                              | 0.007%                  | 0.041%                            | <b>Internet Connection Failed.</b>                                                                                |
|                                                 | <b>T</b> SSDP                                                                                                    | 5.369 KB                                                                                    | 15             | 0 bps                                                         | $\mathbf{0}$                                                    | 0.004%                  | 0.010%                            |                                                                                                    |
|                                                 | G-T DNS                                                                                                    | 2.644 KB                                                                                    | 32             | 648 bps                                                       | $\mathbf{1}$                                                    | 0.002%                  | 0.021%                            | Cannot connect to Internet, please                                                                                |
|                                                 | <b>T</b> Query                                                                                                    | 2.644 KB                                                                                    | 32             | 648 bps                                                       | $\mathbf{1}$                                                    | 0.002%                  | 0.021%                            | check up your computer network                                                                                    |
|                                                 | <b>B</b> -T BOOTP                                                                                                    | 940 B                                                                                       | $\overline{2}$ | 0 bps                                                         | $\bullet$                                                       | 0.001%                  | 0.001%                            | settings.                                                                                                    |
|                                                 | <b>B</b> -T NetBIOS                                                                                                    | 576 B                                                                                       | 6              | 0 bps                                                         | $\mathbf{0}$                                                    | 0.000%                  | 0.004%                            | For more information, please contact                                                                              |
|                                                 | <b>T</b> Other                                                                                                    | 436 B                                                                                       | $\overline{7}$ | 0 bps                                                         | $\mathbf{0}$                                                    | 0.000%                  | 0.005%                            | support@colasoft.com for help.                                                                                    |
|                                                 | <b>G-T ARP</b>                                                                                                    | 2.246 KB                                                                                    | 50             | 736 bps                                                       | $\overline{2}$                                                  | 0.001%                  | 0.033%                            |                                                                                                    |
|                                                 | <b>T</b> Request                                                                                                    | 2.201 KB                                                                                    | 49             | 736 bps                                                       | $\overline{2}$                                                  | 0.001%                  | 0.033%                            |                                                                                                    |
|                                                 | <b>T</b> Response                                                                                                    | 46 B                                                                                        | $\mathbf{1}$   | 0 bps                                                         | $\mathbf{0}$                                                    | 0.000%                  | 0.001%                            |                                                                                                    |
|                                                 | <b>B-T IPv6</b>                                                                                                    | 176 B                                                                                       | $\overline{2}$ | 0 bps                                                         | $\mathbf{0}$                                                    | 0.000%                  | 0.001%                            | Colasoft<br>www.colasoft.com                                                                                      |
|                                                 |                                                                                                    |                                                                                             |                |                                                               |                                                                 |                         |                                   | support@colasoft.com                                                                                              |
| Capture - Traffic Monitor                       | Luy Conexión de red inalámbrica 2   Y Inactive   Duration: 00:01:03   151,729 60   Ready                                                 |                                                                                             |                |                                                               |                                                                 |                         |                                   | Alarm Explorer 0 0<br>$-00$<br>$-00$                                                                              |
| lo                                              | W<br>$\bullet$                                                                                                    |                                                                                             |                |                                                               |                                                                 |                         |                                   | 02:48 p.m.<br>ES A 10 3 第 4 0 %<br>12/07/2015                                                                     |

Muestra el dato de la velocidad de transmisión para el caso del filtro *Microstrip* conectado al TP-LINK.

Por último se muestra el dato correspondiente al tiempo de transmisión correspondiente al caso en que se encuentra conectado el filtro *Microstrip* al *TP-LINK.* se muestra la pantalla de la consola de tráfico correspondiente a este último caso.

| DEE<br>Analysis Project 1 - Traffic Monitor - Colasoft Capsa 7 Enterprise(99999999 Nodes)                                                                                                    |                                                                                                    |                                            |                       |              |                                 |                 |                                  |                 |                            |                                                                |                            |
|----------------------------------------------------------------------------------------------------|----------------------------------------------------------------------------------------------------|--------------------------------------------|-----------------------|--------------|---------------------------------|-----------------|----------------------------------|-----------------|----------------------------|----------------------------------------------------------------|----------------------------|
| System<br>Tools<br><b>Analysis</b>                                                                                                    | View                                                                                                    |                                            |                       |              |                                 |                 |                                  |                 |                            |                                                                | <sup>2</sup> Help          |
| Bu Export<br>ÎΠ<br>Ŧ<br>F<br>髩<br>e.<br>$4.5 - 3.5$<br>口<br>糧<br>围<br><sup>20</sup> Utilization <sup>60</sup><br>Clear<br>Packet/s<br>Packet<br>Log<br>Filter<br>Start<br>Stop<br><b>General Network</b><br>Name<br>Alarm<br>Analysis Packet Display<br>Log<br>Diagnosis<br>Tab<br>Adapter<br>0.0%<br><b>Ba</b> Lock<br>Object<br>Table<br>Settings<br><b>Buffer</b><br><b>Settings</b><br>Settings<br>View<br>Output Output<br>Group<br>Capture<br><b>Network Profile</b><br><b>Analysis Profile</b><br>Data Storage<br>Utilization (0%)<br><b>Traffic History Chart(bps)</b><br>Packet Display Buffer<br>pos(2) |                                                                                                    |                                            |                       |              |                                 |                 |                                  |                 |                            |                                                                |                            |
| $\mathsf{x}$<br>Node Explorer                                                                                                    | Dashboard Summary Diagnosis Protocol Physical Endpoint TP Endpoint X Physical Conversation TP Conversation Matrix Log Report |                                            |                       |              |                                 |                 |                                  |                 |                            |                                                                |                            |
| 最ももも<br>$\mathcal{L} \boxtimes \mathcal{V}$<br>躺 喝酒<br><b>Traffic Monitor\IP Endpoint: 13</b>                                                                                                    |                                                                                                    |                                            |                       |              |                                 |                 |                                  |                 |                            |                                                                |                            |
| <b>U</b> Traffic Monitor                                                                                                    | Name                                                                                                    | Bytes v                                    | Packets               |              | Bits Per Seco Bytes Received    | <b>Rcv Pkts</b> | <b>Bytes Sent</b>                | Packets S       | Bytes S/R                  | Pkts S/R TCP Conversat                                         |                            |
| ė Y<br>Protocol Explorer (1)                                                                                                    | <b>B</b> Local Subnet                                                                                                    | 148.855 MB                                 | 151.749               | 1.264 Kbps   | 0B                              | $\mathbf{0}$    | 6.133 KB                         | 23              | 6280.00                    | 23.00                                                          | $\overline{2}$             |
| Physical Explorer (3)                                                                                                    | ■ 192.168.1.0/24                                                                                                    | 148.855 MB                                 | 151,749               | 1.264 Kbps   | 0B                              | $\mathbf{0}$    | 6.133 KB                         | 23              | 6280.00                    | 23.00                                                          | $\overline{2}$             |
| <sup>(B)</sup> <sub>R</sub> IP Explorer (3)                                                                                                    | 192.168.1.102                                                                                                    | 148,850 MB                                 | 151.734               | 1.264 Kbps   | 146.018 MB                      | 101,040         | 2.832 MB                         | 50.694          | 0.02                       | 0.50                                                           | $\overline{2}$             |
|                                                                                                    | 192.168.1.103                                                                                                    | 148.844 MB                                 | 151,667               | 0 bps        | 2.827 MB                        | 50.632          | 146.017 MB                       | 101.035         | 51.65                      | 2.00                                                           | 1                          |
|                                                                                                    | 192.168.1.1                                                                                                    | 10.351 KB                                  | 68                    | 1.264 Kbps   | 4.008 KB                        | 48              | 6.343 KB                         | 20              | 1.58                       | 0.42                                                           | 1                          |
|                                                                                                    | 34 192.168.1.255                                                                                                    | 576 B                                      | 6                     | 0 bps        | 576 B                           | 6               | 0B                               | $\mathbf{0}$    | 0.00                       | 0.00                                                           | $\mathbf{0}$               |
|                                                                                                    | Multicast Addresses                                                                                                    | 5.502 KB                                   | 17                    | 0 bps        | 5.502 KB                        | 17              | 0B                               | $\mathbf{0}$    | 0.00                       | 0.00                                                           | $\mathbf{0}$               |
|                                                                                                    | <b>B</b> 2 Administratively Scope                                                                                            | 5.369 KB                                   | 15                    | 0 bps        | 5.369 KB                        | 15              | 0B                               | 0               | 0.00                       | 0.00                                                           | $\mathbf{0}$               |
|                                                                                                    | 239.255.255.250                                                                                                    | 5.369 KB                                   | 15                    | 0 bps        | 5.369 KB                        | 15              | 0B                               | $\mathbf{0}$    | 0.00                       | 0.00                                                           | $\mathbf{0}$               |
|                                                                                                    | E Local Network Control                                                                                                    | 136 B                                      | $\overline{2}$        | 0 bps        | 136 B                           | $\overline{2}$  | 0B                               | $\mathbf{0}$    | 0.00                       | 0.00                                                           | $\mathbf{0}$               |
|                                                                                                    | 224.0.0.252                                                                                                    | 136 B                                      | $\overline{2}$        | 0 bps        | 136 B                           | $\overline{2}$  | 0B                               | $\mathbf{0}$    | 0.00                       | 0.00                                                           | $\mathbf{0}$               |
|                                                                                                    | Broadcast Addresses                                                                                                    | 646 B                                      | 6                     | 0 bps        | 646 B                           | 6               | 0B                               | $\mathbf{0}$    | 0.00                       | 0.00                                                           | $\mathbf{0}$               |
|                                                                                                    | 255.255.255.255                                                                                                    | 646 B                                      | 6                     | 0 bps        | 646 B                           | 6               | 0B                               | $\mathbf{0}$    | 0.00                       | 0.00                                                           | $\mathbf{0}$               |
|                                                                                                    | <b>IP Conversation</b>                                                                                                    | <b>TCP Conversation   UDP Conversation</b> |                       |              |                                 |                 |                                  |                 |                            |                                                                | 4P                         |
|                                                                                                    | $\begin{array}{c c c c c c} \hline \textbf{a} & \textbf{b} & \textbf{c} \end{array}$                                         |                                            |                       |              |                                 |                 |                                  |                 |                            | Local Subnet\IP Conversation: 6                                |                            |
|                                                                                                    | Endpoint 1 -><br><- Endpoint 2                                                                                               | Duration                                   |                       | <b>Bytes</b> | <- Bytes<br>$Bytes \rightarrow$ | <b>Packets</b>  | Packets ->                       |                 | <- Packets First Sent Time | <b>Last Sent Time</b>                                          |                            |
|                                                                                                    | $-192.168.1.102$<br>224.0.0.252                                                                                              |                                            | 00:00:00              | $136 - B$    | 136 B                           | 0B              | $\overline{2}$<br>$\overline{2}$ |                 | $\mathbf{0}$<br>14:48:28   | 14:48:28                                                       |                            |
|                                                                                                    | 192.168.1.102                                                                                                    | 255.255.255.255<br>00:00:41                |                       | 646 B        | 646 B                           | 0B              | 6                                | 6               | $\mathbf{0}$<br>14:47:48   | 14:48:29                                                       |                            |
|                                                                                                    | 2 192.168.1.102<br>192.168.1.255                                                                                             |                                            | 00:00:10              | 576 8        | 576 B                           | 0B              | 6                                | $6\phantom{1}6$ | $\bf{0}$<br>14:48:19       | 14:48:30                                                       |                            |
|                                                                                                    | $\frac{1}{2}$ 192.168.1.1                                                                                                    | 239.255.255.250<br>00:00:00                |                       | 5.369 KB     | 5.369 KB                        | 0B              | 15<br>15                         |                 | $\mathbf 0$<br>14:48:36    | 14:48:36                                                       |                            |
|                                                                                                    | 图 192.168.1.103<br>192.168.1.102                                                                                             |                                            | 00:01:12              | 148.844 MB   | 2.827 MB<br>146.017 MB          | 151,667         | 101.035                          | 50.632          | 14:47:47                   | 14:48:59                                                       |                            |
|                                                                                                    | 192.168.1.102<br>192.168.1.1                                                                                                 |                                            | 00:01:15              | 4.981 KB     | 4.008 KB<br>997 B               |                 | 53<br>48                         |                 | 5<br>14:47:47              | 14:49:03                                                       |                            |
|                                                                                                    |                                                                                                    |                                            |                       |              |                                 |                 |                                  |                 |                            |                                                                |                            |
|                                                                                                    |                                                                                                    |                                            |                       |              |                                 |                 |                                  |                 |                            |                                                                |                            |
| Capture - Traffic Monitor                                                                                                    | <b>III</b> Conexión de red inalámbrica 2                                                                                     | Inactive Duration: 00:01:17                | 151,819 00 Finalizado |              |                                 |                 |                                  |                 |                            | Alarm Explorer 00                                              | $\circ$<br>$\circ$ $\circ$ |
| lo                                                                                                    | W<br>$\Theta$                                                                                                    |                                            |                       |              |                                 |                 |                                  |                 |                            | $ES = 0$ and $\frac{1}{2}$ and $\frac{1}{2}$ and $\frac{1}{2}$ | 02:50 p.m.<br>12/07/2015   |

Muestra el dato del tiempo de transmisión con filtro *Microstrip* conectado.

Con respecto al filtro tipo *STRIPLINE* se realizan las mismas pruebas realizadas al filtro *Microstrip* y se muestran las pantallas obtenidas del análisis del Monitor de Tráfico que muestran los mimos parámetros de los diferentes protocolos de comunicación de la red, en este caso para el *STRIPLINE*.

En la figura se resalta la cantidad de Bytes trasmitidos utilizando el filtro *STRIPLINE* conectado al *TP-LINK.*

| ាដាម                                               |                                                                                                    | Analysis Project 1 - Traffic Monitor - Colasoft Capsa 7 Enterprise(99999999 Nodes) |                                                          |                                                           |                                                      |                                    |                                   | $\begin{array}{c c c c c} \hline \multicolumn{3}{c }{\mathbf{0}} & \multicolumn{3}{c }{\mathbf{x}} \end{array}$ |
|----------------------------------------------------|----------------------------------------------------------------------------------------------------|------------------------------------------------------------------------------------|----------------------------------------------------------|-----------------------------------------------------------|------------------------------------------------------|------------------------------------|-----------------------------------|----------------------------------------------------------------------------------------------------|
| <b>Analysis</b><br>System<br>Tools                 | View                                                                                                    |                                                                                    |                                                          |                                                           |                                                      |                                    |                                   | <sup>2</sup> Help                                                                                               |
| 閹<br>Start<br>Stop<br>Adapter<br>Filter<br>Capture | eģ<br><b>SEA</b><br>General Network<br>Name<br>Alarm<br>Table<br>Settings<br>Object<br>Group<br><b>Network Profile</b>       | 而<br>Analysis Packet Display<br>Log<br><b>Buffer</b><br><b>Analysis Profile</b>    | ₽<br>[proven]<br>Diagnosis Tab<br>Settings Settings View | ŭ<br>e.<br>Packet<br>Log<br>Output Output<br>Data Storage | <sup>20</sup> Utilization<br>em.<br>Utilization (0%) | Packets<br>pps (1)                 | <b>Traffic History Chart(bps)</b> | <b>Bu</b> Export<br>卧<br>Clear<br>0.0%<br><b>Ba</b> Lock<br>Packet Display Buffer                               |
| Node Explorer<br>$\times$                          | Dashboard Summary X Diagnosis Protocol Physical Endpoint IP Endpoint Physical Conversation IP Conversation Matrix Log Report |                                                                                    |                                                          |                                                           |                                                      |                                    |                                   | $\pmb{\times}$<br><b>Online Resource</b>                                                                        |
| 最ももあ                                               | а.                                                                                                    |                                                                                    |                                                          |                                                           |                                                      | <b>Traffic Monitor\Statistics:</b> | 45                                |                                                                                                    |
| <b>G</b> Traffic Monitor                           | <b>Statistics Item</b>                                                                                                    |                                                                                    |                                                          |                                                           |                                                      | <b>Current Value</b>               |                                   |                                                                                                    |
| <sup>(B)</sup> Protocol Explorer (1)               | <b>E</b> Alarm                                                                                                    |                                                                                    |                                                          |                                                           |                                                      | <b>Trigger Count</b>               |                                   |                                                                                                    |
| <b>ED</b> Physical Explorer (3)                    | Security                                                                                                    |                                                                                    |                                                          |                                                           |                                                      | $\theta$                           |                                   |                                                                                                    |
| <sup>(a)</sup> IP Explorer (3)                     | Performance                                                                                                    |                                                                                    |                                                          |                                                           |                                                      | $\mathbf{0}$                       |                                   |                                                                                                    |
|                                                    | Fault                                                                                                    |                                                                                    |                                                          |                                                           |                                                      | $\mathbf{0}$                       |                                   |                                                                                                    |
|                                                    | <b>Diagnosis Statistics</b>                                                                                                  |                                                                                    |                                                          |                                                           |                                                      | Count                              |                                   |                                                                                                    |
|                                                    | <b>Information Diagnosis</b>                                                                                                 |                                                                                    |                                                          |                                                           |                                                      | $\mathbf{0}$                       |                                   | Internet Connection Failed                                                                                      |
|                                                    | <b>Notice Diagnosis</b>                                                                                                    |                                                                                    |                                                          |                                                           |                                                      | $\mathbf{0}$                       |                                   |                                                                                                    |
|                                                    | <b>Warning Diagnosis</b>                                                                                                    |                                                                                    |                                                          |                                                           |                                                      | $\pmb{0}$                          |                                   | Cannot connect to Internet, please                                                                              |
|                                                    | <b>Critical Diagnosis</b>                                                                                                    |                                                                                    |                                                          |                                                           |                                                      | $\theta$                           |                                   | check up your computer network                                                                                  |
|                                                    | □ Traffic                                                                                                    | <b>Bytes</b>                                                                       | Packets                                                  | <b>Utilization</b>                                        | <b>Bits Per Second</b>                               | Packets Per Se                     |                                   | settings.                                                                                                    |
|                                                    | Total                                                                                                    | 144.563 MB                                                                         | 147,532                                                  | 0.000%                                                    | 0 bps                                                | $\mathbf{0}$                       |                                   | For more information, please contact                                                                            |
|                                                    | <b>Broadcast</b>                                                                                                    | 5.247 KB                                                                           | 83                                                       | 0.000%                                                    | 0 bps                                                | $\mathbf{0}$                       |                                   | support@colasoft.com for help.                                                                                  |
|                                                    | Multicast                                                                                                    | 7.542 KB                                                                           | 36                                                       | 0.000%                                                    | 0 bps                                                | $\mathbf{0}$                       |                                   |                                                                                                    |
|                                                    | <b>Average Size</b>                                                                                                    |                                                                                    |                                                          |                                                           |                                                      | 1027.470 Bytes                     |                                   |                                                                                                    |
|                                                    | <b>E</b> Packet Size Distribution                                                                                            | Bytes                                                                              | Packets                                                  | <b>Utilization</b>                                        | <b>Bits Per Second</b>                               | Packets Per Se                     |                                   |                                                                                                    |
|                                                    | $5 - 64$                                                                                                    | 2.708 MB                                                                           | 48,974                                                   | 0.000%                                                    | 0 bps                                                | $\mathbf{0}$                       |                                   | Colasoft                                                                                                    |
|                                                    | 65-127                                                                                                    | 18.751 KB                                                                          | 250                                                      | 0.000%                                                    | 0 bps                                                | $\mathbf{0}$                       |                                   | www.colasoft.com<br>support@colasoft.com                                                                        |
|                                                    | 128-255                                                                                                    | 34.416 KB                                                                          | 232                                                      | 0.000%                                                    | 0 bps                                                | $\mathbf{0}$                       |                                   |                                                                                                    |
|                                                    | 256-511                                                                                                    | 70.255 KB                                                                          | 160                                                      | 0.000%                                                    | 0 bps                                                | $\mathbf{0}$                       |                                   |                                                                                                    |
|                                                    | 512-1023                                                                                                    | 15.305 KB                                                                          | 22                                                       | 0.000%                                                    | 0 bps                                                | $\mathbf{0}$                       |                                   |                                                                                                    |
|                                                    | 1024-1517                                                                                                    | 0B                                                                                 | $\mathbf{0}$                                             | 0.000%                                                    | 0 bps                                                | $\mathbf{0}$                       |                                   |                                                                                                    |
|                                                    | $>=1518$                                                                                                    | 141.719 MB                                                                         | 97,894                                                   | 0.000%                                                    | 0 bps                                                | $\mathbf{0}$                       |                                   |                                                                                                    |
|                                                    | Address                                                                                                    |                                                                                    |                                                          |                                                           |                                                      | Count                              |                                   |                                                                                                    |
|                                                    | <b>Physical Address Count</b>                                                                                                |                                                                                    |                                                          |                                                           |                                                      | 7                                  |                                   |                                                                                                    |
|                                                    | <b>IP Address Count</b>                                                                                                    |                                                                                    |                                                          |                                                           |                                                      | $\overline{7}$                     |                                   |                                                                                                    |
| Capture - Traffic Monitor                          | $100 - 100$<br>La Conexión de red inalámbrica 2                                                                              | Inactive Duration: 00:01:33                                                        | 2 147.532 60 Finalizado                                  |                                                           |                                                      |                                    |                                   | Alarm Explorer 0 0<br>00000                                                                                     |
| Q                                                  | $\bullet$                                                                                                    |                                                                                    |                                                          |                                                           |                                                      |                                    |                                   | 02:45 p.m.<br>$ES = 10$ a $$$ al 0 $%$<br>12/07/2015                                                            |

Se Muestran los datos de la cantidad de Bytes transmitidos utilizando el filtro *STRIPLINE*.

La siguiente pantalla es la correspondiente a la tasa de transmisión para el caso en que se encuentra conectado el filtro *STRIPLINE* conectado al *TP-LINK*.

| D ET H                                                                 |                                                                                                    | Analysis Project 1 - Traffic Monitor - Colasoft Capsa 7 Enterprise(99999999 Nodes)                             |                                                           |                                                          |                                       |                                   | $\begin{array}{c c c c c} \hline \multicolumn{1}{ c }{\mathbf{0} & \mathbf{x}} \end{array}$                                    |
|------------------------------------------------------------------------|----------------------------------------------------------------------------------------------------|----------------------------------------------------------------------------------------------------|-----------------------------------------------------------|----------------------------------------------------------|---------------------------------------|-----------------------------------|----------------------------------------------------------------------------------------------------|
| <b>Analysis</b><br>System                                              | Tools<br>View                                                                                                    |                                                                                                    |                                                           |                                                          |                                       |                                   | <sup>2</sup> Help *                                                                                                    |
| Stop<br>Filter<br>Start<br>Adapter<br>Capture                          | 喝<br>$\mathbf{S}$<br>R,<br>Analysis Packet Display<br>General Network<br>Name<br>Alarm<br>Table Settings<br>Group<br>Object<br><b>Network Profile</b> | ÎΠ<br><b>Prima</b><br>ť<br>Log<br>Diagnosis Tab<br>Settings Settings View<br>Buffer<br><b>Analysis Profile</b> | ū<br>e)<br>Packet<br>Log<br>Output Output<br>Data Storage | Utilization <sup>82</sup><br>$100 -$<br>Utilization (1%) | 500<br>500<br>Paciel's<br>pps (2,331) | <b>Traffic History Chart(bps)</b> | <b>Bu</b> Export<br><b>E</b> Clear<br>0.0%<br><b>Ba</b> Lock<br>Packet Display Buffer                                          |
| Node Explorer                                                          | $\times$<br>Dashboard Summary Diagnosis Protocol X Physical Endpoint IP Endpoint Physical Conversation IP Conversation Matrix   Log Report            |                                                                                                    |                                                           |                                                          |                                       |                                   | <b>Online Resource</b><br>$\pmb{\times}$                                                                                       |
| 最ももも                                                                   | $-5$ 2 $\frac{1}{2}$ $\frac{1}{2}$ $\frac{1}{2}$ $\frac{1}{2}$                                                                                        |                                                                                                    |                                                           |                                                          |                                       | Traffic Monitor\Protocol: 10      | $\mathbb{A}$                                                                                                    |
| <b>G</b> Traffic Monitor                                               | Name                                                                                                    | <b>Packets</b><br>Bytes $\blacktriangledown$                                                                   |                                                           | Bits Per Second Packets Per Sec                          | Bytes%                                | Packets%                          |                                                                                                    |
| <b>E</b> Protocol Explorer (1)                                         | <b>B</b> <sup>-</sup> T <sup></sup> Ethernet II                                                                                                    | 51.666 MB<br>52,677                                                                                            | 21.632 Mbps                                               | 2.628                                                    | 100.000%                              | 100.000%                          |                                                                                                    |
| <sup>(a)</sup> Physical Explorer (2)<br><sup>(a)</sup> IP Explorer (2) | <b>B-TP</b>                                                                                                    | 52,666<br>51.665 MB                                                                                            | 21.632 Mbps                                               | 2.626                                                    | 99.999%                               | 99.979%                           |                                                                                                    |
|                                                                        | <b>B-TT TCP</b>                                                                                                    | 52,654<br>51.664 MB                                                                                            | 0 bps                                                     | $\mathbf{0}$                                             | 99.997%                               | 99.956%                           |                                                                                                    |
|                                                                        | <b>The CIFS</b>                                                                                                    | 51.664 MB<br>52,654                                                                                            | 0 bps                                                     | $\mathbf{0}$                                             | 99.997%                               | 99.956%                           |                                                                                                    |
|                                                                        | <b>B</b> -T UDP<br>B-T DNS                                                                                                    | 959 B<br>12<br>10 <sup>°</sup>                                                                                 | 1.272 Kbps                                                | $\overline{2}$<br>$\overline{2}$                         | 0.002%                                | 0.023%                            |                                                                                                    |
|                                                                        | -T Query                                                                                                    | 839 B<br>839 B<br>10 <sup>°</sup>                                                                              | 1.272 Kbps<br>1.272 Kbps                                  | $\overline{2}$                                           | 0.002%<br>0.002%                      | 0.019%<br>0.019%                  | Internet Connection Failed.                                                                                                    |
|                                                                        | -T Other                                                                                                    | 120 B<br>$\overline{2}$                                                                                        | 0 bps                                                     | $\mathbf{0}$                                             | 0.000%                                | 0.004%                            | Cannot connect to Internet, please                                                                                             |
|                                                                        | <b>B</b> -TARP                                                                                                    | $11\,$<br>506 B                                                                                                | 736 bps                                                   | $\overline{2}$                                           | 0.001%                                | 0.021%                            | check up your computer network                                                                                                 |
|                                                                        | <b>Contract</b>                                                                                                    | 11<br>506 B                                                                                                    | 736 bps                                                   | $\overline{2}$                                           | 0.001%                                | 0.021%                            | settings.                                                                                                    |
|                                                                        |                                                                                                    |                                                                                                    |                                                           |                                                          |                                       |                                   | For more information, please contact<br>support@colasoft.com for help.<br>Colasoft<br>www.colasoft.com<br>support@colasoft.com |
| Capture - Traffic Monitor                                              | Inactive Duration: 00:00:25<br>DConexión de red inalámbrica 2                                                                                         | 59,830 00 Ready                                                                                                |                                                           |                                                          |                                       |                                   | Alarm Explorer 0 0<br>O <sub>0</sub><br>00                                                                                     |
| $\bullet$<br>D                                                         | W<br>$\odot$                                                                                                    |                                                                                                    |                                                           |                                                          |                                       |                                   | 02:48 p.m.<br>ES 4 10 3 1 3 4 0 3<br>12/07/2015                                                                                |

Muestra la consola del monitor de tráfico donde muestra el dato de la tasa de transmisión utilizando el filtro *STRIPLINE*.

Por último se muestra, en la figura, el dato del tiempo de transmisión que se corresponde al caso que utiliza el filtro *STRIPLINE* conectado al *TP-LINK*. En la figura se muestra la consola del monitor de tráfico donde se resalta el dato señalado.

| $\boxed{=}$<br>n et la<br>Analysis Project 1 - Traffic Monitor - Colasoft Capsa 7 Enterprise(99999999 Nodes) |                                                                                                    |                                                                                                    |                                                 |                                              |                                                                  |                 |                                  |                  |                                   |                                       |                                             |
|----------------------------------------------------------------------------------------------------|----------------------------------------------------------------------------------------------------|----------------------------------------------------------------------------------------------------|-------------------------------------------------|----------------------------------------------|------------------------------------------------------------------|-----------------|----------------------------------|------------------|-----------------------------------|---------------------------------------|---------------------------------------------|
| Analysis<br>System<br>Tools                                                                                  | View                                                                                                    |                                                                                                    |                                                 |                                              |                                                                  |                 |                                  |                  |                                   |                                       | <sup>O</sup> Help                           |
| 融<br>Start<br>Stop<br><b>General Network</b><br>Adapter<br>Filter<br>Capture                                 | 喝<br>$\overline{\mathbf{R}}$<br>Name<br>Alarm<br>Table Settings<br>Object<br>Group<br><b>Network Profile</b>                                   | т<br>Analysis Packet Display<br>Log<br><b>Buffer</b><br>Settings Settings<br><b>Analysis Profile</b> | ₽<br><b>Provide</b><br>Diagnosis<br>Tab<br>View | J<br>Packet<br>Output Output<br>Data Storage | e.<br><b>Ca</b> utilization of<br>Log<br><b>Utilization (0%)</b> |                 | Packet/s<br>pps(2)               |                  | <b>Traffic History Chart(bps)</b> | 0.0%<br>Packet Display Buffer         | <b>Bu</b> Export<br>Clear<br><b>Ba</b> Lock |
| Node Explorer<br>x                                                                                           | Dashboard Summary   Diagnosis   Protocol   Physical Endpoint   PEndpoint   X   Physical Conversation   IP Conversation   Matrix   Log   Report |                                                                                                    |                                                 |                                              |                                                                  |                 |                                  |                  |                                   |                                       |                                             |
| 一名名名                                                                                                    | $\mathcal{L}$<br>射量名<br><b>Traffic Monitor\IP Endpoint:</b><br>13                                                                              |                                                                                                    |                                                 |                                              |                                                                  |                 |                                  |                  |                                   |                                       |                                             |
| <b>G</b> Traffic Monitor                                                                                     | Name                                                                                                    | Bytes -                                                                                              | <b>Packets</b>                                  | Bits Per Seco Bytes Received                 |                                                                  | <b>Rcv Pkts</b> | Bytes Sent Packets S             |                  | Bytes S/R                         | Pkts S/R TCP Conversat                |                                             |
| F Protocol Explorer (1)                                                                                      | <b>B</b> Local Subnet                                                                                                    | 148.855 MB                                                                                           | 151.749                                         | 1.264 Kbps                                   | 0B                                                               | $\mathbf{0}$    | 6.133 KB                         | 23               | 6280.00                           | 23.00<br>$\overline{2}$               |                                             |
| <sup>9</sup> Physical Explorer (3)<br><sup>B</sup> Re IP Explorer (3)                                        | □ 192.168.1.0/24                                                                                                    | 148.855 MB                                                                                           | 151,749                                         | 1.264 Kbps                                   | 0B                                                               | 0               | 6.133 KB                         | 23               | 6280.00                           | 23.00<br>$\overline{2}$               |                                             |
|                                                                                                    | 192.168.1.102                                                                                                    | 148.850 MB                                                                                           | 151,734                                         | 1.264 Kbps                                   | 146.018 MB                                                       | 101,040         | 2.832 MB                         | 50,694           | 0.02                              | 0.50<br>$\overline{2}$                |                                             |
|                                                                                                    | 192.168.1.103                                                                                                    | 148.844 MB                                                                                           | 151,667                                         | 0 bps                                        | 2.827 MB                                                         | 50,632          | 146.017 MB                       | 101,035          | 51.65                             | 2.00<br>1                             |                                             |
|                                                                                                    | 192.168.1.1<br>192.168.1.255                                                                                                    | 10.351 KB                                                                                            | 68                                              | 1.264 Kbps                                   | 4.008 KB                                                         | 48              | 6.343 KB                         | 20               | 1.58                              | 0.42<br>$\mathbf{1}$                  |                                             |
|                                                                                                    | <b>G</b> Multicast Addresses                                                                                                    | 576 B<br>5.502 KB                                                                                    | 6<br>17                                         | 0 bps<br>0 bps                               | 576 B<br>5.502 KB                                                | 6<br>17         | 0B<br>0B                         | $\mathbf 0$<br>0 | 0.00<br>0.00                      | 0.00<br>0<br>0.00<br>$\mathbf{0}$     |                                             |
|                                                                                                    | Administratively Scope                                                                                                    | 5.369 KB                                                                                             | 15                                              | 0 bps                                        | 5.369 KB                                                         | 15              | 0B                               | 0                | 0.00                              | 0.00<br>$\theta$                      |                                             |
|                                                                                                    | 239.255.255.250                                                                                                    | 5.369 KB                                                                                             | 15                                              | 0 bps                                        | 5.369 KB                                                         | 15              | 0B                               | 0                | 0.00                              | 0.00<br>0                             |                                             |
|                                                                                                    | Local Network Control                                                                                                    | 136 B                                                                                                | $\overline{2}$                                  | 0 bps                                        | 136 B                                                            | $\overline{2}$  | 0B                               | $\mathbf 0$      | 0.00                              | 0.00<br>0                             |                                             |
|                                                                                                    | 易 224.0.0.252                                                                                                    | 136 B                                                                                                | $\overline{2}$                                  | 0 bps                                        | 136 B                                                            | $\overline{2}$  | 0B                               | 0                | 0.00                              | 0.00<br>0                             |                                             |
|                                                                                                    | <b>Broadcast Addresses</b>                                                                                                    | 646 B                                                                                                | 6                                               | 0 bps                                        | 646 B                                                            | 6               | 0B                               | $\mathbf 0$      | 0.00                              | 0.00<br>$\mathbf 0$                   |                                             |
|                                                                                                    | 255.255.255.255                                                                                                    | 646 B                                                                                                | 6                                               | 0 bps                                        | 646 B                                                            | 6               | 0B                               | $\mathbf{0}$     | 0.00                              | 0.00<br>$\bf{0}$                      |                                             |
|                                                                                                    | <b>IP Conversation TCP Conversation UDP Conversation</b>                                                                                       |                                                                                                    |                                                 |                                              |                                                                  |                 |                                  |                  |                                   |                                       | $\triangleleft$ $\triangleright$            |
|                                                                                                    | $\begin{array}{c} \n\mathbf{a} \times \mathbf{c} \n\end{array}$                                                                                |                                                                                                    |                                                 |                                              |                                                                  |                 |                                  |                  |                                   | Local Subnet\IP Conversation: 6       |                                             |
|                                                                                                    | Endpoint 1 ->                                                                                                    | <- Endpoint 2                                                                                        | Duration                                        | <b>Bytes</b>                                 | <- Bytes<br>Bytes ->                                             | <b>Packets</b>  | Packets ->                       |                  | <- Packets First Sent Time        | <b>Last Sent Time</b>                 |                                             |
|                                                                                                    | $-192.168.1.102$                                                                                                    | 224.0.0.252                                                                                          | 00:00:00                                        | 136 B                                        | 136 B                                                            | 0B              | $\overline{2}$<br>$\overline{2}$ | $\theta$         | 14:48:28                          | 14:48:28                              |                                             |
|                                                                                                    | $\frac{1}{2}$ 192.168.1.102                                                                                                    | 255.255.255.255                                                                                      | 00:00:41                                        | 646 B                                        | 646 B                                                            | 0B              | 6<br>6                           | $\theta$         | 14:47:48                          | 14:48:29                              |                                             |
|                                                                                                    | 192.168.1.102                                                                                                    | $-192.168.1.255$                                                                                     | 00:00:10                                        | 576 B                                        | 576 B                                                            | 0B              | 6<br>6                           | $\mathbf{0}$     | 14:48:19                          | 14:48:30                              |                                             |
|                                                                                                    | 2 192.168.1.1                                                                                                    | 239.255.255.250                                                                                      | 00:00:00                                        | 5.369 KB                                     | 5.369 KB                                                         | 0B              | 15<br>15                         | $\mathbf{0}$     | 14:48:36                          | 14:48:36                              |                                             |
|                                                                                                    | ₹ 192.168.1.103                                                                                                    | 192.168.1.102                                                                                        | 00:01:12                                        | 148,844 MB                                   | 146.017 MB<br>2.827 MB                                           | 151.667         | 101.035                          | 50.632           | 14:47:47                          | 14:48:59                              |                                             |
|                                                                                                    | ₩ 192.168.1.102                                                                                                    | 3 192.168.1.1                                                                                        | 00:01:15                                        | 4.981 KB                                     | 4.008 KB<br>997 B                                                |                 | 53<br>48                         | 5                | 14:47:47                          | 14:49:03                              |                                             |
|                                                                                                    |                                                                                                    |                                                                                                    |                                                 |                                              |                                                                  |                 |                                  |                  |                                   |                                       |                                             |
| Capture - Traffic Monitor                                                                                    | <b>MD</b> Conexión de red inalámbrica 2                                                                                                    | Inactive Duration: 00:01:17                                                                          | 151,819 00 Finalizado                           |                                              |                                                                  |                 |                                  |                  |                                   | Alarm Explorer 0 0<br>$\overline{O}0$ | $\circ$                                     |
| $\bullet$<br>D                                                                                               | W<br>$\circ$                                                                                                    |                                                                                                    |                                                 |                                              |                                                                  |                 |                                  |                  |                                   | ES A 10 3 章 4 0 16                    | 02:50 p.m.<br>12/07/2015                    |

Muestra la consola del monitor de tráfico del filtro *STRIPLINE* conectado al *TP-LINK*

**3.2.. Configuraciones de las diferentes ip's realizadas tanto a las antenas Ubiquiti NanoStation M2 las que nos van a enlazar en una configuración punto a punto, como en los router cisco los cuales no van a proveer de una conexión inalámbrica.**

Configuración de la Administración de Red con sus direcciones ip's, antena ubicada en la UNACH.

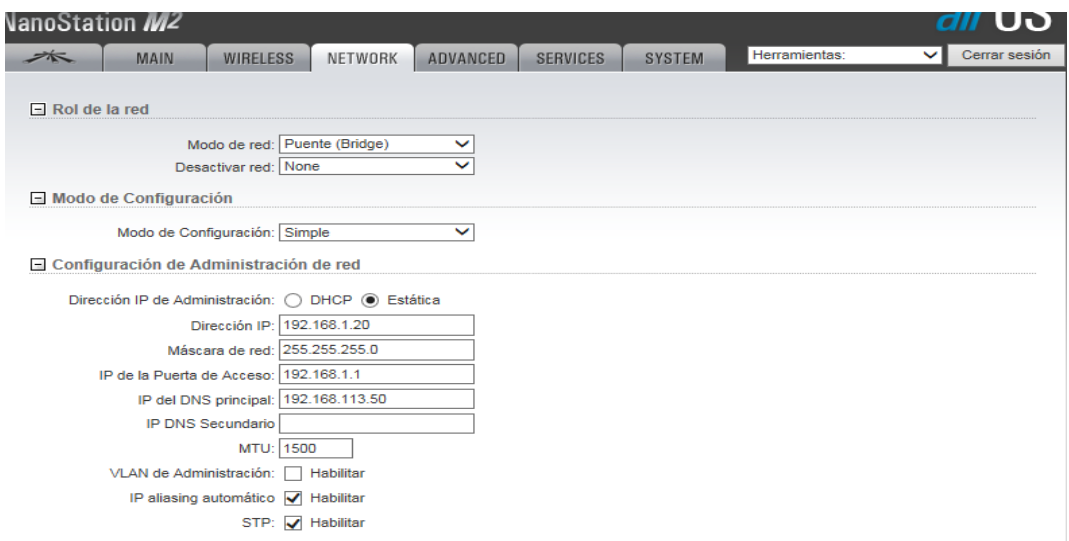

Configuración de la Red Inalámbrica con sus ip's. Donde esta de modo Punto de Acceso.

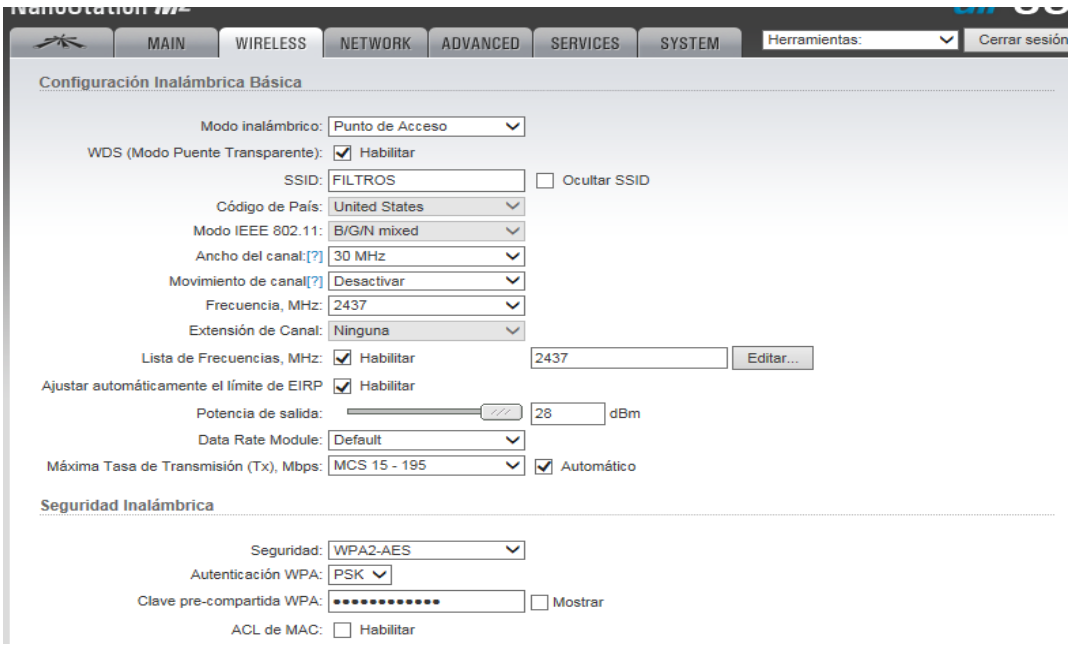

Configuración de la Administración de Red con sus direcciones ip's, antena ubicada a 1.2 Km.

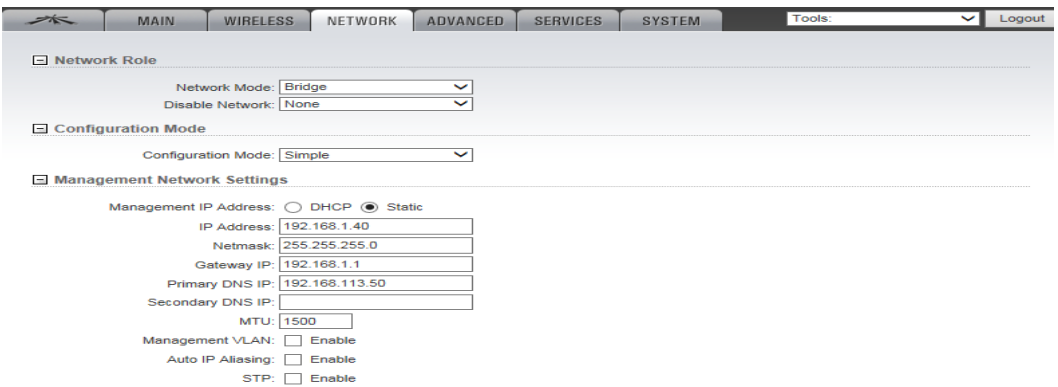

Configuración de la Red Inalámbrica con sus ip's. donde esta de modo Station.

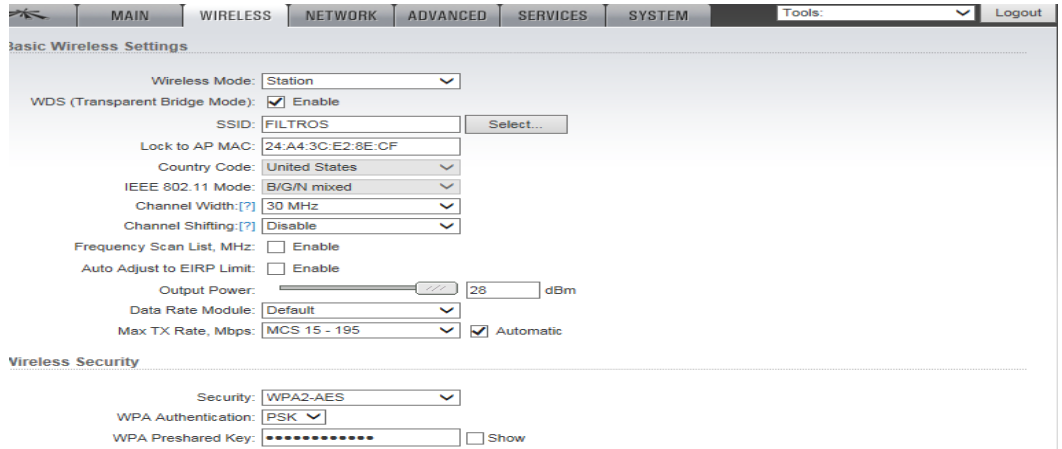

Observamos los valores puestos en nuestra antena con su respectiva potencia de señal.

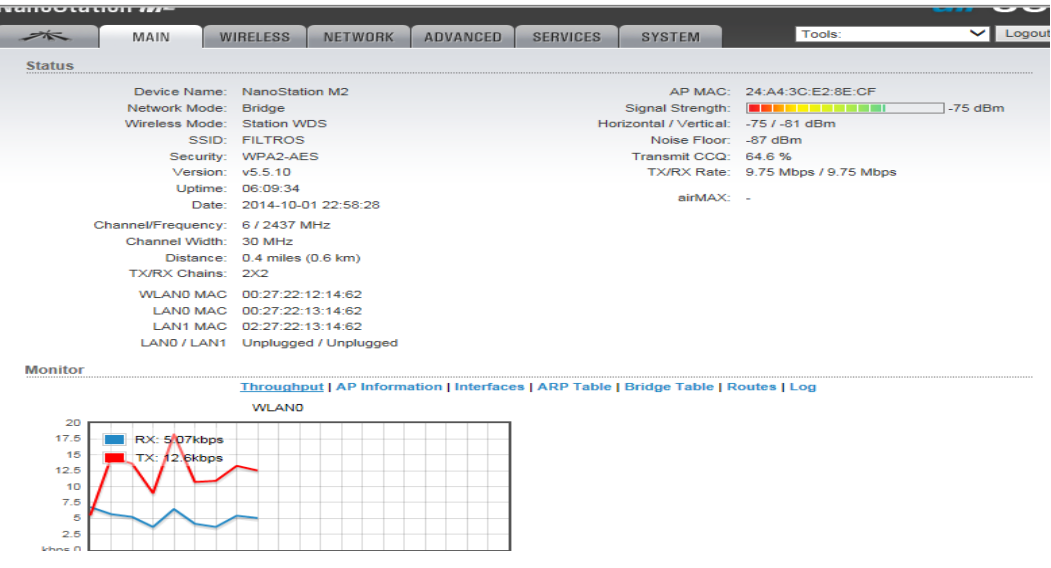

Linksys cisco a distancia de 1,2 KM, donde vamos a configurar para tener nuestro acceso a internet ingresando los siguientes valores.

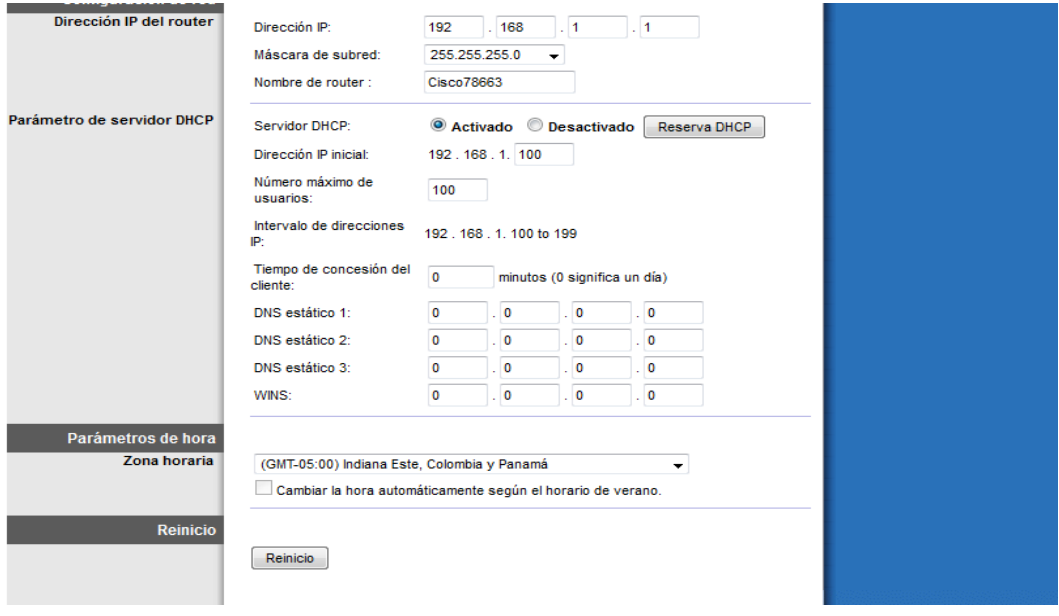

Configuración de la Red Inalámbrica la que nos va a proveer de Wi-Fi para la conexión de nuestra tarjeta inalámbrica para hacer las pruebas con nuestros filtros.

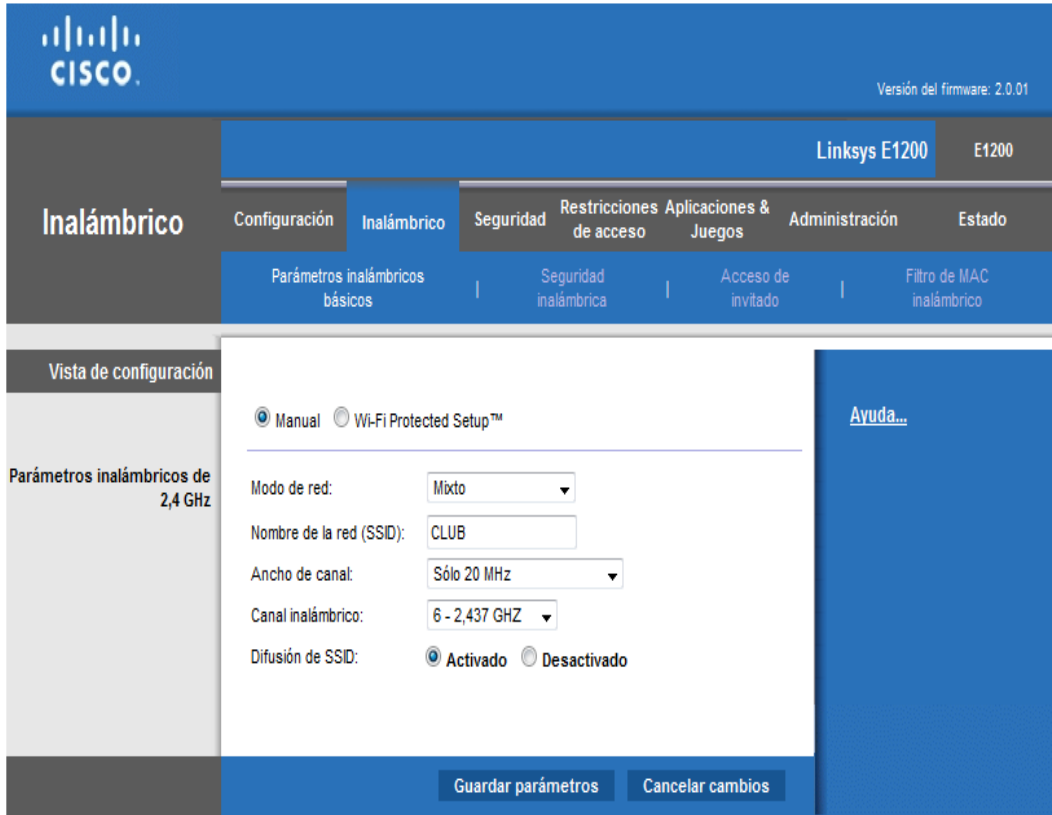